Setting up and Running a Meet

# Meet Manager 6.o

Ver 2.0, 4 March 2017

#### **General Overview**

#### This presentation explains how to:

- Set up a Timed Finals Swim Meet Using Meet Manager 6.0
  - Create the Meet
  - Process Entries
- Generate Reports (Pre-Meet) for
  - Troubleshooting
  - Organizing
  - Administration
- Run
  - Timing Console Interface and Connection
  - Operator Tasks
  - Meet Manager Operator Tasks

[Note: Although the rules and regulations of a meet's governing body must always be followed, specific meet or administrative procedures may vary. Questions may be directed to your meet referee or local swimming authority.]

## Setting up a Swim Meet

- Create the meet using Meet Manager
- Processing Entries
  - Creating the Entry File
  - Receiving, Saving and Importing Entry Files
  - Manually Entering Athletes
  - Troubleshoot Possible Entry Problems
  - Generate Fee Report

#### **Welcome to Meet Manager**

Swim MEET MANAGER Pro - Database: 'C:\swmeets6\Training.mdb

<u>File Set-up Events Athletes Relays Teams Seeding Run Reports Labels Check for Updates Help</u>

MEET MANAGER 6.0

Streaming Live Results to Swim's #1 app - Meet Mobile:

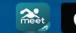

App Store

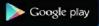

ACTIVEHy-Tek

Licensed To: Tacoma Swim Club - Release 6.0De -Pro: Single-User - Admin Updated: 12/20/2016 8:55:07 PM

ACTIVE HY-Tek.

#### **Creating a New Meet**

| Swim MEET MANAGER Pro - Database: 'C:\swmeets6\Train | ning.mdb'                             |                        |                                                                                                    |
|------------------------------------------------------|---------------------------------------|------------------------|----------------------------------------------------------------------------------------------------|
| File Set-up Events Athletes Relays Teams Seeding     | g Run Reports Labels                  | Check for Updates Help |                                                                                                    |
| Open / New                                           | Ctrl+O                                |                        | Updated: 12/20/2016 8:55:07 PM                                                                                                    |
| Save As                                              |                                       |                        |                                                                                                    |
| Backup                                               | Ctrl+B                                |                        |                                                                                                    |
| Restore                                              | Ctrl+R                                |                        | <b>Астіле</b> Ну-Тек.                                                                                                    |
| Unzip File                                           |                                       |                        |                                                                                                    |
| Repair/Compact Database                              |                                       |                        |                                                                                                    |
| Purge                                                | •                                     |                        |                                                                                                    |
| Import                                               | •                                     |                        |                                                                                                    |
| Export                                               | • • • • • • • • • • • • • • • • • • • |                        |                                                                                                    |
| Install Update                                       |                                       |                        |                                                                                                    |
| Disable Network Login                                |                                       |                        | and the second of the second of the |
| Open in Multi-User Mode                              | 18 an 19                              |                        | and the second second second second second second second second second second second second second second second                                                                                                    |
| Network Administration                               |                                       | A State of the second  |                                                                                                    |
| License Management                                   | the set                               | A. C. C.               |                                                                                                    |
| Exit                                                 | Ctrl+Q                                | Calle and the          |                                                                                                    |
| C:\swmeets6\Training.mdb                             | 1.1                                   |                        |                                                                                                    |
| C:\swmeets6\9th Annual Honu Gathering.mdb            |                                       |                        | 302                                                                                                    |
| C:\swmeets6\2016 Logger Open.mdb                     |                                       | ALCON DECISION OF      |                                                                                                    |
| C:\swmeets6\Fake Meet.mdb                            | 1000                                  |                        |                                                                                                    |
| C:\swmeets6\2017 PNS Winter Challenge Div 4.mdb      | 1 Carrow and                          | A CONTRACTOR           |                                                                                                    |
| C:\swmeets6\Generic.mdb                              |                                       |                        |                                                                                                    |
| C:\swmeets6\2016 QMeet.mdb                           | A COL                                 | Released and           |                                                                                                    |
| C:\swmeets6\UPS v Lewis Clark.mdb                    |                                       |                        |                                                                                                    |
| C:\swmeets6\2016 PN OCT CHALL DIV 3.mdb              | 111                                   | ALL SUCCESS            |                                                                                                    |
| C:\swmeets5\SGC2016.mdb                              | C.3. 4017                             |                        |                                                                                                    |
|                                                      |                                       |                        | MEET MANAGER 6.0                                                                                                    |

#### ACTIVEHy-Tek

Licensed To: Tacoma Swim Club - Release 6.0De -Pro: Single-User - Admin

#### 24/2017

F

meet

Streaming Live Results to Swim's #1 app - Meet Mobile:

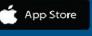

> Google play

FOR SWIMMING

#### **Create: The Meet Setup Window**

| It's good to include the<br>Year and LSC in the<br>Meet title.       * Keet Name:       Mit Training Meet.       • Weit Name:       • Weit Name:       • Wei |                                            | Meet Set-up                                                                                                    |                                                                                                    |                                                                                                    |       |
|----------------------------------------------------------------------------------------------------|--------------------------------------------|----------------------------------------------------------------------------------------------------|----------------------------------------------------------------------------------------------------|----------------------------------------------------------------------------------------------------|-------|
| If your pool is 3000'<br>or higher, enter the<br>altitude.                                                                                                    | It's good to include<br>Year and LSC in th | * Meet Name : MM Training Meet<br>* Facility Name : Wilson HS<br>Address : 1202 N. Orchard St.<br>Address :<br>* City : Tacoma<br>* State / Province : WA<br>* Country : USA<br>* Country : US | Sanction # : 170X->>>><br>End Date : 05/05/17<br>Entry Deadline : 04/25/17<br>Class<br>Age Group<br>Senior / Open<br>High School<br>College<br>YMCA | <ul> <li>Standard <ul> <li>Divisions -</li> <li>By Event</li> <li>By Team</li> <li>By Entry</li> <li>Flighted</li> <li>Time Standards</li> <li>Div by Time Std</li> </ul> </li> <li>Meet Style <ul> <li>Standard</li> <li>2 Team Dual</li> <li>3+ Team Dbl Dual</li> </ul> </li> <li>* Course <ul> <li>LC Meters</li> <li>SC Meters</li> </ul> </li> </ul> |       |
| Default Touch Pads at both ends :                                                                                                    | or higher, enter the                       | Other * Host LSC : PN  Base Country USA                                                                                                    | Timers Connected to this Computer            • One timer             • Timer 1 Name          Pool 1                                                 | USA-S DQ Codes Nov 2013  Time Adjustment Method FINA rules USA Swimming rules prior to                                                                                                    |       |
| 3/24/2017 <u>Age-Up Athletes OK Cancel Re-Convert Entries</u>                                                                                                    | 3/24/2017                                  | Default Touch Pads at both ends :                                                                                                    | Pool 2                                                                                                    |                                                                                                    | Slide |

e 6

#### **Create: Set Report Headers**

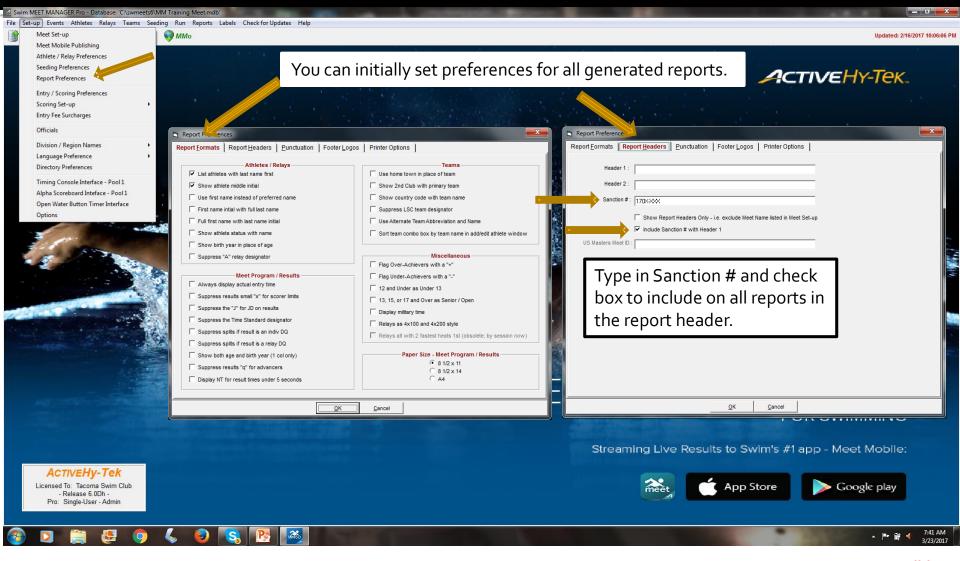

#### Create: Verify/Set Scoring, Entry Limits, Entry Fee Surcharge

| Marka Makaning<br>Mark / Marky Markaning<br>Marky / Marka Markaning<br>Marky / Markaning<br>Marky / Markaning<br>Marky / Markaning<br>Marken / Markaning<br>Marken / Marken / Marken<br>Marken / Marken / Marken<br>Marken / Marken / Marken<br>Marken / Marken / Marken / Marken<br>Marken / Marken / Marken                                                                                                    | MEET MANAGER Pro - Database: 'C:\swmeets6\Training.mdb'<br>tt-up Events Athletes Relays Teams Seeding Run Reports                                                                                                    | a Labels Check for Updates Help                                                |                                                                     |
|----------------------------------------------------------------------------------------------------|----------------------------------------------------------------------------------------------------|--------------------------------------------------------------------------------|---------------------------------------------------------------------|
|                                                                                                    | Meet Set-up                                                                                                    |                                                                                | Updated: 12/20/2016 9:44                                            |
| Area Hardness   Rey Hardness   Rey Hardness <th>-</th> <th></th> <th></th>                                                                                                    | -                                                                                                    |                                                                                |                                                                     |
| Rend Names   Hardy Saves   Kang Sa &   And Say Saves   Bardy Render   And Saves   Bardy Render   And Saves   Bardy Render   And Saves   Bardy Render   And Saves   Bardy Render   And Saves   Bardy Render     And Saves     Social Saves     Dataset, Saves     Bardy Render     Social Saves     Social Saves   Social Saves <th></th> <th></th> <th></th>                                                                                                    |                                                                                                    |                                                                                |                                                                     |
| they facture and the set of the set of the s                                                                                                    | -                                                                                                    |                                                                                |                                                                     |
| String star                                                                                                    |                                                                                                    |                                                                                |                                                                     |
| The factor up   The factor up                                                                                                    |                                                                                                    |                                                                                | Time Stds Meet Flighted Meet 2 or 3+ Double Dual Improvement Points |
|                                                                                                    |                                                                                                    |                                                                                |                                                                     |
| Christer Reust<br>Rungen Peterus:       Staring Stevel       Curring Stevel       Curring Stevel       Curring Stevel         Imagen Peterus:       Staring Ale Peterus:       Curring Stevel       Curring Stevel                                                                                                    | Officials                                                                                                    |                                                                                |                                                                     |
| Language freedreed     Unguage freedreed     Tring Canada Priedreed     Tring Canada Priedreed        Tring Canada Priedreed <td>Division / Region Names</td> <td>Scoring Set-up</td> <td>Entries</td>                                                                                                    | Division / Region Names                                                                                                    | Scoring Set-up                                                                 | Entries                                                             |
| Chartery Proferences         Timing consider heres re-Paol         All basic based and there is re-Paol         All basic based and there is re-Paol         All basic based and there is re-Paol         All basic based and there is re-Paol         Image consider here re-Paol         All basic based and there is re-Paol         Image consider here re-Paol         Image consider here re-Paol         Image condrade re-Paol                                                                                                    |                                                                                                    |                                                                                | Warn if Times are out of range : 🔽                                  |
| The construction find size - Post 1         Apple Score informations - Feature - Post 2         Construction find size - Post 3         Information find size - Post 3         Information find size - Post 3                                                                                                    |                                                                                                    | Standard Point System All Events                                               |                                                                     |
| Apple Service       Implementation Time Interface       Point       Implementation Time Interface       Point Interface       Point Interface       Point Interface                                                                                                    |                                                                                                    |                                                                                |                                                                     |
| Open Water Start Butten Time Hardres         Open Water Start Butten Time Hardres         Open Water Start Butten Time Hardres         Open Water Start Date:         10         10         11         22         9         11         22         9         11         22         9         12         13         4         13         14         15         12         13         14         15         12         13         14         15         12         13         14         15         2         16         17         18         19         10         12         14         16         17         18         19       0         10       0         12       0         13       0         14       0                                                                                                    | Alpha Scoreboard Inteface - Pool 1                                                                                                    |                                                                                |                                                                     |
| State       State       State <td< td=""><td>Open Water Button Timer Interface</td><td></td><td>Entries must have been performed on or after : 12/16/16 🗢 🗸</td></td<>                                                                                                    | Open Water Button Timer Interface                                                                                                    |                                                                                | Entries must have been performed on or after : 12/16/16 🗢 🗸         |
| Image: Surplay in the integration of the integration of th                                                                                                    | Options                                                                                                    |                                                                                |                                                                     |
| Image: Surcharge:       100         Image: Surcharge:       100         Image: Surcharge:                                                                                                    |                                                                                                    |                                                                                | Entry Limite                                                        |
| Image: Surcharge: Image: Image: Im                                                                                                    | and the second second s |                                                                                |                                                                     |
| Image: Start Date: 12/16/2017         Athiete Surcharge: 5:00         Team Surcharge: 5:00         Team Surcharge: 5:00         Team Surcharge: 5:00         To 0       0         To 0       0                                                                                                    | a second                                                                                                    |                                                                                | Maximum entries per athlete including relays : 7                    |
| Image: Start Date: 12/16/2017         Athele Surcharge:       10         Image: Start Date: 12/16/2017         Athele Surcharge:       0.00         Facility Surcharge:       0.00         Facility Surcharge:       0.00         Image: Start Date: 12/16/2017       10         Athele Surcharge:       0.00         Facility Surcharge:       0.00         Image: Start Date: 12/16/2017       10         Image: Start Date: 12/16/2017       10                                                                                                    | State Street                                                                                                    |                                                                                | Maximum individual entries per athlete : 5                          |
| Intry Fee Surcharge       Image: Start Date: 12/16/2017         Athete Surcharge:       500         Team Surcharge:       000         Paolity Surcharge:       000         Image: Start Date:       12         Image: Start Date:       12/16/2017         Athete Surcharge:       000         Facility Surcharge:       000         Image: Start Date:       10/10         Image: Start Date:       10/10         Imag                                                                                                    |                                                                                                    |                                                                                | Havimum relay antrias par athleta                                   |
| Entry Fee Surcharges       Image: Count Relay Attendeds       Image: Count Relay Attendeds <th< td=""><td></td><td></td><td></td></th<>                                                                                                    |                                                                                                    |                                                                                |                                                                     |
| Alley Tee Survages       Image: Survage Survage Survag                                                                                                    |                                                                                                    |                                                                                | Warn if entry limits exceeded : 🔽                                   |
| Athlete Surcharge :       5.00         Team Surcharge :       0.00         Facility Surcharge :       0.00         Pacility Surcharge :       0.00         QK ::       Cancel             QK ::       Cancel             Setup your Standard point scores here. There can be a different set of points for each division.       QK ::             Setup your Standard point scores here. There can be a different set of points for each division.       QK ::             Setup your Standard point scores here. There can be a different set of points for each division.       General Streaming Live Results to Swim's #1 app - Meet Mobile:             Preferences Menu to setup whether or or not to use different set of points for each division.       Setup your Standard point scores here. There can be a different set of points for each division.                                                                                                    |                                                                                                    |                                                                                | Count Relay Alternates (5-8) :                                      |
| Athlete Surcharge:       5.00         Team Surcharge:       0.00         Facility Surcharge:       0.00         QK       Cancel             QK       Cancel             Setup your Standard point scores here. There can be a different set of points or each division.       QK       Cancel             Setup your Standard point scores here. There can be a different set of points or each division.       General different set of points or each division.       Streaming Live Results to Swim's #1 app - Meet Mobile:                                                                                                    | Meet Start Date: 12/16/2017                                                                                                    |                                                                                | Count Time Trial Events :                                           |
| Team Surcharge:       0.00         Facility Surcharge:       0.00         QK       Cancel             QK       Cancel             Set-up your Standard point scores here. There can be a different set of points for each division.           Set-up your Standard point scores here. There can be a different set of points for each division.           Set-up your Standard point scores here. There can be a different set of points for each division.           Set-up your Standard point scores here. There can be a different set of points for each division.       Set-up your Standard point scores here. There can be a different set of points for each division.       Set-up your Standard point scores here. There can be a different set of points for each division.       Set-up your Standard point scores here. There can also be a different set of points for each division.       Set-up your Standard point scores here. There can also be a different set of points for each division.       Set-up your Standard point scores here. There can also be a different set of points for each division.       Set-up your Standard point scores here. There can also be a different set of points for each division.       Set-up your Standard point scores here. There can also be a different set of points for each division.       Set-up your Standard point scores here. There can also be a different set of points for each division.       Set-up your Standard point scores here.                                                                                                    |                                                                                                    |                                                                                |                                                                     |
| Learn Surcharge :       0.00         Facility Surcharge :       0.00         QK       Qancel             QK       Qancel             QK       Qancel             QK       Qancel             QK       Qancel             QK       Qancel             QK       Qancel             QK       Qancel       QK       Qancel       Make sure entry limits             QK       Qancel       QK       Qancel       QK       Qancel       Make sure according             Set-up your Standard point scores here. There can be a different set of points for each division if the meet is set-up whether or or not to use different set of points for each division if the meet is set-up whether or or not to use different set of points for each set, or division.       Set-up your Standard point scores here. There can also be a different set of points for each division if the meet is set-up whether or or not to use different set of points for each division.       Set-up your standard point scores here. There can be a different set of points for each set, or division.       Set up your standard point scores here. There can be a different set of points for each set, or not to use different set of points for each set, or not to use different set of points for each set, or not to use different set of p                                                                                                    |                                                                                                    |                                                                                |                                                                     |
| QK       Qancel         QK       Qancel         ActiveHy-Tek<br>Licensed To: Tacoma Swim Club<br>- Release 6.001-<br>Betages 6.001-       Set-up your Standard point scores here. There can be a different set of points for each<br>and and point scores here. There can be a different set of points<br>for male and female. There can also be a different set of points for each<br>and and point scores here. There can be a different set of points for each<br>and and point scores here. There can be a different set of points<br>for male and female. There can also be a different set of points<br>for male and female. There can also be a different set of points for each<br>and and point scores here. There can be a different set of points<br>for male and female. There can also be a different set of points for each<br>and and point scores here. There can be a different set of points<br>for male and female. There can also be a different set of points for each<br>and and point scores here. There can also be a different set of points for each<br>and and point scores here. There can be a different set of points for each<br>and and point scores here. There can also be a different set of points for each<br>and and point scores here. There can also be a different set of points are used for and and point set-up to a not to use different point set-up to a not to use different point set-up to a not to use                                                                                                    | Team Surcharge : 0.00                                                                                                    | 19 0 0                                                                         |                                                                     |
| QK       Cancel         QK       Cancel         Set-up your Standard point scores here. There can be a different set of points<br>for male and female. There can also be a different set of points for each         Normale and female. There can also be a different set of points for each         Preferences Menu to set-up whether or or not to use different point set-ups for<br>each sex or division.         Preferences Menu to set-up whether or or not to use different point set-ups for<br>each sex or division.         Preferences Menu to ise to point set-up whether or or not to use different point set-ups for<br>each set up whether or or not to use different point set-up set up whether or or not to use different point set-up set up whether or or not to use different point set up to up                                                                                                    | Facility Surcharge : 0.00                                                                                                    |                                                                                | Make sure entry limits                                              |
| ActiveHy-Tek         Licensed To: Tacoma Swim Club         • Release 6.001-                                                                                                    |                                                                                                    |                                                                                | Are accurate according                                              |
| ActiveHy-Tek         Licensed To: Tacoma Swim Club         Release 6.001-    Coogle play                                                                                                    | <u>OK</u> <u>C</u> ancel                                                                                                    | 23 0 0                                                                         |                                                                     |
| ActiveHy-Tek         Licensed To: Tacoma Swim Club         • Release 6.001-                                                                                                    |                                                                                                    |                                                                                | To the meet information                                             |
| ACTIVEHy-Tek<br>icensed To: Tacoma Swim Club<br>- Release 6.00F.<br>Believe the first of points for each different set of points for each different set of points for each different set of points for each different set of points for each different set of points for each different set of points for each different set of points for each different set of points for each different set of points for each different set of points for each different set of points for each different set of points for each different set of points for each different set of points for each different point set-ups for each sex or division.<br>Belevel the first for the first set of points for each different point set-ups for each sex or division.                                                                                                    |                                                                                                    |                                                                                |                                                                     |
| ActiveHy-Tek<br>Licensed To: Tacoma Swim Club<br>Release 6.001-<br>Release 6.001-<br>R |                                                                                                    |                                                                                |                                                                     |
| Actively-Tek<br>Licensed To: Tacoma Swim Club<br>- Release 6.001-<br>De Geogle play                                                                                                    |                                                                                                    | Set-up your Standard point scores here. There can be a different set of points |                                                                     |
| ACTIVEHy-Tek Preferences Menu to set-up whether or or not to use different point set-ups for each sex or division. Coogle play Coogle play                                                                                                    |                                                                                                    | for male and female. There can also be a different set of points for each      | Streaming Live Results to Swim's #1 app - Meet Mobile:              |
| Licensed To: Tacoma Swim Club<br>- Release 6.007-<br>Dr: Release 6.007-                                                                                                    | Annual to the second second seco                                                                                                    |                                                                                |                                                                     |
| - Release 6.001-                                                                                                    |                                                                                                    |                                                                                |                                                                     |
|                                                                                                    | Licensed To: Tacoma Swim Club                                                                                                    |                                                                                | 👬 📄 👘 App Store 💦 🔊 Google play                                     |
|                                                                                                    |                                                                                                    |                                                                                |                                                                     |
|                                                                                                    | a se en entre en entre antides antides se a con                                                                                                    |                                                                                |                                                                     |
|                                                                                                    |                                                                                                    |                                                                                |                                                                     |

#### **Create: Seeding Preferences**

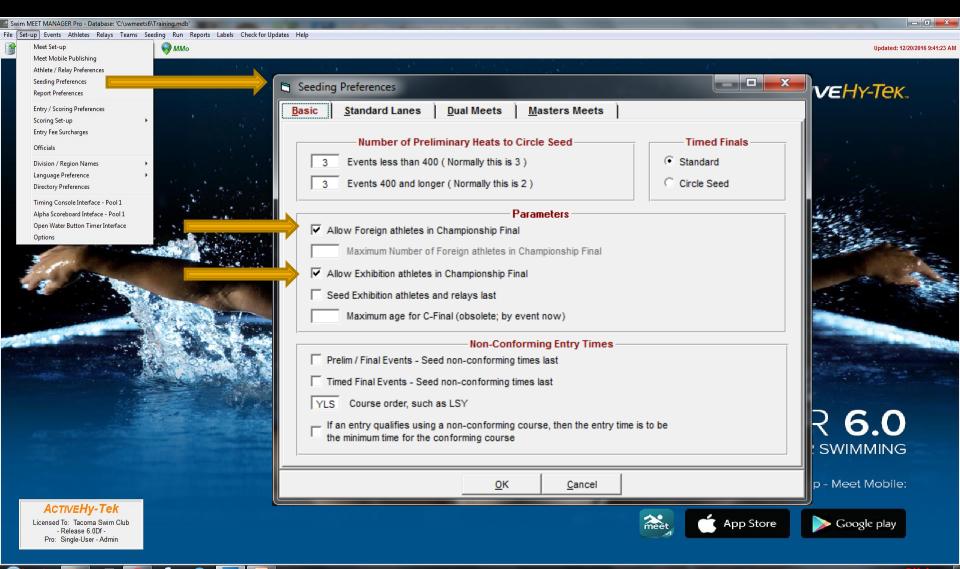

#### **Create: Adding Events**

| 🔄 Event Edit - Girls 10 & Un                                                                                                    | der 100 Freestyle                                                                                                    | -                                                                                                    |                                                                                                    |     |
|----------------------------------------------------------------------------------------------------|----------------------------------------------------------------------------------------------------|----------------------------------------------------------------------------------------------------|----------------------------------------------------------------------------------------------------|-----|
| Event #: 1                                                                                                    | Age Group                                                                                                    | Distance                                                                                                    | Stroke                                                                                                    |     |
| Individual / Relay            • Individual            • Individual            • Relay            • Alt Gender            • Girls         • Boys            • Women         • Men         • Mixed            • Division             • Suppress Distance | <ul> <li>6 and Under</li> <li>8 and Under</li> <li>10 and Under</li> <li>15 and Over</li> <li>Open/Senior</li> <li>7 - 8</li> <li>9 - 10</li> <li>11 - 12</li> <li>13 - 14</li> <li>15 - 16</li> <li>15 - 18</li> <li>17 - 18</li> <li>Custom</li> <li>-</li> </ul> | C 25 C 3K<br>50 C 5K<br>100 C 10K<br>200 C 25K<br>400 C 1 Mile<br>500 C 2 Mile<br>800<br>C 1000 or 1K<br>C 1500<br>C 1650<br>C None<br>C Custom | <ul> <li>Freestyle</li> <li>I mtr Diving</li> <li>Backstroke</li> <li>3 mtr Diving</li> <li>Breaststroke</li> <li>Platform Diving</li> <li>Butterfly</li> <li># Dives</li> <li>Medley</li> <li>Custom # Relay Legs (2-8)</li> <li>Note :</li> <li>Suppress Stroke Name</li> <li>Rounds</li> <li>Timed Finals</li> <li>Prelims / Semis / Finals</li> <li># Heats in Semis</li> <li># Lanes in Semis (1-12)</li> </ul> |     |
| Round 1 - Prelims or 1         6       Number of Lanes         6       Lanes for Best       1                                                                                                    | (1-12)                                                                                                    | Multi-Age Group<br>Multi-Age Group Extra<br>Seed Multi-Age Old to Young                                                                         | Round 2 or Round 3 - Finals         8       Number of Lanes (1-12)         1       Heats in Finals (1-6)                                                                                                    |     |
| C Un-Seeded<br>C 2 per Lane<br>C 2 per Choice                                                                                                    | Slow to Fast                                                                                                    | core Event Entry Fee<br>anual Seed 5.00<br>Event Type<br>tandard C Multi-Cla<br>ime Trial Event Open W<br>wim-Off Event                         |                                                                                                    | ]   |
| Timed Finals                                                                                                    | <sup>st</sup> Deck-seeded dis                                                                                                    | tance events<br>Fast to Slow                                                                                                    | Super Final Eliminates Oldest Group Finals Heat Order  Slow to Fast C Fast to Slow C Custom                                                                                                    | Sli |

#### **Create: List of All Events in Meet**

| <b>C</b> 3, E1 | vents           |                          |               |                        |                |                      |                  |         |                               |                  |                      |            |                               |                      |          |                  |             |   |
|----------------|-----------------|--------------------------|---------------|------------------------|----------------|----------------------|------------------|---------|-------------------------------|------------------|----------------------|------------|-------------------------------|----------------------|----------|------------------|-------------|---|
| Layo           | out <u>A</u> dd | <u>E</u> dit <u>D</u> el | ete Con       | n <u>b</u> ined Events | <u>Session</u> | ns Chec <u>k</u> -In | Co <u>m</u> ment | ts Re   | - <u>N</u> umber Cop <u>y</u> | Clear            | Indicators           | Records St | <u>t</u> andards <u>V</u> iew | Print Exp            | ort to H | HTML <u>H</u> el | p           |   |
|                | n 🗠 🤅           | X CE Dat                 | <b>7</b> m    | R# 🗤 🄡                 | VP 🙈 .         | 🗛 🖪 🧭                | <b>F</b> D       |         |                               |                  |                      |            |                               |                      |          |                  |             |   |
|                |                 |                          |               |                        | × . 💌          |                      |                  |         |                               |                  |                      |            |                               |                      |          |                  |             |   |
| -              | Geno            |                          | Age           | Range @                | Indiv + R      | elays                | All Ever         | nts     | C Time Ti                     | rial Only        |                      |            |                               |                      |          |                  |             |   |
| • /            |                 | C Male                   |               | . <u> </u>             | Indiv Only     | у 🔪                  | Standa           | rd Only | / C Swim-(                    | Off Only         |                      |            |                               |                      |          |                  |             |   |
| 01             | lixed           | Female                   |               | C                      | Relays O       | )nly                 | Open V           | Vater   | C Disabil                     | ty Only          |                      |            |                               |                      |          |                  |             |   |
|                | Evt#            | Status                   | Gender        | Age Group              | Distance       | Stroke               | Entry Fee        | Rnds    | Finals Setup                  | Lanes            | Туре                 | Prelims    | Finals                        | Assignment           | Score    | Multi-Age        | Manual-Seed |   |
|                | 1               | F - Done                 | Girls         | 10 & Under             | 100            | Free                 | 0.00             | F       | Timed finals                  | 6                | Standard             | N/A        | Slow to Fast                  | Standard             | Yes      | No               | No          |   |
| -              | 2               | F - Done                 | Boys          | 10 & Under             |                | Free                 | 0.00             | F       | Timed finals                  | 6                | Standard             | N/A        | Slow to Fast                  | Standard             | Yes      | No               | No          |   |
|                | 3               | F - Seeded               | Girls         | 11-12                  | 100            | Free                 | 0.00             | F       | Timed finals                  | 6                | Standard             | N/A        | Slow to Fast                  | Standard             | Yes      | No               | No          |   |
| $\vdash$       | 4               | Unseeded                 | Boys          | 11-12                  | 100            | Free                 | 0.00             | F       | Timed finals                  | 6                | Standard             | N/A        | Slow to Fast                  | Standard             | Yes      | No               | No          |   |
|                | 5               | F - Seeded               | Girls         | 10 & Under             | 50             | Fly                  | 0.0              |         | Timed finals                  | 6                |                      | N/A        | Slow to Fast                  | Standard             | Yes      | No               | No          |   |
|                | 6               | F - Seeded               | Boys          | 10 & Under             | 50             | Fly                  | 0.0              |         | Timed findia                  | v                | Standard             |            | 51047 10 1 431                | ard                  | Yes      | No               | No          |   |
| $\vdash$       | 7               | F - Seeded               | Girls         | 11-12                  | 50             | Fly                  |                  |         |                               |                  |                      |            |                               |                      | Yes      | No               | No          |   |
| $\vdash$       | 8               | Unseeded                 | Boys          | 11-12                  |                | Fly                  | l ()n            | ICE     | e all ev                      | /en <sup>·</sup> | ts ar                | ein        | meet                          | ard ard              | Yes      | No               | No          |   |
|                | 9               | F - Seeded               | Girls         | 10 & Under             | 50             | Back                 | 1 Ŭ              |         |                               | <b>U</b>         |                      | <b>U</b>   |                               | ard                  | Yes      | No               | No          |   |
|                | 10              | F - Seeded               | Boys          | 10 & Under             | 50             | Back                 |                  | + -     | +                             |                  |                      |            | <b>م</b> ـ ـ ـ ـ ـ            | ard                  | Yes      | No               | No          |   |
|                | 10              | F - Seeded               | Girls         | 11-12                  | 50             | Back                 | 1 Q O            | τC      | o the S                       | ess              | sions                | s me       | ηη το                         | ard                  | Yes      | No               | No          |   |
|                | 12              | Unseeded                 | Boys          | 11-12                  | 50             | Back                 | 1 5              |         |                               |                  |                      |            |                               | ard                  | Yes      | No               | No          |   |
|                | 12              | F - Seeded               | Girls         | 10 & Under             | 50             |                      | 0                |         | nita m                        | ~ ~ ~            | + : -+               |            | ccion                         | and and              | Yes      | No               | No          |   |
|                | 13              | F - Seeded               | Boys          | 10 & Under             | 50             | Breast<br>Breast     |                  | 1d      | nize m                        | iee              | L IIIL               | o se       | 221011                        | S. ard               | Yes      | No               | No          |   |
| $\vdash$       |                 | F - Seeded               | Girls         | 11-12                  |                | Breast               | -                | ,       |                               |                  |                      |            |                               | ard                  | Yes      | No               | No          |   |
|                | 15              | Unseeded                 | Boys          | 11-12                  | 50             | Breast               | 0.00             | F       | Timed finals                  | 6                | Standard             | N/A        | Slow to Fast                  | Standard             | Yes      | No               | No          |   |
| $\vdash$       | 17              | F - Seeded               | Girls         | 10 & Under             | 100            | M                    | 0.00             | F       | Timed finals                  | 6                | Standard             | N/A        | Slow to Fast                  | Standard             | Yes      | No               | No          |   |
| $\vdash$       | 17              |                          |               | 10 & Under             |                | IM                   | 0.00             | F       | Timed finals                  | 6                | Standard             | N/A        |                               | Standard             | Yes      |                  | No          |   |
| $\vdash$       | 10              | F - Seeded<br>F - Seeded | Boys<br>Girls | 11-12                  | 100<br>100     | IM                   | 0.00             | F       | Timed finals                  | 6                | Standard             | N/A        | Slow to Fast<br>Slow to Fast  | Standard             | Yes      | No               | No          |   |
| $\vdash$       |                 |                          |               |                        |                | IM                   |                  | F       | 1                             | 6                |                      |            |                               |                      |          |                  |             |   |
| $\vdash$       | 20              | Unseeded                 | Boys          | 11-12<br>10 8 Under    | 100            |                      | 0.00             | F       | Timed finals                  | -                | Standard             | N/A        | Slow to Fast                  | Standard             | Yes      | No               | No          |   |
| $\vdash$       | 21<br>22        | Unseeded                 | Girls         | 10 & Under             |                | Free Relay           | 0.00             | F       | Timed finals                  | 6                | Standard             | N/A<br>N/A | Slow to Fast                  | Standard             | Yes      | No               | No          |   |
| $\vdash$       | 22              | Unseeded                 | Boys<br>Girls | 10 & Under             | 100<br>200     | Free Relay           | 0.00             | F       | Timed finals                  | 6                | Standard             | N/A<br>N/A | Slow to Fast                  | Standard<br>Standard | Yes      | No               | No<br>No    | 1 |
| $\vdash$       | 23              | Unseeded<br>Unseeded     |               | 11-12<br>11-12         |                | Free Relay           | 0.00             | F       | Timed finals                  | 6                | Standard             | N/A        | Slow to Fast                  | Standard             | Yes      | No               | No          |   |
| $\vdash$       | 24              | Unseeded                 | Boys<br>Girls | 13-14                  | 100            | Free Relay<br>Free   | 0.00             | F       | Timed finals                  | 6                | Standard<br>Standard | N/A        | Slow to Fast<br>Slow to Fast  | Standard             | Yes      | No               | No          |   |
|                | 25              | Unseeded                 |               | 13-14                  | 100            | Free                 | 0.00             | F       | Timed finals                  | 6                | Standard             | N/A        | Slow to Fast                  | Standard             | Yes      | No               | No          |   |
| $\vdash$       | 20              | Unseeded                 | Boys          | 15-14<br>15 & Over     | 100            | Free                 | 0.00             | F       | Timed finals                  | 6                | Standard             | N/A        | Slow to Fast                  | Standard             | Yes      | No               | No          |   |
| $\vdash$       | 27              | Unseeded                 | Boys          | 15 & Over              | 100            | Free                 | 0.00             | F       | Timed finals                  | 6                | Standard             | N/A        | Slow to Fast                  | Standard             | Yes      | No               | No          |   |
| $\vdash$       | 20              | Unseeded                 | Girls         | 13-14                  | 50             | Fly                  | 0.00             | F       | Timed finals                  | 6                | Standard             | N/A        | Slow to Fast                  | Standard             | Yes      | No               | No          |   |
| $\vdash$       | 30              |                          |               |                        |                |                      |                  | F       |                               | 6                |                      | N/A        |                               |                      |          |                  |             |   |
|                | 30<br>31        | Unseeded                 | Boys<br>Girls | 13-14<br>15.8 Over     |                | Fly                  | 0.00             | F       | Timed finals                  | 6                | Standard             | N/A<br>N/A | Slow to Fast                  | Standard             | Yes      | No               | No<br>No    |   |
|                | 31              | Unseeded                 |               | 15 & Over              | 50             | Fly                  | 0.00             | F       | Timed finals                  | 6                | Standard             | N/A<br>N/A | Slow to Fast                  | Standard             | Yes      | No               | No          |   |
|                | 32              | Unseeded                 | Boys<br>Girls | 15 & Over<br>13-14     | 50<br>50       | Fly<br>Back          | 0.00             | F       | Timed finals                  | 6                | Standard             | N/A<br>N/A | Slow to Fast                  | Standard<br>Standard | Yes      | No               | No          |   |
|                | 33              | Unseeded                 |               | 13-14                  |                | Back                 | 0.00             | F       | Timed finals                  | 6                | Standard<br>Standard | N/A<br>N/A | Slow to Fast<br>Slow to Fast  | Standard             | Yes      | NO               | No          |   |
|                | 35              | Unseeded                 | Boys<br>Girls | 15-14<br>15 & Over     | 50             | Back                 | 0.00             | F       | Timed finals                  | 6                | Standard             | N/A<br>N/A | Slow to Fast                  | Standard             | Yes      | No               | No          |   |
|                | 35              | Unseeded                 | Boys          | 15 & Over<br>15 & Over | 50             | Back                 | 0.00             | F       | Timed finals                  | 6                | Standard             | N/A<br>N/A | Slow to Fast                  | Standard             | Yes      | No               | No          |   |
|                | 30              | Unseeded                 | Girls         | 13-14                  | 50             | Breast               | 0.00             | F       | Timed finals                  | 6                | Standard             | N/A        | Slow to Fast                  | Standard             | Yes      | No               | No          |   |
|                | 38              | Unseeded                 |               | 13-14                  |                |                      | 0.00             | F       | Timed finals                  | 6                |                      | N/A<br>N/A | Slow to Fast                  |                      | Yes      | No               | No          |   |
|                | 30              | Unseeded                 | Boys<br>Girls | 15-14<br>15 & Over     |                | Breast<br>Breast     | 0.00             | F       | Timed finals                  | 6                | Standard<br>Standard | N/A<br>N/A | Slow to Fast                  | Standard<br>Standard | Yes      | No               | No          |   |
|                | 39<br>40        |                          |               |                        |                |                      |                  | г<br>с  | 1                             | 6                |                      | N/A<br>N/A |                               |                      | -        |                  | No          |   |
|                | 40              | Unseeded<br>Unseeded     | Boys<br>Girls | 15 & Over<br>13-14     | 50<br>200      | Breast               | 0.00             | F       | Timed finals<br>Timed finals  | 6                | Standard             | N/A<br>N/A | Slow to Fast                  | Standard<br>Standard | Yes      | No               | No          |   |
|                | 41 42           |                          |               | 13-14                  | 200            | IM<br>IM             | 0.00             | F       |                               | 6                | Standard             | N/A<br>N/A | Slow to Fast                  |                      |          |                  | No          |   |
|                | 42              | Unseeded<br>Unseeded     | Boys          | 13-14<br>15 & Over     | 200            | IM                   | 0.00             | F       | Timed finals                  | 6                | Standard<br>Standard | N/A<br>N/A | Slow to Fast<br>Slow to Fast  | Standard<br>Standard | Yes      | No               | No          |   |
|                | 43              |                          |               |                        | 200            | IM                   | 0.00             | F       | Timed finals                  | 6                |                      | N/A<br>N/A |                               | Standard             |          | NO               | No          |   |
|                |                 | Unseeded                 | Boys          | 15 & Over              |                |                      |                  | F       |                               |                  | Standard             |            | Slow to Fast                  |                      | Yes      |                  |             |   |
|                | 45              | Unseeded                 | Girls         | 13-14                  | 200            | Free Relay           | 0.00             | F       | Timed finals                  | 6                | Standard             | N/A<br>N/A | Slow to Fast                  | Standard             | Yes      | No               | No          |   |
|                | 46              | Unseeded                 | Boys          |                        |                | Free Relay           | 0.00             | r       | Timed finals                  | 6                | Standard             |            | Slow to Fast                  | Standard             | Yes      | No               |             |   |
|                | 47              | Unseeded                 | Girls         | 15 & Over              | 200            | Free Relay           | 0.00             | F       | Timed finals                  | 6                | Standard             | N/A        | Slow to Fast                  | Standard             | Yes      | No               | No          |   |
|                | 48              | Unseeded                 | Boys          | 15 & Over              | 200            | Free Relay           | 0.00             | F       | Timed finals                  | 6                | Standard             | N/A        | Slow to Fast                  | Standard             | Yes      | No               | No          |   |
|                |                 |                          |               |                        |                |                      |                  |         |                               |                  |                      |            |                               |                      |          |                  |             |   |
|                |                 |                          |               |                        |                |                      |                  |         |                               | -                |                      | -          |                               |                      | 1        | -                |             |   |
|                |                 |                          |               |                        |                |                      | ļ!               |         |                               | ļ                |                      |            |                               |                      |          |                  |             |   |
|                |                 |                          |               |                        |                |                      |                  |         |                               |                  |                      |            |                               |                      |          |                  |             |   |

#### Create: Adding/Editing Sessions

| 🗅 Sessions                                                                                                    |                                                                                                    |
|----------------------------------------------------------------------------------------------------|----------------------------------------------------------------------------------------------------|
| Add Edit Delete Move All Remove All Clear Indicators Print Help                                                    |                                                                                                    |
| - D 🚔 🗙 🔿 🐗 🕫 🖻                                                                                                    | Provide a good meet description in Session Title,                                                                                                    |
| Day Start Time Session # T-Max Have D Max Interval Rk Interval Chase Dive Interval Course                          |                                                                                                    |
| ▶ 1 09:00 AM 1 7 Edit Session                                                                                      | e.g. 2017 PNS Mako Shark Invite, 12&U. 📃 🗖                                                                                                    |
| 1 01:00 PM 2                                                                                                    | , , , , , , , , , , , , , , , , , , ,                                                                                                    |
| Session #: 1                                                                                                    |                                                                                                    |
| Start Time : 09:00                                                                                                 | AM C PM Make 30 if using backstroke ledges.                                                                                                    |
| Interval: 30                                                                                                    | Extra Backstroke Interval: 15                                                                                                    |
| LCM meet, can                                                                                                    | Diving Time per Dive :     30       yle     1       yle     2       0                                                                                                    |
| USE -15. Course: C LC Meters                                                                                       | 3         0           4         0           5         0                                                                                                    |
| 6 F Boys 10 & Under 50 Butterfly<br>7 F Girls 11-12 50 Butterfly<br>Max Entries for Meet                           | t Events Export to TM 6 0                                                                                                    |
| 8 F Boys 11-12 50 Butterfly                                                                                        |                                                                                                    |
| 10 F Boys 10 & Under 50 Backstroke                                                                                 | ies including relays: 7 Make sure entry limits                                                                                                    |
|                                                                                                    | x individual entries : 5 < Are accurate according                                                                                                    |
| 12 F Boys 11-12 50 Backstroke                                                                                      |                                                                                                    |
| 13 F Girls 10 & Under 50 Breaststroke                                                                              | Max relay entries : 2 To the meet information.                                                                                                    |
| 14         F         Boys 10 & Under 50 Breaststroke           15         F         Girls 11-12 50 Breaststroke    |                                                                                                    |
| 15         F         Girls 11-12 50 Breaststroke           16         F         Boys 11-12 50 Breaststroke         |                                                                                                    |
| 17 F Girls 10 & Under 100 IM                                                                                       | 17 0                                                                                                    |
| 18 F Boys 10 & Under 100 IM OK                                                                                     | Cancel 18 0                                                                                                    |
| 19 F Girls 11-12 100 IM                                                                                            |                                                                                                    |
| 20 F Boys 11-12 100 IM                                                                                             | 20 0                                                                                                    |
| 21 F Girls 10 & Under 100 Freestyle Relay                                                                          | 21 H F Girls 10 & Under 100 Freestyle Rel: 21 0                                                                                                    |
| 22 F Boys 10 & Under 100 Freestyle Relay                                                                           | 22         H         F         Boys 10 & Under 100 Freestyle Rei         22         0           23         H         F         Girls 11-12 200 Freestyle Reiav         23         0 |
| 23         F         Girls 11-12 200 Freestyle Relay           24         F         Boys 11-12 200 Freestyle Relay | 23         H         F         Girls 11-12 200 Freestyle Relay         23         0           24         H         F         Boys 11-12 200 Freestyle Relay         24         0    |
| 25 F Girls 13-14 100 Freestyle                                                                                     |                                                                                                    |
| 26 F Boys 13-14 100 Freestyle                                                                                      |                                                                                                    |
| 27 F Girls 15 & Over 100 Freestyle                                                                                 |                                                                                                    |
| 28 F Boys 15 & Over 100 Freestyle                                                                                  |                                                                                                    |
| 3/24/2017                                                                                                    | Slide 12                                                                                                    |

#### **Create: Add Events to Sessions**

| 🔄 Session               | ns                                                                                                    |                                        |                |                  |                 |             |       |               | _           |                        |          |               |         |                                                                     |          |       |                                 |        |
|-------------------------|----------------------------------------------------------------------------------------------------|----------------------------------------|----------------|------------------|-----------------|-------------|-------|---------------|-------------|------------------------|----------|---------------|---------|---------------------------------------------------------------------|----------|-------|---------------------------------|--------|
| <u>A</u> dd <u>E</u> di | it <u>D</u> elete <u>M</u> ove                                                                                   | All <u>R</u> emove A                   | I Clear Indica | tors <u>P</u> ri | nt <u>H</u> elp | )           |       |               |             |                        |          |               |         |                                                                     |          |       |                                 |        |
| 🗅 😅 🥇                   | X 🔶 🔶 🗢 🖉                                                                                                    | i 🗈                                    |                |                  |                 |             |       |               |             |                        |          |               |         |                                                                     |          |       |                                 |        |
| Day                     |                                                                                                    | Session #                              | # T-Max I-Max  | R-Max            | Interval        | Bk Interval | Chase | Dive Interval | Course      | Title for Session      |          |               |         |                                                                     |          |       |                                 |        |
| ▶ <u>1</u>              | 09:00 AM                                                                                                    | 1                                      | 7 5            | 2                | 30              | 15          | 0     | 30            | Y           | 12&U                   |          |               |         |                                                                     |          |       |                                 |        |
|                         | 01:00 PM                                                                                                    | 2                                      |                |                  | 30              | 15          | 0     | 30            | Y           | 13&0                   |          |               |         |                                                                     |          |       |                                 |        |
|                         |                                                                                                    |                                        |                |                  |                 |             |       |               |             |                        |          |               |         |                                                                     |          |       |                                 |        |
|                         |                                                                                                    |                                        |                |                  |                 |             |       |               |             |                        |          |               |         |                                                                     |          |       |                                 |        |
|                         | _                                                                                                    | _                                      |                |                  |                 |             |       |               |             |                        |          |               |         |                                                                     |          |       |                                 |        |
|                         |                                                                                                    |                                        |                | _                |                 |             |       |               |             |                        |          |               |         |                                                                     |          |       |                                 |        |
|                         |                                                                                                    |                                        |                | - C              | lick            | < to 9      | sele  | ect a         | SAS         | sion                   |          |               |         |                                                                     |          |       |                                 |        |
| _                       |                                                                                                    |                                        |                | -                |                 |             |       |               | 505         | 510111                 |          |               |         |                                                                     |          |       |                                 |        |
|                         |                                                                                                    |                                        |                |                  |                 | hla         | clic  | 1/ +0 -       | - dd        | lovonto                | +0       | +h            | 0       | session.                                                            |          |       |                                 |        |
|                         |                                                                                                    |                                        |                |                  | 00              | DIG-0       |       | κισα          | auu         | events                 |          | l LI          | IE      |                                                                     |          |       |                                 |        |
|                         |                                                                                                    |                                        |                |                  | ,               | ,           | ,     | 1             | ,           | ,                      |          |               |         |                                                                     |          |       |                                 |        |
|                         |                                                                                                    |                                        |                |                  |                 |             |       |               |             |                        |          |               |         |                                                                     |          |       |                                 |        |
|                         |                                                                                                    |                                        |                |                  |                 |             | ļ     |               |             |                        |          |               |         |                                                                     |          |       |                                 |        |
| EVENT LI                | IST - (Double Click t                                                                                            | o Add)                                 | ·              |                  |                 |             |       |               |             |                        | SESSIO   | N SCHED       | ULE - ( | (Double Click Evt # to Delete)                                      |          |       |                                 |        |
|                         | Rnd Event Name                                                                                                   |                                        |                |                  |                 |             |       |               |             | *                      | Evt #    | Rpt H/P       | -       |                                                                     | Order    | Alt A | Alt Heats Break Break Descripti | on     |
| 1                       |                                                                                                    | er 100 Freestyle                       |                |                  |                 |             |       |               |             |                        | 1        | Н             | F       | Girls 10 & Under 100 Freestyle                                      | 1        |       | 0                               |        |
| 2                       |                                                                                                    | der 100 Freestyle                      | e              |                  |                 |             |       |               |             |                        | 2        | н             | F       | Boys 10 & Under 100 Freestyle                                       | 2        |       | 0                               |        |
| 3                       | F Girls 11-12 10<br>F Boys 11-12 10                                                                              |                                        |                |                  |                 |             |       |               |             |                        | 3        | H             | F       | Girls 11-12 100 Freestyle<br>Boys 11-12 100 Freestyle               | 3        |       | 0                               |        |
| 5                       | F Girls 10 & Und                                                                                                 |                                        |                |                  |                 |             |       |               |             |                        | 5        | н             | F       | Girls 10 & Under 50 Butterfly                                       | 5        |       | 0                               |        |
| 6                       | F Boys 10 & Und                                                                                                  |                                        |                |                  |                 |             |       |               |             |                        | 6        | Н             | F       | Boys 10 & Under 50 Butterfly                                        | 6        |       | 0                               |        |
| 7                       | F Girls 11-12 50                                                                                                 |                                        |                |                  |                 |             |       |               |             |                        | 7        | H             | F       | Girls 11-12 50 Butterfly                                            | 7        |       | 0                               |        |
| 8                       | F Boys 11-12 50                                                                                                  | Butterfly<br>er 50 Backstroke          |                |                  |                 |             |       |               |             |                        | 8        | H             | F       | Boys 11-12 50 Butterfly<br>Girls 10 & Under 50 Backstroke           | 8<br>9   |       | 0                               |        |
| 10                      |                                                                                                    | ler 50 Backstroke                      |                |                  |                 |             |       |               |             |                        | 10       | н             | F       | Boys 10 & Under 50 Backstroke                                       | 10       |       | 0                               |        |
| 11                      | F Girls 11-12 50                                                                                                 |                                        |                |                  |                 |             |       |               |             |                        | 11       | Н             | F       | Girls 11-12 50 Backstroke                                           | 11       |       | 0                               |        |
| 12                      | F Boys 11-12 50                                                                                                  |                                        |                |                  |                 |             |       |               |             |                        | 12       | Н             | F       | Boys 11-12 50 Backstroke                                            | 12       |       | 0                               |        |
| 13<br>14                |                                                                                                    | er 50 Breaststrol<br>der 50 Breaststro |                |                  |                 |             |       |               |             |                        | 13<br>14 | H             | F       | Girls 10 & Under 50 Breaststroke<br>Boys 10 & Under 50 Breaststroke | 13<br>14 |       | 0                               |        |
| 14                      | F Girls 11-12 50                                                                                                 |                                        | JKe            |                  |                 |             |       |               |             |                        | 15       | Н             | F       | Girls 11-12 50 Breaststroke                                         | 15       |       | 0                               |        |
| 16                      | F Boys 11-12 50                                                                                                  |                                        |                |                  |                 |             |       |               |             |                        | 16       | Н             | F       | Boys 11-12 50 Breaststroke                                          | 16       |       | 0                               |        |
| 17                      | F Girls 10 & Und                                                                                                 |                                        |                |                  |                 |             |       |               |             |                        | 17       | Н             | F       | Girls 10 & Under 100 IM                                             | 17       |       | 0                               |        |
| 18<br>19                | F Boys 10 & Uno<br>F Girls 11-12 10                                                                              |                                        |                |                  |                 |             |       |               |             |                        | 18<br>19 | H             | F       | Boys 10 & Under 100 IM                                              | 18<br>19 |       | 0                               |        |
| 20                      | F Boys 11-12 10                                                                                                  |                                        |                |                  |                 |             |       |               |             |                        | 20       | н             | F       | Girls 11-12 100 IM<br>Boys 11-12 100 IM                             | 20       |       | 0                               |        |
| 21                      |                                                                                                    | er 100 Freestyle                       | Relay          |                  |                 |             |       |               |             |                        | 21       | Н             | F       | Girls 10 & Under 100 Freestyle Reli                                 |          |       | 0                               |        |
| 22                      |                                                                                                    | der 100 Freestyle                      |                |                  |                 |             |       |               |             |                        | 22       | Н             | F       | Boys 10 & Under 100 Freestyle Re                                    |          |       | 0                               |        |
| 23<br>24                |                                                                                                    | 0 Freestyle Relay                      |                |                  |                 |             |       |               |             |                        | 23<br>24 | H             | F       | Girls 11-12 200 Freestyle Relay                                     | 23       |       | 0                               |        |
|                         | F Girls 13-14 10                                                                                                 | 0 Freestyle Relay<br>0 Freestyle       | ay             |                  |                 |             |       |               |             |                        | 24       | п             | F       | Boys 11-12 200 Freestyle Relay                                      | 24       |       |                                 |        |
| 26                      | F Boys 13-14 10                                                                                                  |                                        |                |                  |                 |             | _     |               |             |                        |          |               |         |                                                                     |          |       |                                 |        |
| 27                      | F Girls 15 & Ove                                                                                                 |                                        |                |                  |                 |             |       | <i>c</i>      |             |                        |          |               |         | <u> </u>                                                            |          |       |                                 |        |
|                         | and the second second second second second second second second second second second second second second second | er 100 Freestyle                       |                |                  |                 |             | _ 11  | t vou         | nee         | d a brea               | k b      | etv           | ve      | en events in                                                        | clu      | ide   | d in the tin                    | neline |
| 29<br>30                | F Girls 13-14 50<br>F Boys 13-14 50                                                                              |                                        |                |                  |                 |             |       | •             |             |                        |          |               |         |                                                                     |          |       |                                 |        |
|                         | F Girls 15 & Ove                                                                                                 |                                        |                |                  |                 |             | 6     | חר חי         | n mi        | n hetwe                | en       | <u> ۵</u> \/4 | hnد     | ts 20 and 21,                                                       | $\pm v$  | 'ne   | a 10 in the                     | "Rr≏   |
| 32                      | F Boys 15 & Ove                                                                                                  |                                        |                |                  |                 |             |       | тс            | , , , , , , |                        | CII      |               | - 11    |                                                                     | دع       | ٢٢    |                                 |        |
| 33                      | F Girls 13-14 50                                                                                                 |                                        |                |                  |                 |             |       | nlum          | n fa        | or event               | 20       |               |         |                                                                     |          |       |                                 |        |
| 34<br>35                | F Boys 13-14 50                                                                                                  | Backstroke<br>r 50 Backstroke          |                |                  |                 |             |       |               | ILIC        | n event                | 20.      |               |         |                                                                     |          |       |                                 |        |
| 36                      |                                                                                                    | er 50 Backstroke                       |                |                  |                 |             |       |               |             | instanti in the second |          |               |         |                                                                     |          |       |                                 |        |
| 37                      | F Girls 13-14 50                                                                                                 |                                        |                |                  |                 |             |       |               |             |                        |          |               |         |                                                                     |          |       |                                 |        |
| 38                      | F Boys 13-14 50                                                                                                  |                                        |                |                  |                 |             |       |               |             |                        |          |               |         |                                                                     |          |       |                                 |        |
| 20                      | E Girle 15 & Ove                                                                                                 |                                        |                |                  |                 |             |       |               |             |                        |          |               |         |                                                                     |          |       |                                 |        |

÷

40 F

Girls 15 & Over 50 Breaststroke

Boys 15 & Over 50 Breaststroke

#### **Create: Export the Event File**

| Swim    | MEET MANAG                                             | ER Pro - Da | atabase: ' | 'C:\swme  | ets6\Traini | ng.mdl         | o'      |                     |                                                                                           |      |
|---------|--------------------------------------------------------|-------------|------------|-----------|-------------|----------------|---------|---------------------|-------------------------------------------------------------------------------------------|------|
| File Se | et-up Events                                           | Athletes    | Relays     | Teams     | Seeding     | Run            | Reports | Labels              | Check for Updates Help                                                                    |      |
|         | oen / New<br>ve As                                     |             |            |           |             | Ctrl+(         |         |                     |                                                                                           |      |
| Res     | ckup<br>store<br>izip File                             |             |            |           |             | Ctrl+<br>Ctrl+ |         |                     |                                                                                           |      |
| Pur     | pair/Compact D                                         | Data        |            |           |             |                | •       |                     |                                                                                           |      |
|         | port                                                   |             |            |           |             |                | •       |                     | for Swim Manager or SWIMS or NCAA or USMS                                                 |      |
|         | stall Update                                           |             |            |           |             |                |         |                     | for SWIMS Times Recon ees for Business Manager (.CL2)                                     |      |
| Op      | sable Network L<br>ben in Multi-Use<br>etwork Administ | r Mode      |            |           |             |                |         | Advance             | for Meet Manager Merge of same meet (.HY3)<br>ers (.Hy3)                                  |      |
| Lic     | ense Managem                                           | ent         |            |           |             |                |         |                     | for Meet Manager Merge of same meet (.HY3)<br>s / Teams / Email (.HY3)<br>for Diving Only | 26.2 |
| Exit    |                                                        |             |            |           |             | Ctrl+(         | 2       |                     | zin folder in the swmeets6 fol                                                            |      |
|         | \swmeets6\Trair<br>\swmeets6\9th                       | -           | nu Gathe   | ring.mdb  |             |                |         | Records<br>Time Sta |                                                                                           |      |
| C:\     | \swmeets6\2016                                         | Logger Op   | pen.mdb    |           |             |                |         | Events fo           | for TM                                                                                    |      |
| C:\     | \swmeets6\Fake                                         | Meet.mdk    | <b>,</b>   |           |             |                |         | Start List          | sts for Scoreboard                                                                        |      |
| C:\     | \swmeets6\2017                                         | PNS Wint    | er Challer | nge Div 4 | .mdb        |                |         | USA-S R             | Registration                                                                              |      |
| C:\     | \swmeets6\Gen                                          | eric.mdb    |            |           |             |                |         |                     | Swimming Competitors List                                                                 |      |
| C:\     | \swmeets6\2016                                         | QMeet.m     | db         |           |             |                |         |                     | t a Hy-Tek Export CL2 File to SDIF                                                        |      |
| C:\     | \swmeets6\UPS                                          | v Lewis Cla | ark.mdb    |           |             |                |         | Generic I           | Data in MS Access                                                                         |      |
| C:\     | \swmeets6\2016                                         | PN OCT C    | HALL DI    | V 3.mdb   |             |                |         | D                   | C. C. L. W. HM. C. WICH                                                                   |      |
| C:\     | \swmeets5\SGC                                          | 2016.mdb    |            | 100       |             | 2.54           |         |                     | for Disabled Athletes in IPC Format                                                       |      |

VI

#### **Create: Exporting Events**

| Image: Second state       Image: Second state       Image: Second state | Email the z                                                                                    | ipped event<br>r participati            |                                | h swmeets6<br>Ⅲ ▼ □   | م<br>۵ |
|----------------------------------------------------------------------------------------------------|------------------------------------------------------------------------------------------------|-----------------------------------------|--------------------------------|-----------------------|--------|
|                                                                                                    |                                                                                                | •                                       |                                |                       | 9      |
| 🎍 PerfLogs<br>🌗 PFiles                                                                                                    | Name                                                                                           | Date modified                           | Туре                           |                       |        |
| PO1187045                                                                                                    | L&C-OR-Entri<br>0 Logger Open-02Dec2016-003.ZIP                                                | 11/22/2016 5:43 PM                      | Compressed (z                  |                       |        |
| Program Files                                                                                                    |                                                                                                | 11/23/2016 5:29 PM                      | Compressed (z                  |                       |        |
| Program Files (x86)                                                                                                    | Meet Events-2016 Logger Open-02Dec2016-001.zip                                                 | 11/2/2016 8:20 PM                       | Compressed (2                  |                       |        |
| ProgramData                                                                                                    | Meet Results-UPS v Lewis Clark-04Nov2016-001.zip                                               | 11/4/2016 10:24 PM                      | Compressed (z                  |                       |        |
| Ptrhon2                                                                                                    | MILLS-Entries001.ZIP                                                                           | 11/22/2016 5:42 PM                      | Compressed (z                  |                       |        |
| Python23                                                                                                    | PLU-PN-Entries-2016 Logger Open-02Dec2016-001.ZIP<br>Swmm5Bkup9th_Annual_Honu_Gathering-21.zip | 11/23/2016 8:53 AM<br>11/6/2016 8:13 PM | Compressed (z<br>Compressed (z |                       |        |
| QBasic                                                                                                    | Swmm5Bkup2016 Logger Open-01.zip                                                               | 11/0/2010 8:13 PM                       | Compressed (2<br>Compressed (2 |                       |        |
| QuickBooksBackups                                                                                                    | Swmm6Bkup2016 Logger Open-21.zip                                                               | 12/3/2016 7:24 PM                       | Compressed (2                  |                       |        |
| J SD_Card                                                                                                    | Swmm6Bkup2016 Logger Open-finalend.zip                                                         | 12/4/2016 6:38 PM                       | Compressed (2                  |                       |        |
| swmeets3                                                                                                    | Swmm6Bkup2016 PN OCT CHALL DIV X-01.zip                                                        | 9/13/2016 3:10 PM                       | Compressed (2                  |                       |        |
| 🛯 swmeets4                                                                                                    | Swmm6Bkup2016 Q Meet-04.zip                                                                    | 11/8/2016 10:58 AM                      | Compressed (z                  | No preview available. |        |
| J swmeets5                                                                                                    | Swmm6Bkup2017 PN WINTER CHALL DIV X-01.zip                                                     | 11/27/2016 6:55 PM                      | Compressed (2                  | 1                     |        |
| 🔰 swmeets6                                                                                                    | Swmm6BkupTraining-athletes_entered.zip                                                         | 12/20/2016 4:25 PM                      | Compressed (z                  |                       |        |
| 퉬 temp                                                                                                    | Swmm6BkupTraining-baseline.zip                                                                 | 12/20/2016 9:42 AM                      | Compressed (z                  |                       |        |
| 鷆 tempMM                                                                                                    | Swmm6BkupTraining-Race-Times-errors.zip                                                        | 12/20/2016 8:55 PM                      | Compressed (z                  |                       |        |
| 鷆 TM5Data                                                                                                    | Swmm6BkupTraining-seeded.zip                                                                   | 12/20/2016 4:27 PM                      | Compressed (z                  |                       |        |
| 🍑 Users                                                                                                    | Training.mdb                                                                                   | 12/21/2016 6:41 AM                      | Microsoft Acc                  |                       |        |
| 🐌 Windows                                                                                                    | Training.pxx                                                                                   | 12/21/2016 6:06 AM                      | PXX File                       |                       |        |
| 🙀 USBSTORAGE (\\EPSON02B8F3) (Y:)                                                                                                    | 🗾 UPS v Lewis and Clark Results.pdf                                                            | 11/4/2016 10:16 PM                      | Adobe Acroba                   |                       |        |
| 🙀 MEMORYCARD (\\EPSON02B8F3) (Z:)                                                                                                    | UPS v Lewis Clark.mdb                                                                          | 11/5/2016 12:31 PM                      | Microsoft Acco                 |                       |        |
|                                                                                                    | UPS v Lewis Clark.pxx                                                                          | 11/5/2016 12:35 PM                      | PXX File                       |                       |        |
| 📬 Network                                                                                                    | UPS-PN-Entries-Logger Invitational-02Dec2016-001.ZIP                                           | 11/22/2016 1:13 PM                      | Compressed (2                  |                       |        |
|                                                                                                    |                                                                                                | 44 /00 /004 0 0 1 444                   | 4                              |                       |        |
| Meet Events-2016 Logger Open-02D                                                                                                    | ec20 Date modified: 11/2/2016 8:20 PM Date created: 11/2/20                                    | 16 8:20 PM                              |                                |                       |        |

Size: 1.21 KB

- O X

#### **Entries: Downloading Entries**

| in terms (sensitive of                                                                                                    |                                                                                                    |                                                                                                    |                                                                                                    |                    |            | ~ |
|----------------------------------------------------------------------------------------------------|----------------------------------------------------------------------------------------------------|----------------------------------------------------------------------------------------------------|----------------------------------------------------------------------------------------------------|--------------------|------------|---|
| C→ ↓ STS → Downloads →                                                                                                    | Canada Consection Section 1998                                                                                                    |                                                                                                    | -                                                                                                    | ✓ Search Downloads |            | ٩ |
| <u> </u>                                                                                                    |                                                                                                    |                                                                                                    |                                                                                                    |                    |            |   |
| Organize 🔻 Include in library 🔻 Share w                                                                                                    | vith 🔻 Burn New folder                                                                                                    |                                                                                                    |                                                                                                    | 8==                | •          | 0 |
| ▲ ★ Favorites                                                                                                    | ▲ Name                                                                                                    | Date modified                                                                                                    | Туре                                                                                                    | <u>*</u>           |            |   |
| Downloads                                                                                                    | Minutes 12.14.16.docx                                                                                                    | 12/20/2016 2:26 PM                                                                                                    | Microsoft Word D                                                                                                    | =                  |            |   |
| 🗐 Recent Places                                                                                                    | GHAMPS PIC Holidays.jpg                                                                                                    | 12/19/2016 9:47 PM                                                                                                    | JPG File                                                                                                    |                    |            |   |
| 📃 Desktop                                                                                                    | 2016 WA Senior Champs officials Brad (1).xlsx                                                                                                    | 12/15/2016 6:38 AM                                                                                                    | Microsoft Excel W                                                                                                    |                    |            |   |
|                                                                                                    | 11-16-16 Accident FS_Redacted.pdf                                                                                                    | 12/14/2016 1:22 PM                                                                                                    | Adobe Acrobat D                                                                                                    |                    |            |   |
| 🔺 🥽 Libraries                                                                                                    | 11-21-16 Accident FS_Redacted.pdf                                                                                                    | 12/14/2016 1:22 PM                                                                                                    | Adobe Acrobat D                                                                                                    |                    |            |   |
| Documents                                                                                                    | (1) dans                                                                                                    | 12/12/2016 7-20 AM                                                                                                    | Missesoft Word D                                                                                                    |                    |            |   |
|                                                                                                    | 1 · · · · · · · · · · · ·                                                                                                    |                                                                                                    | اميا محامي                                                                                                    |                    |            |   |
| 🖻 🌒 Music 🛛 🔍                                                                                                    | When entries are emailed and                                                                                                    | i then dow                                                                                                    | nioaded.                                                                                                    |                    |            |   |
| <ul> <li>P al Music</li> <li>P ictures</li> </ul>                                                                                                    | When entries are emailed and                                                                                                    |                                                                                                    |                                                                                                    |                    |            |   |
|                                                                                                    | When entries are emailed and<br>they are typically saved in the                                                                                                    |                                                                                                    |                                                                                                    |                    |            |   |
| <ul> <li>Pictures</li> <li>Videos</li> </ul>                                                                                                    | they are typically saved in the                                                                                                    | "Downloa                                                                                                    | ıds"                                                                                                    |                    |            |   |
| ▷ 📄 Pictures                                                                                                    | they are typically saved in the folder on your Windows comp                                                                                                    | "Downloa<br>outer. Nee                                                                                                    | ıds"                                                                                                    |                    |            |   |
| <ul> <li>Pictures</li> <li>Videos</li> <li>Homegroup</li> </ul>                                                                                                    | they are typically saved in the                                                                                                    | "Downloa<br>outer. Nee                                                                                                    | ıds"                                                                                                    | Select a file to   | o preview. |   |
| <ul> <li>Pictures</li> <li>Videos</li> <li>Homegroup</li> <li>Computer</li> </ul>                                                                                                    | they are typically saved in the<br>folder on your Windows comp<br>copy/move to the swmeets6 f                                                                                                    | "Downloa<br>outer. Nee                                                                                                    | ıds"                                                                                                    | Select a file to   | o preview. |   |
| <ul> <li>Pictures</li> <li>Videos</li> <li>Homegroup</li> <li>Computer</li> <li>S (C:)</li> </ul>                                                                                                    | they are typically saved in the<br>folder on your Windows comp<br>copy/move to the swmeets6 f                                                                                                    | Downloa<br>outer. Nee<br>folder.                                                                                                    | ıds"                                                                                                    | Select a file to   | o preview. |   |
| <ul> <li>Pictures</li> <li>Videos</li> <li>Homegroup</li> <li>Memory Computer</li> <li>Computer</li> <li>SAVG</li> </ul>                                                                                                    | they are typically saved in the<br>folder on your Windows comp<br>copy/move to the swmeets6 f                                                                                                    | Downloa<br>outer. Nee<br>folder.                                                                                                    | ids"<br>d to                                                                                                    | Select a file to   | o preview. |   |
| <ul> <li>Pictures</li> <li>Videos</li> <li>Homegroup</li> <li>Computer</li> <li>GOS (C:)</li> <li>SAVG</li> <li>12U Pentathlon</li> </ul>                                                                                                    | they are typically saved in the<br>folder on your Windows comp<br>copy/move to the swmeets6 f<br>2016 WA Senior Champs officials Brad.xlsx<br>Superintendent and BOARD Message for annual report<br>2016 WA Senior Champs officials (3).xlsx                                                                                                    | Downloa<br>outer. Nee<br>folder.                                                                                                    | nds"<br>d to<br>Microsoft Excel W                                                                                                    | Select a file to   | o preview. |   |
| <ul> <li>Pictures</li> <li>Videos</li> <li>Homegroup</li> <li>Computer</li> <li>GS (C:)</li> <li>SAVG</li> <li>12U Pentathlon</li> <li>ASUS.DAT</li> </ul>                                                                                                    | they are typically saved in the<br>folder on your Windows comp<br>copy/move to the swmeets6 f<br>2016 WA Senior Champs officials Brad.xlsx<br>Superintendent and BOARD Message for annual report<br>2016 WA Senior Champs officials (3).xlsx<br>Conficially Awesome Game Plan - Nov 2016.docx                                                                                                    | <sup>12/1/2016 4:31 PM</sup>                                                                                                    | nds"<br>d to<br>Microsoft Excel W<br>Microsoft Word D                                                                                                    | Select a file to   | o preview. |   |
| <ul> <li>Pictures</li> <li>Videos</li> <li>Homegroup</li> <li>Computer</li> <li>Cos (C:)</li> <li>SAVG</li> <li>12U Pentathlon</li> <li>ASUS_DAT</li> <li>ASUS_ISO</li> </ul>                                                                                                 | they are typically saved in the<br>folder on your Windows comp<br>copy/move to the swmeets6 f<br>2016 WA Senior Champs officials Brad.xlsx<br>Superintendent and BOARD Message for annual report<br>2016 WA Senior Champs officials (3).xlsx<br>Officially Awesome Game Plan - Nov 2016.docx<br>SR Champs DR_SR Assignments.xlsx                                                                                                    | <sup>12/1/2016 4:31 PM</sup><br>11/30/2016 5:29 PM                                                                                                    | d to<br>Microsoft Excel W<br>Microsoft Word D<br>Microsoft Excel W                                                                                                    | Select a file to   | o preview. |   |
| <ul> <li>Pictures</li> <li>Videos</li> <li>Homegroup</li> <li>Computer</li> <li>Cos (C:)</li> <li>SAVG</li> <li>12U Pentathlon</li> <li>ASUS.DAT</li> <li>ASUS_ISO</li> <li>AsusVibeData</li> </ul>                                                                           | they are typically saved in the<br>folder on your Windows comp<br>copy/move to the swmeets6 f<br>2016 WA Senior Champs officials Brad.xlsx<br>Superintendent and BOARD Message for annual report<br>2016 WA Senior Champs officials (3).xlsx<br>Officially Awesome Game Plan - Nov 2016.docx<br>SR Champs DR_SR Assignments.xlsx<br>2016 WA Senior Champs officials (2).xlsx                                                                                                    | <sup>a</sup> "Downloa<br>outer. Nee<br>older.<br><sup>12/1/2016 4:31 PM</sup><br><sup>11/28/2016 4:49 PM</sup><br><sup>11/28/2016 4:49 PM</sup>                                                                | d to<br>Microsoft Excel W<br>Microsoft Word D<br>Microsoft Word D                                                                                                    | Select a file to   | o preview. |   |
| <ul> <li>Pictures</li> <li>Videos</li> <li>Homegroup</li> <li>Memogroup</li> <li>Memogroup</li> <li>Memogroup</li> <li>Memogroup</li> <li>SAVG</li> <li>SAVG</li> <li>12U Pentathlon</li> <li>ASUS_ISO</li> <li>AsusVibeData</li> <li>Bev Stuff</li> </ul>                    | they are typically saved in the<br>folder on your Windows comp<br>copy/move to the swmeets6 f<br>2016 WA Senior Champs officials Brad.xlsx<br>2016 WA Senior Champs officials (3).xlsx<br>2016 WA Senior Champs officials (3).xlsx<br>2016 WA Senior Champs officials (3).xlsx<br>2016 WA Senior Champs officials (2).xlsx<br>2016 WA Senior Champs officials (2).xlsx<br>2016 WA Senior Champs officials (2).xlsx<br>2016 WA Senior Champs officials (2).xlsx                                                                                                    | * Downloa<br>outer. Nee<br>older.<br>12/1/2016 4:31 PM<br>11/28/2016 5:29 PM<br>11/28/2016 2:55 PM<br>11/28/2016 2:55 PM<br>11/27/2016 2:38 PM<br>11/27/2016 11:23                                             | Microsoft Excel W<br>Microsoft Word D<br>Microsoft Word D<br>Microsoft Word D<br>Microsoft Excel W                                                                                       | Select a file to   | o preview. |   |
| <ul> <li>Pictures</li> <li>Videos</li> <li>Homegroup</li> <li>Computer</li> <li>Cos (C:)</li> <li>SAVG</li> <li>12U Pentathlon</li> <li>ASUS_ISO</li> <li>AsusVibeData</li> </ul>                                                                                             | they are typically saved in the<br>folder on your Windows comp<br>copy/move to the swmeets6 f<br>2016 WA Senior Champs officials Brad.xlsx<br>2016 WA Senior Champs officials (3).xlsx<br>2016 WA Senior Champs officials (3).xlsx<br>2016 WA Senior Champs officials (3).xlsx<br>2016 WA Senior Champs officials (2).xlsx<br>2016 WA Senior Champs officials (2).xlsx<br>2016 WA Senior Champs officials (2).xlsx<br>2016 WA Senior Champs officials (1).xlsx<br>2016 WA Senior Champs officials (1).xlsx<br>2017 PN TSC winter challenge division 4 sts edit (2).docx                                                           | * Downloa<br>outer. Nee<br>older.<br>12/1/2016 4:31 PM<br>11/28/2016 5:29 PM<br>11/28/2016 2:55 PM<br>11/28/2016 2:55 PM<br>11/27/2016 2:38 PM<br>11/27/2016 11:23                                             | Microsoft Excel W<br>Microsoft Word D<br>Microsoft Word D<br>Microsoft Word D<br>Microsoft Excel W<br>Microsoft Excel W                                                                  | Select a file to   | o preview. |   |
| <ul> <li>Pictures</li> <li>Videos</li> <li>Homegroup</li> <li>Computer</li> <li>SAVG</li> <li>SAVG</li> <li>12U Pentathlon</li> <li>ASUS_DAT</li> <li>ASUS_ISO</li> <li>ASUS_ISO</li> <li>AsusVibeData</li> <li>Bev Stuff</li> <li>Course Technology</li> <li>Data</li> </ul> | they are typically saved in the<br>folder on your Windows comp<br>copy/move to the swmeets6 f<br>2016 WA Senior Champs officials Brad.xlsx<br>2016 WA Senior Champs officials Brad.xlsx<br>2016 WA Senior Champs officials (3).xlsx<br>2016 WA Senior Champs officials (3).xlsx<br>2016 WA Senior Champs officials (3).xlsx<br>2016 WA Senior Champs officials (2).xlsx<br>2016 WA Senior Champs officials (2).xlsx<br>2016 WA Senior Champs officials (2).xlsx<br>2016 WA Senior Champs officials (1).xlsx<br>2017 PN TSC winter challenge division 4 sts edit (2).docx<br>2017 PN TSC winter challenge division 4 sts edit.docx | * Downloa<br>outer. Nee<br>older.<br>12/1/2016 4:31 PM<br>11/28/2016 5:29 PM<br>11/28/2016 2:55 PM<br>11/28/2016 2:55 PM<br>11/27/2016 2:38 PM<br>11/27/2016 11:23                                             | Microsoft Excel W<br>Microsoft Excel W<br>Microsoft Word D<br>Microsoft Word D<br>Microsoft Excel W<br>Microsoft Excel W<br>Microsoft Excel W                                            |                    | o preview. |   |
| <ul> <li>Pictures</li> <li>Videos</li> <li>Homegroup</li> <li>Computer</li> <li>Computer</li> <li>SAVG</li> <li>12U Pentathlon</li> <li>ASUS.DAT</li> <li>ASUS_ISO</li> <li>ASUS_ISO</li> <li>AsusVibeData</li> <li>Bev Stuff</li> <li>Course Technology</li> </ul>           | they are typically saved in the<br>folder on your Windows comp<br>copy/move to the swmeets6 f<br>2016 WA Senior Champs officials Brad.xlsx<br>2016 WA Senior Champs officials (3).xlsx<br>2016 WA Senior Champs officials (3).xlsx<br>2016 WA Senior Champs officials (3).xlsx<br>2016 WA Senior Champs officials (2).xlsx<br>2016 WA Senior Champs officials (2).xlsx<br>2016 WA Senior Champs officials (2).xlsx<br>2016 WA Senior Champs officials (1).xlsx<br>2016 WA Senior Champs officials (1).xlsx<br>2017 PN TSC winter challenge division 4 sts edit (2).docx                                                           | * Downloa<br>outer. Nee<br>older.<br>12/1/2016 4:31 PM<br>11/30/2016 5:29 PM<br>11/28/2016 2:55 PM<br>11/28/2016 2:55 PM<br>11/28/2016 2:55 PM<br>11/27/2016 2:38 PM<br>11/27/2016 11:23<br>11/23/2016 7:17 PM | Microsoft Excel W<br>Microsoft Excel W<br>Microsoft Word D<br>Microsoft Excel W<br>Microsoft Excel W<br>Microsoft Excel W<br>Microsoft Excel W<br>Microsoft Excel W<br>Microsoft Excel W |                    | o preview. |   |

352 items

# Entries: Copy/Move Entry File to swmeets6 Folder

|                                                         | so 🕨                                              | _                  | <b>- 4</b> 9    | Search swmeets6           |   |
|---------------------------------------------------------|---------------------------------------------------|--------------------|-----------------|---------------------------|---|
| le <u>E</u> dit <u>V</u> iew <u>T</u> ools <u>H</u> elp |                                                   |                    |                 |                           |   |
| rganize ▼ Include in library ▼ Share wit                | h ▼ Burn New folder                               |                    |                 |                           |   |
| PerfLogs                                                | ^ Name                                            | Date modified      | Туре            |                           |   |
| > 🕌 PFiles<br>> 🚹 PO1187045                             | 🕗 9th Annual Honu Gathering.mdb                   | 12/20/2016 9:26 AM | Microsoft Acc   |                           |   |
|                                                         | 9th Annual Honu Gathering.pxx                     | 12/20/2016 9:26 AM | PXX File        |                           |   |
| Program Files                                           | 2016 Logger Open.mdb                              | 12/7/2016 4:32 PM  | Microsoft Acc   |                           |   |
| > 퉲 Program Files (x86)<br>> 퉲 ProgramData              | 2016 Logger Open.pxx                              | 12/7/2016 4:32 PM  | PXX File        |                           |   |
| ProgramData                                             | 2016 PN OCT CHALL DIV 3.mdb                       | 11/2/2016 3:05 PM  | Microsoft Acc   |                           |   |
| Ptrnon2<br>Python23                                     | 2016 PN OCT CHALL DIV 3.pxx                       | 11/2/2016 3:05 PM  | PXX File        |                           |   |
| OBasic                                                  | 🕗 2016 QMeet.mdb                                  | 11/22/2016 1:14 PM | Microsoft Acc   |                           |   |
| QuickBooksBackups                                       | 2016 QMeet.pxx                                    | 11/22/2016 1:15 PM | PXX File        |                           |   |
| SD_Card                                                 | 2017 PNS Winter Challenge Div 4.mdb               | 11/27/2016 8:05 PM | Microsoft Acc   |                           |   |
| swmeets3                                                | 2017 PNS Winter Challenge Div 4.pxx               | 11/27/2016 8:05 PM | PXX File        |                           |   |
| wmeets4                                                 | Pake Meet.mdb                                     | 11/29/2016 4:17 PM | Microsoft Acc   |                           |   |
| wmeets5                                                 | Fake Meet.pxx                                     | 11/29/2016 4:18 PM | PXX File        | Select a file to preview. | • |
| swmeets6                                                | 🔄 🥘 Generic.mdb                                   | 11/27/2016 7:39 PM | Microsoft Acc   |                           |   |
| temp                                                    | Generic.pxx                                       | 11/27/2016 7:41 PM | PXX File        |                           |   |
| tempMM                                                  | hybackup.txt                                      | 12/20/2016 8:55 PM | Text Documen    |                           |   |
| TM5Data                                                 | L&C-OR-Entries-2016 Logger Open-02Dec2016-003.ZIP | 11/22/2016 5:43 PM | Compressed (2   |                           |   |
| Users                                                   | IIN-Entries012.ZIP                                | 11/23/2016 5:29 PM | Compressed (2   |                           |   |
| Windows                                                 | Meet Events-2016 Logger Open-02Dec2016-001.zip    | 11/2/2016 8:20 PM  | Compressed (2   |                           |   |
| VSBSTORAGE (\\EPSON02B8F3) (Y:)                         | Meet Results-UPS v Lewis Clark-04Nov2016-001.zip  | 11/4/2016 10:24 PM | Compressed (2   |                           |   |
| MEMORYCARD (\\EPSON02B813) (1.)                         | MILLS-Entries001.ZIP                              | 11/22/2016 5:42 PM | Compressed (2   |                           |   |
|                                                         | PLU-PN-Entries-2016 Logger Open-02Dec2016-001.ZIP | 11/23/2016 8:53 AM | Compressed (2   |                           |   |
| Network                                                 | 引 Swmm5Bkup9th_Annual_Honu_Gathering-21.zip       | 11/6/2016 8:13 PM  | Compressed (z   |                           |   |
| THEWOIR                                                 | 🚹 Swmm6Bkup2016 Logger Open-01.zip                | 11/23/2016 5:30 PM | Compressed (z 🔔 |                           |   |

40 items

2/24/2017

#### **Entries: Importing Team Entries**

| Set-up Events Athletes Relays Teams Seedin      | g Run Rep | orts Labels          | Check for Updates     | Help        |                                          |              |             |
|-------------------------------------------------|-----------|----------------------|-----------------------|-------------|------------------------------------------|--------------|-------------|
| Open / New                                      | Ctrl+0    |                      |                       |             |                                          |              |             |
| Save As                                         |           |                      |                       |             |                                          |              |             |
| Backup                                          | Ctrl+B    |                      |                       |             |                                          |              |             |
| Restore                                         | Ctrl+R    |                      |                       |             |                                          |              | •           |
| Unzip File                                      |           |                      |                       |             |                                          |              | $W_{(n-1)}$ |
| Repair/Compact Doase                            |           |                      |                       |             |                                          |              | 1           |
| Purge                                           | •         |                      |                       |             |                                          |              | 100         |
| Import                                          | •         | Entries              |                       |             |                                          |              |             |
| Export                                          | *         | Rosters C            | Dnly                  |             |                                          |              |             |
| Install Update                                  |           | Merge Er             | ntries (MM to MM)     |             |                                          |              |             |
| Disable Network Login                           |           | Merge Re             | esults (MM to MM)     |             |                                          |              | Y. W        |
| Open in Multi-User Mode                         |           | Records              |                       |             |                                          |              | 6           |
| Network Administration                          |           | Time Sta             | ndards                |             |                                          | N. M. Martin | 1.          |
| License Management                              |           | USA Swir             | mming OnLine Entri    | es          |                                          |              |             |
| Exit                                            | Ctrl+Q    | SWIMS R<br>Registrat | osters or NCAA Rost   | ters        | 1                                        | Souther the  |             |
| C:\swmeets6\Training.mdb                        |           |                      | vimming OnLine Ent    | tries       | N St                                     | 5            |             |
| C:\swmeets6\9th Annual Honu Gathering.mdb       |           |                      |                       |             | (ALL ALL ALL ALL ALL ALL ALL ALL ALL ALL | BACKS        |             |
| C:\swmeets6\2016 Logger Open.mdb                |           | Track an             | d Field Rosters       |             | 1                                        |              |             |
| C:\swmeets6\Fake Meet.mdb                       |           |                      | 13                    | 18          |                                          |              | K           |
| C:\swmeets6\2017 PNS Winter Challenge Div 4.mdb |           | in the               | A PARTINE             |             | A total                                  |              | 4           |
| C:\swmeets6\Generic.mdb                         |           |                      |                       | Alle and    | A Contraction                            |              | 1           |
| C:\swmeets6\2016 QMeet.mdb                      |           | 1990 T2              | S. S. Barkar          | 1. Same     | Siles - The                              | A Standard   | 12          |
| C:\swmeets6\UPS v Lewis Clark.mdb               |           |                      |                       | THE OF ME   |                                          | all of the   | 4           |
| C:\swmeets6\2016 PN OCT CHALL DIV 3.mdb         |           |                      | and a second          | E Company   | San Store                                |              | 100         |
| C:\swmeets5\SGC2016.mdb                         |           | and the state        | and the second second | No starting | Age - A                                  |              |             |

#### **Entries: Select Entry Folder and Open**

| Open File for Import                                                                                                    |                                                                                                    |                                                                                                    |                                                                                                    | l                                                                                                    | X |
|----------------------------------------------------------------------------------------------------|----------------------------------------------------------------------------------------------------|----------------------------------------------------------------------------------------------------|----------------------------------------------------------------------------------------------------|----------------------------------------------------------------------------------------------------|---|
| 🚱 🕞 🗸 🕌 🕨 Computer 🕨 OS (C:)                                                                                                    | ► swmeets6 ►                                                                                                    |                                                                                                    | 🗸 🍫 Search swm                                                                                                    | eetsб                                                                                                    | P |
| Organize 🔻 New folder                                                                                                    |                                                                                                    |                                                                                                    |                                                                                                    | !≕ ▼ 🔳                                                                                                    | ? |
| GalaxyPhonePhotos                                                                                                    | Name                                                                                                    | Date modified                                                                                                    | Туре                                                                                                    | Size                                                                                                    |   |
| <ul> <li>Hy-Sport</li> <li>Intel</li> <li>MSOCache</li> <li>PerfLogs</li> <li>PFiles</li> <li>PO1187045</li> <li>Program Files</li> <li>Program Files (x86)</li> <li>ProgramData</li> <li>Ptrhon2</li> <li>Python23</li> <li>QBasic</li> <li>QuickBooksBackups</li> <li>SD_Card</li> <li>swmeets3</li> <li>swmeets4</li> <li>swmeets6</li> <li>temp</li> </ul> | <ul> <li>L&amp;C-OR-Entries-2016 Logger Open-02Dec2016-003.ZIP</li> <li>LIN-Entries012.ZIP</li> <li>Meet Events-2016 Logger Open-02Dec2016-001.zip</li> <li>Meet Results-UPS v Lewis Clark-04Nov2016-001.zip</li> <li>MILLS-Entries001.ZIP</li> <li>PLU-PN-Entries-2016 Logger Open-02Dec2016-001.ZIP</li> <li>Swmm5Bkup9th_Annual_Honu_Gathering-21.zip</li> <li>Swmm6Bkup2016 Logger Open-01.zip</li> <li>Swmm6Bkup2016 Logger Open-21.zip</li> <li>Swmm6Bkup2016 Logger Open-21.zip</li> <li>Swmm6Bkup2016 Logger Open-11.zip</li> <li>Swmm6Bkup2016 Logger Open-21.zip</li> <li>Swmm6Bkup2016 Logger Open-21.zip</li> <li>Swmm6Bkup2016 DV OCT CHALL DIV X-01.zip</li> <li>Swmm6Bkup2016 Q Meet-04.zip</li> <li>Swmm6Bkup2017 PN WINTER CHALL DIV X-01.zip</li> <li>Swmm6Bkup2017 PN WINTER CHALL DIV X-01.zip</li> <li>Swmm6BkupTraining-athletes_entered.zip</li> <li>Swmm6BkupTraining-baseline.zip</li> <li>Swmm6BkupTraining-Race-Times-errors.zip</li> <li>Swmm6BkupTraining-Race-Times-errors.zip</li> <li>Swmm6BkupTraining-seeded.zip</li> </ul> | 11/22/2016 5:43 PM<br>11/23/2016 5:29 PM<br>11/2/2016 8:20 PM<br>11/4/2016 10:24 PM<br>11/22/2016 5:42 PM<br>11/23/2016 8:53 AM<br>11/6/2016 8:13 PM<br>11/23/2016 5:30 PM<br>12/3/2016 7:24 PM<br>12/4/2016 6:38 PM<br>9/13/2016 3:10 PM<br>11/8/2016 10:58 AM<br>11/27/2016 6:55 PM<br>12/20/2016 4:25 PM<br>12/20/2016 9:42 AM<br>12/20/2016 4:27 PM<br>12/20/2016 4:27 PM | Compressed (zipp<br>Compressed (zipp<br>Compressed (zipp<br>Compressed (zipp<br>Compressed (zipp<br>Compressed (zipp<br>Compressed (zipp<br>Compressed (zipp<br>Compressed (zipp<br>Compressed (zipp<br>Compressed (zipp<br>Compressed (zipp<br>Compressed (zipp<br>Compressed (zipp<br>Compressed (zipp | 8 KB<br>8 KB<br>2 KB<br>28 KB<br>4 KB<br>8 KB<br>229 KB<br>128 KB<br>232 KB<br>230 KB<br>112 KB<br>231 KB<br>124 KB<br>93 KB<br>88 KB<br>94 KB<br>94 KB<br>10 KB |   |
| temp tempMM TM5Data                                                                                                    | URED-CA-Entries-2016 Logger Open-02Dec2016-001 WHTW-Entries-2016 Logger Open-02Dec2016-001.ZIP                                                                                                    | 11/23/2016 8:54 AM<br>11/23/2016 5 9M                                                                                                    | Compressed (zipp<br>Compressed (zipp                                                                                                    | 6 KB<br>7 KB                                                                                                    |   |
| File name                                                                                                    |                                                                                                    |                                                                                                    |                                                                                                    | F 7ID (* cl2+* by3                                                                                                    |   |

File <u>n</u>ame:

CL2, HY3, SDIF, ZIP (\*.cl2;\*.hy3; 👻

Cancel

Open

#### **Entries: Click on Entry File and Open**

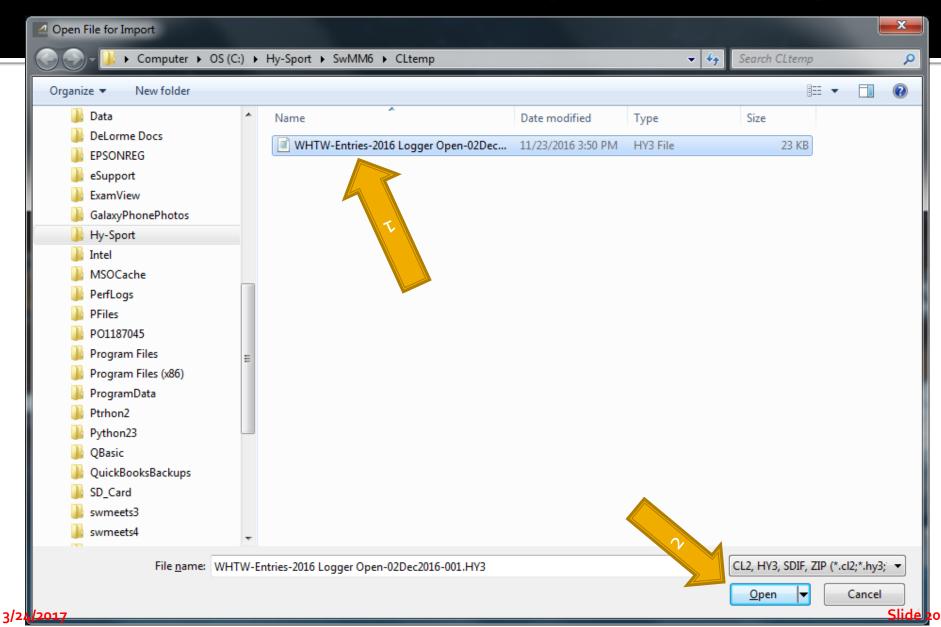

# **Entries All In? - Troubleshooting**

- Exception Reports
  - NT if Not Allowed?
  - Non-conforming Times, if Meet has Time Standards
- Check Psych Sheet for Obvious Entry Errors
- Seed the Events
- Produce Reports, Lots of Reports
  - Session Report (Timeline)
  - Psych Sheet
  - Meet Program (Heat Sheet)
  - Athlete Rosters
  - Entries

#### Note Heat/Lane Assignment

| E, At | hletes                      |            |         |                                                                                                    |      |                              |            |              |            |      |               |              |                        |                             | - No. | - |        | ļ | ~ |   |   |     |   |   |   |   |          |
|-------|-----------------------------|------------|---------|----------------------------------------------------------------------------------------------------|------|------------------------------|------------|--------------|------------|------|---------------|--------------|------------------------|-----------------------------|-------|---|--------|---|---|---|---|-----|---|---|---|---|----------|
| -     | ut <u>A</u> dd <u>E</u> dit | Delete Con | ntact ( | `omn#                                                                                                    | t Mu | lti-Class#                   | ScratchAll | View         | Find       | Reno | uts Export to | HTMI Eve     | nts Relays T           | Feams Helr                  |       | _ |        | _ | _ | _ | _ | _   | _ | _ | _ |   |          |
|       | ) 🚅 🗙 😨                     |            |         |                                                                                                    |      |                              |            |              | Lina       |      | ion All       |              | ita itela <u>y</u> a _ | <u>rearns</u> <u>ri</u> ei, | ,     |   |        |   |   |   |   |     |   |   |   |   |          |
|       | ender                       |            | e Range |                                                                                                    |      | Entri                        |            |              | _ <u> </u> |      |               |              |                        |                             |       |   |        |   |   |   |   |     |   |   |   |   |          |
|       | Both                        |            | -       | -                                                                                                    |      | <ul> <li>Eligible</li> </ul> |            |              |            | Show | Relays        |              |                        |                             |       |   |        |   |   |   |   |     |   |   |   |   |          |
|       | Male                        |            |         |                                                                                                    | _    |                              |            |              | Г          | Show | Swim-ups      |              |                        |                             |       |   |        |   |   |   |   |     |   |   |   |   |          |
|       | Female                      | Team       | ASC-PN  |                                                                                                    | •    | C Entrie                     |            |              |            | Show | Results       |              |                        |                             |       |   |        |   |   |   |   |     |   |   |   |   |          |
|       |                             |            |         |                                                                                                    | _    |                              |            |              |            | -    |               |              |                        |                             |       |   |        |   |   | _ |   |     |   | - |   |   |          |
|       | А В                         | C          |         | D                                                                                                    |      | E                            | F          |              | G          |      | н             |              | J                      | K                           | L     | М |        | N |   | ) |   | P L |   | Q |   | R | <u> </u> |
|       | <u>Last Name</u>            | First Name | MI      | Gen                                                                                                    | Age  |                              |            | am Nam       | 2          |      | USS Number    | Birth Date   | Preferred              | <u>Status</u>               |       |   |        |   |   |   |   |     |   |   |   |   |          |
|       | Black                       | Susan      | A       | F                                                                                                    | 11   | ASC-PN                       | A Swim Clu | b            |            | 020  | 306SUSABLAC   | 2/3/2006     |                        | Normal                      |       |   |        |   |   |   |   |     |   |   |   |   |          |
|       | Brown                       | Mary       |         | F                                                                                                    |      | ASC-PN                       | A Swim Clu |              |            | _    | 304MARABROV   |              |                        | Normal                      |       |   |        |   |   |   |   |     |   |   |   |   |          |
|       | Cooper                      | Lillian    | A       |                                                                                                    |      | ASC-PN                       | A Swim Clu |              |            |      | 508LILACOOP   | 2/5/2008     |                        | Normal                      |       |   |        |   |   |   |   |     |   |   |   |   |          |
|       | Cooper                      | Roger      | A       | M                                                                                                    |      | ASC-PN                       | A Swim Clu | b            |            | _    | 508ROGACOOF   |              |                        | Normal                      |       |   |        |   |   |   |   |     |   |   |   |   |          |
|       | Cooper                      | Susan      | A       | F                                                                                                    |      | ASC-PN                       | A Swim Clu |              |            |      | 305SUSACOOP   |              |                        | Normal                      |       |   |        |   |   |   |   |     |   |   |   |   |          |
|       | Gray                        | Kelli      | A       | F                                                                                                    |      | ASC-PN                       | A Swim Clu |              |            | _    | 306KELAGRAY   |              |                        | Normal                      |       |   |        |   |   |   |   |     |   |   |   |   |          |
|       | Johnson                     | Lillian    | A       | F                                                                                                    |      | ASC-PN                       | A Swim Clu |              |            | _    | 306LILAJOHN   | 2/3/2006     |                        | Normal                      |       |   |        |   |   |   |   |     |   |   |   |   |          |
|       | lones                       | Kelli      | A       | F                                                                                                    |      | ASC-PN                       | A Swim Clu |              |            | _    | 305KELAJONE   | 5/23/2005    |                        | Normal                      |       |   |        |   |   |   |   |     |   |   |   |   |          |
|       | Murphy                      | Joan       | A       | F                                                                                                    |      | ASC-PN                       | A Swim Clu |              |            |      | 305JOAAMURP   |              |                        | Normal                      |       |   |        |   |   |   |   |     |   |   |   |   |          |
|       | Richards                    | Sally      | A       | F                                                                                                    |      | ASC-PN                       | A Swim Clu | b            |            | 020  | 508SALARICH   | 2/5/2008     |                        | Normal                      |       |   |        |   |   |   |   |     |   |   |   |   |          |
|       | Scott                       | Michael    | A       | М                                                                                                    |      | ASC-PN                       | A Swim Clu |              |            | _    | 508MICASCOT   | 2/5/2008     |                        | Normal                      |       |   |        |   |   |   |   |     |   |   |   |   |          |
|       | Scott                       | Susan      | A       | F                                                                                                    |      | ASC-PN                       | A Swim Clu |              |            | 020  | 508SUSASCOT   |              |                        | Normal                      |       |   |        |   |   |   |   |     |   |   |   |   |          |
|       | Tucker                      | Jo         | A       | F                                                                                                    | 9    | ASC-PN                       | A Swim Clu | b            |            | 020  | 508JO*ATUCK   | 2/5/2008     |                        | Normal                      |       |   |        |   |   |   |   |     |   |   |   |   |          |
|       | Tucker                      | John       | A       | М                                                                                                    | 9    | ASC-PN                       | A Swim Clu | b            |            | 020  | 508JOHATUCK   | 2/5/2008     |                        | Normal                      |       |   |        |   |   |   |   |     |   |   |   |   |          |
|       | White                       | Sally      | A       | F                                                                                                    | 11   | ASC-PN                       | A Swim Clu | b            |            | 052  | 305SALAWHIT   | 5/23/2005    |                        | Normal                      |       |   |        |   |   |   |   |     |   |   |   |   |          |
|       | Wright                      | Jo         | A       | F                                                                                                    | 11   | ASC-PN                       | A Swim Clu | b            |            | 020  | 306JO*AWRIG   | 2/3/2006     |                        | Normal                      |       |   |        |   |   |   |   |     |   |   |   |   |          |
|       | Wright                      | Susan'     | A       | F                                                                                                    | 9    | ASC-PN                       | A Swim Clu | b            |            | 020  | 508SUSAWRIG   | 2/5/2008     |                        | Normal                      |       |   |        |   |   |   |   |     |   |   |   |   |          |
|       |                             |            |         |                                                                                                    |      |                              |            |              |            |      |               |              |                        |                             |       |   |        |   |   |   |   |     |   |   |   |   |          |
|       |                             |            |         |                                                                                                    |      |                              |            |              |            |      |               |              |                        |                             |       |   |        |   |   |   |   |     |   |   |   |   |          |
|       |                             |            |         |                                                                                                    |      |                              |            |              |            |      |               |              |                        |                             |       |   |        |   |   |   |   |     |   |   |   |   |          |
|       |                             |            |         |                                                                                                    |      |                              |            |              |            |      |               |              |                        |                             |       |   |        |   |   |   |   |     |   |   |   |   |          |
|       |                             |            |         |                                                                                                    |      |                              |            |              |            |      |               |              |                        |                             |       |   |        |   |   |   |   |     |   |   |   |   |          |
|       |                             |            |         |                                                                                                    |      |                              |            |              |            |      |               |              |                        |                             |       |   |        |   |   |   |   |     |   |   |   |   |          |
|       |                             |            |         |                                                                                                    |      |                              |            |              |            |      |               |              |                        |                             |       |   |        |   |   |   |   |     |   |   |   |   |          |
|       |                             |            |         |                                                                                                    |      |                              |            |              |            |      |               |              |                        |                             |       |   |        |   |   |   |   |     |   |   |   |   |          |
|       |                             |            |         |                                                                                                    |      |                              |            |              |            |      |               |              |                        |                             |       |   |        |   |   |   |   |     |   |   |   |   |          |
|       |                             |            |         |                                                                                                    |      |                              |            |              |            |      |               |              |                        |                             |       |   |        |   |   |   |   |     |   |   |   |   |          |
|       |                             |            |         |                                                                                                    |      |                              | 1          |              |            |      |               |              |                        |                             |       |   |        |   |   |   |   |     |   |   |   |   |          |
|       |                             |            | 1       |                                                                                                    |      |                              |            |              |            |      |               |              |                        |                             |       |   |        |   |   |   |   |     |   |   |   |   | -        |
|       |                             |            |         |                                                                                                    |      |                              |            |              | 5          |      |               |              |                        |                             |       |   |        |   |   |   |   |     |   |   |   |   |          |
|       |                             |            |         |                                                                                                    | 0    |                              |            |              |            |      |               |              |                        |                             |       |   |        |   |   |   |   |     |   |   |   |   |          |
|       |                             |            |         |                                                                                                    |      |                              |            |              |            |      |               |              |                        |                             |       |   | ENTRIE | S |   |   |   |     |   |   |   |   |          |
|       | Eligible Event              |            |         | Se                                                                                                    |      |                              | Time Heat  | Lane S       | CR Alt     | Exh  | Bonus Speci   | al Event Age |                        |                             |       |   |        |   |   |   |   |     |   |   |   |   |          |
| 3     | Girls 11-12 100             |            |         |                                                                                                    | See  |                              |            | /4           |            |      |               |              | 1:08.12Y               |                             |       |   |        |   |   |   |   |     |   |   |   |   |          |
| 7     | Girls 11-12 50 F            |            |         | <ul> <li></li> <li></li> <li><th></th><th></th><th></th><th>/4 [</th><th></th><th></th><th></th><th></th><th>NT</th><th></th><th></th><th></th><th></th><th></th><th></th><th></th><th></th><th></th><th></th><th></th><th></th><th></th><th></th></li></ul> |      |                              |            | /4 [         |            |      |               |              | NT                     |                             |       |   |        |   |   |   |   |     |   |   |   |   |          |
|       | Girls 11-12 50 8            |            |         | v<br>V                                                                                                    |      |                              |            | /5           |            |      |               |              | NT<br>NT               |                             |       |   |        |   |   |   |   |     |   |   |   |   |          |
|       | Girls 11-12 50 8            |            |         | <ul><li>✓</li></ul>                                                                                                    |      |                              |            | /3 [<br>/3 [ |            |      |               |              | NT                     |                             |       |   |        |   |   |   |   |     |   |   |   |   |          |
| 19    | Girls 11-12 100             | / 1141     |         |                                                                                                    | See  | ded                          | N1 2       |              | -          |      |               |              |                        |                             |       |   |        |   |   |   |   |     |   |   |   |   |          |
|       |                             |            |         |                                                                                                    |      |                              |            |              |            | -    |               |              |                        |                             |       |   |        |   |   |   |   |     |   |   |   |   |          |
|       |                             |            |         |                                                                                                    |      |                              |            |              |            | -    |               |              |                        |                             |       |   |        |   |   |   |   |     |   |   |   |   |          |
|       |                             |            |         |                                                                                                    |      |                              |            |              |            |      |               |              |                        |                             |       |   |        |   |   |   |   |     |   |   |   |   |          |
|       |                             |            |         |                                                                                                    |      |                              |            |              |            |      |               |              |                        |                             |       |   |        |   |   |   |   |     |   |   |   |   |          |
|       |                             |            |         |                                                                                                    |      |                              |            |              |            |      |               |              |                        |                             |       |   |        |   |   |   |   |     |   |   |   |   |          |
|       |                             |            |         |                                                                                                    |      |                              |            | 1            |            |      |               |              |                        |                             |       |   |        |   |   |   |   |     |   |   |   |   |          |
| 17    | 1                           |            |         | 1                                                                                                    | 1    |                              |            | 1            | 1          | 1    | 1 1           |              | 1                      |                             |       |   |        |   |   |   |   |     |   |   |   |   | •        |

#### Add an Athlete to Meet

\_\_\_\_

| Capital Large         Weiling         Weiling                                                                                                    |    |                  | C. Add New Athlete                      |            |             |              |                 |   |            | _ <b>D X</b> |
|----------------------------------------------------------------------------------------------------|----|------------------|-----------------------------------------|------------|-------------|--------------|-----------------|---|------------|--------------|
| Use this screen to manually add athletes<br>to the meet. Take care insuring the name<br>and birthdate are correct for building a<br>USA Swimming ID#.                                                                                                    |    |                  | Contact <u>T</u> eams                   |            |             |              |                 |   |            |              |
| Register       Relation Genetic       Relation Genetic       Relatio |    |                  | Last Name :                             |            |             | First Name : |                 |   |            | MI:          |
| Use this screen to manually add athletes<br>to the meet. Take care insuring the name<br>and birthdate are correct for building a<br>USA Swimming ID#.                                                                                                    |    |                  |                                         |            |             |              |                 |   |            |              |
| Use this screen to manually add athletes<br>to the meet. Take care insuring the name<br>and birthdate are correct for building a<br>USA Swimming ID#.                                                                                                    |    |                  |                                         | Petain Cer | nder Ruid D |              | ASC-PN          |   | <b>–</b> s | DMS ID       |
| EXERTING       Exercising the name and birthdate are correct for building a USA Swimming ID#.                                                                                                    |    |                  |                                         |            |             |              | 39              |   |            |              |
| Use this screen to manually add athletes<br>to the meet. Take care insuring the name<br>and birthdate are correct for building a<br>USA Swimming ID#.                                                                                                    |    |                  | 2nd Club :                              |            |             |              | Í               |   | State :    |              |
| Use this screen to manually add athletes<br>to the meet. Take care insuring the name<br>and birthdate are correct for building a<br>USA Swimming ID#.                                                                                                    |    |                  | ENTRIES                                 |            |             |              | ELIGIBLE EVENTS | ; |            |              |
| to the meet. Take care insuring the name<br>and birthdate are correct for building a<br>USA Swimming ID#.                                                                                                    |    |                  | Event # Entry Time                      |            |             |              |                 |   |            |              |
| to the meet. Take care insuring the name<br>and birthdate are correct for building a<br>USA Swimming ID#.                                                                                                    |    |                  |                                         |            |             |              |                 |   |            |              |
| to the meet. Take care insuring the name<br>and birthdate are correct for building a<br>USA Swimming ID#.                                                                                                    |    |                  |                                         |            |             |              |                 |   |            |              |
| to the meet. Take care insuring the name<br>and birthdate are correct for building a<br>USA Swimming ID#.                                                                                                    |    |                  |                                         |            |             |              |                 |   |            |              |
| to the meet. Take care insuring the name<br>and birthdate are correct for building a<br>USA Swimming ID#.                                                                                                    |    |                  |                                         |            |             |              |                 |   |            |              |
| to the meet. Take care insuring the name<br>and birthdate are correct for building a<br>USA Swimming ID#.                                                                                                    |    |                  |                                         |            |             |              |                 |   |            |              |
| to the meet. Take care insuring the name<br>and birthdate are correct for building a<br>USA Swimming ID#.                                                                                                    |    |                  |                                         |            |             |              |                 |   |            |              |
| to the meet. Take care insuring the name<br>and birthdate are correct for building a<br>USA Swimming ID#.                                                                                                    |    |                  |                                         |            |             |              |                 |   |            |              |
| to the meet. Take care insuring the name<br>and birthdate are correct for building a<br>USA Swimming ID#.                                                                                                    |    |                  |                                         |            |             |              |                 |   |            |              |
| to the meet. Take care insuring the name<br>and birthdate are correct for building a<br>USA Swimming ID#.                                                                                                    |    |                  |                                         |            |             |              |                 |   |            |              |
| to the meet. Take care insuring the name<br>and birthdate are correct for building a<br>USA Swimming ID#.                                                                                                    | ſ  |                  |                                         |            |             |              |                 |   |            |              |
| to the meet. Take care insuring the name<br>and birthdate are correct for building a<br>USA Swimming ID#.                                                                                                    |    | I lea this scrad | n to manual                             | ly ad      | d athlatac  |              |                 |   |            |              |
| and birthdate are correct for building a USA Swimming ID#.                                                                                                    |    |                  |                                         | -          |             |              |                 |   |            |              |
| and birthdate are correct for building a USA Swimming ID#.                                                                                                    |    | to the meet.     | Take care ins                           | urin       | a the name  |              |                 |   |            |              |
| USA Swimming ID#.                                                                                                    |    |                  |                                         |            | -           |              |                 |   |            |              |
|                                                                                                    |    | and birthdate    | e are correct                           | for b      | uilding a   |              |                 |   |            |              |
|                                                                                                    |    | LISA Swimm       | ing ID#                                 |            |             |              |                 |   |            |              |
| 3/24/2017                                                                                                    |    |                  | $\lim_{m \to \infty} \mathbb{D}^{\#}$ . |            |             |              |                 |   |            |              |
| 3/24/2017                                                                                                    |    |                  |                                         |            |             |              |                 |   |            |              |
| 3/24/2017                                                                                                    |    |                  |                                         |            |             |              |                 |   |            |              |
| 3/24/2017 <u>Entries QK Cancel</u>                                                                                                    |    |                  |                                         |            |             |              |                 |   |            |              |
| 3/24/2017 <u>Entries QK Cancel</u>                                                                                                    |    |                  |                                         |            |             |              |                 |   |            |              |
| 3/24/2017 <u>Entries OK Cancel</u>                                                                                                    |    |                  |                                         |            |             |              |                 |   |            |              |
| 3/24/2017 <u>Entries OK Cancel</u>                                                                                                    |    |                  |                                         |            |             |              |                 |   |            |              |
|                                                                                                    | 3/ | 24/2017          |                                         |            | Entries     | <u>о</u> к   | Cancel          |   |            |              |

#### **Shows Events Eligible or Entered**

| ,                                                       | C. Athlete Edit                                                                                                    |                                                                                                    | an manufacture    |                                                                                                    |          |
|---------------------------------------------------------|----------------------------------------------------------------------------------------------------|----------------------------------------------------------------------------------------------------|-------------------|----------------------------------------------------------------------------------------------------|----------|
|                                                         | Contact         Teams           Last Name :         Black           Pref Name :         Reg ID# :           Reg ID# :         020306SL           Gender (M/F) :         F           Citizen of | SABLAC<br>Retain Gender Build ID                                                                                                    |                   | ▼       Age : 11         ▼       A Swim Club         Status : Normal       ▼         Source       0         Disability (S, SB, SM) : 0       0         State : ▼ |          |
|                                                         | Event #         Entry Time           3         1:08.12Y           7         NT           11         NT           15         NT           19         NT                                         | Event #         Event Name           3         Girls 11-12 100 Freestyle           7         Girls 11-12 50 Butterfly           11         Girls 11-12 50 Backstroke           15         Girls 11-12 50 Breaststroke           19         Girls 11-12 100 IM | ELIGIBLE EVENTS   |                                                                                                    |          |
| After manually<br>eligible events v<br>you to enter ent | will populat                                                                                                    |                                                                                                    |                   |                                                                                                    |          |
|                                                         |                                                                                                    |                                                                                                    |                   |                                                                                                    |          |
| /2017                                                   |                                                                                                    |                                                                                                    | OK <u>C</u> ancel |                                                                                                    | Slide 24 |

3/24/2017

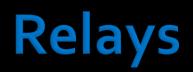

| 🔄 Rela           | ays   | strength in the local division of the local division of the local | and the second second                       |              |                |           |       |        |         |                     |              |                |                          |                |          |
|------------------|-------|----------------------------------------------------------------------------------------------------|---------------------------------------------|--------------|----------------|-----------|-------|--------|---------|---------------------|--------------|----------------|--------------------------|----------------|----------|
|                  |       | Swim-ups Copy Names Verify Relay                                                                                                    | Ages View Help                              |              | _              |           |       | _      |         |                     | _            |                |                          |                |          |
|                  |       | b 🔽 🛞 🗈                                                                                                    | inges them theip                            |              |                |           |       |        |         |                     |              |                |                          |                |          |
|                  |       |                                                                                                    |                                             |              |                |           |       |        |         |                     |              |                |                          |                |          |
| 🛈 Al             | 0     | Male Age Range                                                                                                    | RELAY TEAM ENTRIES                          |              |                |           |       |        |         |                     |              |                |                          |                |          |
| О МЬ             | ked 🤇 | Male Age Range                                                                                                    | Team                                        |              | Entry Time     | Heat/Lane | SCR A | lt Exh | Bonus S | ocl <u>Conv Tim</u> | <u>e</u> Fin |                |                          |                |          |
|                  |       |                                                                                                    | A Swim Club                                 | A            | NT             | т         |       |        |         | 1                   | IT 3         |                |                          |                |          |
|                  |       | RELAY EVENTS                                                                                                    |                                             |              |                |           |       |        |         |                     |              |                |                          |                |          |
| Evt #            |       | Event Name                                                                                                    |                                             |              |                |           |       |        |         |                     | _            |                |                          |                |          |
| 21               |       | Girls 10&U 100 Free Relay                                                                                                    |                                             |              |                |           |       |        |         |                     | _            |                |                          |                |          |
| 22               |       | Boys 10&U 100 Free Relay                                                                                                    |                                             |              |                |           |       |        |         |                     | -            |                |                          |                |          |
| 23               |       | Girls 11-12 200 Free Relay<br>Boys 11-12 200 Free Relay                                                                                                    |                                             |              |                |           |       |        |         |                     |              |                |                          |                |          |
| 45               |       | Girls 13-14 200 Free Relay                                                                                                    |                                             |              |                |           |       |        |         |                     |              |                |                          |                |          |
| 46               |       | Boys 13-14 200 Free Relay                                                                                                    |                                             |              |                |           |       |        |         |                     |              |                |                          |                |          |
| 47               |       | Girls 15&O 200 Free Relay                                                                                                    |                                             |              |                |           |       |        |         |                     |              |                |                          |                |          |
| 48               | U     | Boys 15&O 200 Free Relay                                                                                                    |                                             |              |                |           |       |        |         |                     |              |                |                          |                |          |
| <u> </u>         | -     |                                                                                                    |                                             |              |                |           |       |        |         |                     | _            |                |                          |                |          |
|                  |       |                                                                                                    |                                             |              |                |           |       |        |         |                     | _            |                |                          |                |          |
|                  |       |                                                                                                    |                                             |              |                |           |       |        |         |                     |              |                |                          |                |          |
|                  |       |                                                                                                    |                                             |              |                |           |       |        |         |                     |              |                |                          |                |          |
|                  | 1     |                                                                                                    |                                             |              |                |           |       |        |         |                     |              | <u> </u>       |                          |                |          |
|                  |       |                                                                                                    |                                             |              |                |           |       |        |         |                     |              |                |                          |                |          |
|                  |       |                                                                                                    |                                             |              |                |           |       |        |         |                     |              |                |                          |                |          |
|                  |       |                                                                                                    |                                             |              |                |           |       |        |         |                     |              |                |                          |                |          |
|                  |       |                                                                                                    |                                             |              |                |           |       |        |         |                     |              |                |                          |                |          |
|                  |       |                                                                                                    |                                             |              |                |           |       |        |         |                     | _            |                |                          |                |          |
|                  |       |                                                                                                    |                                             |              |                |           |       |        |         |                     | _            |                |                          |                |          |
| l <del>.</del> - |       | ELIGIBLE ATHLETES                                                                                                    |                                             |              |                |           |       |        |         |                     | -            |                |                          |                |          |
| Age              |       | ame                                                                                                    |                                             |              |                |           |       |        |         |                     |              |                |                          |                |          |
| 9                |       | ooper, Lillian A<br>chards, Sally A                                                                                                    |                                             |              |                |           |       |        |         |                     |              |                |                          |                |          |
|                  |       | cott, Susan A                                                                                                    |                                             |              |                |           |       |        |         |                     |              |                |                          |                |          |
| 9                |       | icker, Jo A                                                                                                    |                                             |              |                |           |       |        |         |                     |              |                |                          |                |          |
| 9                | W     | right, Susan` A                                                                                                    |                                             |              |                |           |       |        |         |                     |              |                |                          |                |          |
|                  |       |                                                                                                    | l Doubl                                     | $\Delta_{-}$ | rlick          | ord       | dra   | n a    | and     | dro                 | nı           | relay team m   | nemherc l                |                |          |
|                  |       |                                                                                                    |                                             | C-(          |                |           | JIa   | Уď     | anu     | uiu                 | י ץ          | ciay teamin    | ICHIDCI 5                |                |          |
| $\vdash$         |       |                                                                                                    | L                                           |              | -              |           |       | _      |         |                     | -            | -              |                          |                |          |
|                  |       |                                                                                                    |                                             |              |                |           |       |        |         |                     |              |                |                          |                |          |
|                  |       |                                                                                                    |                                             | ;            |                |           |       |        |         | ,                   | -            | 1              |                          |                |          |
|                  |       |                                                                                                    |                                             | C            | opy Pre to Fin |           |       |        |         |                     | C            | opy Fin to Pre | Double Click Name to Add |                |          |
|                  |       |                                                                                                    |                                             |              |                |           |       | RELAY  | ORDER   |                     |              |                | A Swim Club              | Abbr<br>ASC-PN |          |
|                  |       |                                                                                                    | Pos Finals                                  |              |                |           |       |        |         |                     |              |                | B Swim Club              | BSC-PN         |          |
|                  |       |                                                                                                    | 1 Cooper, Lillian A 9                       |              |                |           |       |        |         |                     |              |                | C Swim Club              | CSC-PN         |          |
|                  |       |                                                                                                    | 2 Richards, Sally A 9<br>3 Scott, Susan A 9 |              |                |           |       |        |         |                     |              |                | Unattached               | UNAT           |          |
| $\vdash$         |       |                                                                                                    | 4                                           |              |                |           |       |        |         |                     |              |                | -                        |                |          |
|                  |       |                                                                                                    | 5                                           |              |                |           |       |        |         |                     |              |                | -                        |                |          |
| $\vdash$         |       |                                                                                                    | 6                                           |              |                |           |       |        |         |                     |              |                |                          |                |          |
|                  |       |                                                                                                    | 7                                           |              |                |           |       |        |         |                     |              |                |                          |                |          |
|                  |       |                                                                                                    | 8                                           |              |                |           |       |        |         |                     |              |                |                          |                |          |
|                  |       |                                                                                                    |                                             |              |                |           |       |        |         |                     |              |                |                          |                |          |
|                  |       |                                                                                                    |                                             |              |                |           |       |        |         |                     |              |                |                          |                |          |
|                  |       |                                                                                                    |                                             |              |                |           |       |        |         |                     |              |                | _                        |                |          |
|                  |       |                                                                                                    |                                             |              |                |           |       |        |         |                     |              |                |                          |                |          |
| $\vdash$         |       |                                                                                                    |                                             |              |                |           |       |        |         |                     |              |                |                          |                |          |
| 21               | 21.1  | 2017                                                                                                    |                                             |              |                |           |       |        |         |                     |              |                |                          |                | Slide 25 |
| ן ב              | -41   | <u> </u>                                                                                                    |                                             |              |                |           |       |        |         |                     |              |                |                          |                | 51106 25 |

## Seeding Events

to Seed Events

#### From the Main MM menu, Select Seeding

Select the events to seed and then <click> on Start Seeding. Events need to be seeded before creating the Meet Program.

| 3 See                                                                                                    | eding th       | e Meet     |                               |                |                                                                                   |                 |      |          |                |
|----------------------------------------------------------------------------------------------------|----------------|------------|-------------------------------|----------------|-----------------------------------------------------------------------------------|-----------------|------|----------|----------------|
| -                                                                                                    |                |            | <u>A</u> ll <u>D</u> e-Select | <u>P</u> revie | w Scra <u>t</u> chPad Scratch <u>B</u> ack Scratch <u>F</u> orward Cop <u>y</u> C | o <u>m</u> bine | Cons | olidat   | e <u>V</u> iew |
| -                                                                                                    | s <u>R</u> epo |            |                               |                |                                                                                   |                 |      |          |                |
| n 🚺                                                                                                    | × 🗠 [          | 1 67       | 1 t 🗈 🖇                       | 🔅 Σ 🤅          | 👼 🏥 🛍                                                                             |                 |      |          |                |
|                                                                                                    | Gend           |            |                               |                | 10° 4                                                                             |                 |      |          |                |
| • AI                                                                                                    |                | C Male     | Age R                         | lange          | ✓ Frompt if a he-seed                                                             |                 |      |          |                |
|                                                                                                    |                |            |                               |                | Canadad     Figure Environ     Preview each Event                                 |                 |      |          |                |
| O Mb                                                                                                    | xed            | Femal      | e                             |                | De-Select after Previe                                                            | ew              |      |          |                |
|                                                                                                    |                |            |                               |                | Session List                                                                      |                 |      |          |                |
|                                                                                                    | Day            | Start Time | Session #                     | Course         | Session List                                                                      |                 |      |          |                |
|                                                                                                    | All            | otait Time | All                           | Y              | All Events                                                                        |                 |      |          |                |
|                                                                                                    |                | 09:00 AM   | 1                             | Ý              | 12&U                                                                              |                 |      |          |                |
| <u> </u>                                                                                                    |                | 01:00 PM   | 2                             | Y              | 13&0                                                                              |                 |      |          |                |
|                                                                                                    |                |            |                               |                |                                                                                   |                 |      |          |                |
|                                                                                                    |                |            |                               |                |                                                                                   |                 |      |          |                |
|                                                                                                    |                |            |                               |                |                                                                                   |                 |      |          |                |
|                                                                                                    |                |            |                               |                | EVENT LIST                                                                        |                 | -    |          |                |
| Seed                                                                                                    | Evt #          | Rnd<br>F   | Status                        | Manual         | Event Name                                                                        | Entries         | Scr  | Alt<br>0 | Heats          |
| ~                                                                                                    | 1              | F          | Un-Seeded<br>Un-Seeded        |                | Girls 10 & Under 100 Freestyle<br>Boys 10 & Under 100 Freestyle                   | 14              | 0    | 0        | 0              |
| ~                                                                                                    | 3              | F          | Un-Seeded                     |                | Girls 11-12 100 Freestyle                                                         | 9               | 0    | 0        | 0              |
|                                                                                                    | 4              | F          | Un-Seeded                     |                | Boys 11-12 100 Freestyle                                                          | 0               | 0    | 0        | 0              |
| ~                                                                                                    | 5              | F          | Un-Seeded                     |                | Girls 10 & Under 50 Butterfly                                                     | 14              | Ū    | 0        | 0              |
| Image: A state of the state of the state          | 6              | F          | Un-Seeded                     |                | Boys 10 & Under 50 Butterfly                                                      | 14              | 0    | 0        | 0              |
| <ul> <li>Image: A state</li> <li>Image: A state</li> <li>Image: A state<td>7</td><td>F</td><td>Un-Seeded</td><td></td><td>Girls 11-12 50 Butterfly</td><td>9</td><td>0</td><td>0</td><td>0</td></li></ul>                                                                                                    | 7              | F          | Un-Seeded                     |                | Girls 11-12 50 Butterfly                                                          | 9               | 0    | 0        | 0              |
|                                                                                                    | 8              | F          | Un-Seeded                     |                | Boys 11-12 50 Butterfly                                                           | 0               | 0    | 0        | 0              |
| ✓<br>✓                                                                                                    | 9<br>10        | F          | Un-Seeded                     |                | Girls 10 & Under 50 Backstroke                                                    | 14<br>14        | 0    | 0        | 0<br>0         |
| ~                                                                                                    | 10             | F          | Un-Seeded<br>Un-Seeded        |                | Boys 10 & Under 50 Backstroke<br>Girls 11-12 50 Backstroke                        | 9               | 0    | 0        | 0              |
|                                                                                                    | 12             | F          | Un-Seeded<br>Un-Seeded        |                | Boys 11-12 50 Backstroke                                                          | 0               | 0    | 0        | 0              |
|                                                                                                    | 13             | F          | Un-Seeded                     |                | Girls 10 & Under 50 Breaststroke                                                  | 14              | Ő    | 0        | 0              |
| <b>V</b>                                                                                                    | 14             | F          | Un-Seeded                     |                | Boys 10 & Under 50 Breaststroke                                                   | 14              | 0    | 0        | 0              |
| <ul> <li>Image: A start of the start of the start of</li></ul> | 15             | F          | Un-Seeded                     |                | Girls 11-12 50 Breaststroke                                                       | 9               | 0    | 0        | 0              |
|                                                                                                    | 16             | F          | Un-Seeded                     |                | Boys 11-12 50 Breaststroke                                                        | 0               | 0    | 0        | 0              |
|                                                                                                    | 17             | F          | Un-Seeded                     |                | Girls 10 & Under 100 IM                                                           | 14              | 0    | 0        | 0              |
| <b>&gt;</b>                                                                                                    | 18             | F          | Un-Seeded                     |                | Boys 10 & Under 100 IM                                                            | 14              | 0    | 0        | 0              |
|                                                                                                    | 19<br>20       | F<br>F     | Un-Seeded<br>Un-Seeded        |                | Girls 11-12 100 IM<br>Boys 11-12 100 IM                                           | 9               | 0    | 0        | 0              |
|                                                                                                    | 20             | F          | Un-Seeded<br>Un-Seeded        |                | Girls 10 & Under 100 Freestyle Relay                                              | 0               | 0    | 0        | 0              |
|                                                                                                    | 22             | F          | Un-Seeded                     |                | Boys 10 & Under 100 Freestyle Relay                                               | 0               | Ō    | 0        | 0              |
|                                                                                                    | 23             | F          | Un-Seeded                     |                | Girls 11-12 200 Freestyle Relay                                                   | Ō               | Ō    | 0        | 0              |
|                                                                                                    | 24             | F          | Un-Seeded                     |                | Boys 11-12 200 Freestyle Relay                                                    | 0               | 0    | 0        | 0              |
|                                                                                                    |                |            |                               |                |                                                                                   |                 |      |          |                |

#### **Reports – Pre-Meet/Session**

#### For Troubleshooting

- Exceptions
- Entry Fees
- Psych Sheet
- Sessions (a.k.a. Timeline)
- For Organizing
  - Meet Program (a.k.a. Heatsheet)
  - Entry Lists
- Administrative
  - Positive Check-In (by Event or Session)
  - Relays
  - Lane Timer Sheets

#### **Reports, and More Reports**

Swim MEET MANAGER Pro - Database: 'C:\swmeets6\Training.mdb

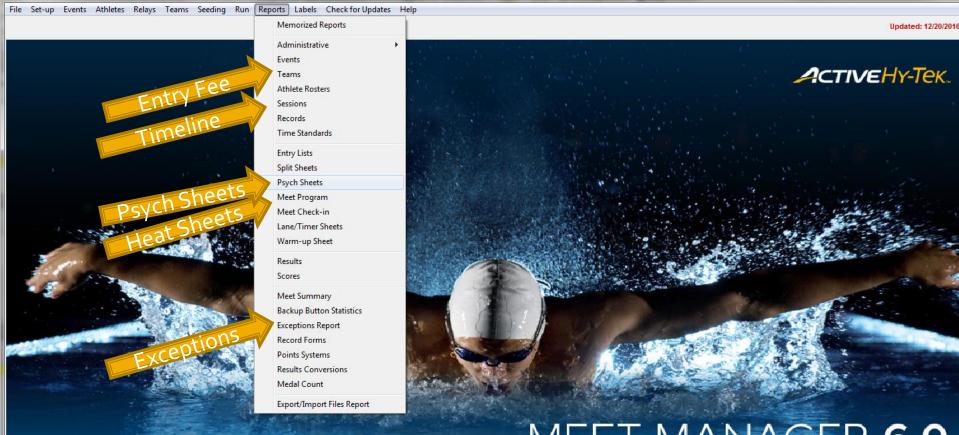

#### MEET MANAGER 6.0

Streaming Live Results to Swim's #1 app - Meet Mobile:

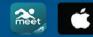

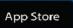

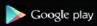

#### ACTIVEHy-Tek

Licensed To: Tacoma Swim Club - Release 6.0De -Pro: Single-User - Admin

#### **Exceptions Report**

| Eg. Ex                       | ception                                              | s Report             |                   |             |                                             |  |  |  |  |  |  |
|------------------------------|------------------------------------------------------|----------------------|-------------------|-------------|---------------------------------------------|--|--|--|--|--|--|
| Selec                        | Select All <u>P</u> references Create <u>R</u> eport |                      |                   |             |                                             |  |  |  |  |  |  |
| CH N                         | ი 👤                                                  | i 🔁 🔁                |                   |             |                                             |  |  |  |  |  |  |
|                              |                                                      |                      |                   |             | Session List                                |  |  |  |  |  |  |
|                              | Day                                                  | Start Time           | Session #         | Course<br>Y |                                             |  |  |  |  |  |  |
|                              | 1                                                    | 09:00 AM<br>01:00 PM | 1                 | Y           | 12&U<br>13&O                                |  |  |  |  |  |  |
|                              | · ·                                                  | 01.001.0             | -                 |             |                                             |  |  |  |  |  |  |
|                              |                                                      |                      |                   |             |                                             |  |  |  |  |  |  |
| ⊫                            |                                                      |                      |                   |             |                                             |  |  |  |  |  |  |
| ⊩—                           |                                                      |                      |                   |             |                                             |  |  |  |  |  |  |
|                              |                                                      |                      |                   |             |                                             |  |  |  |  |  |  |
|                              |                                                      |                      |                   |             |                                             |  |  |  |  |  |  |
|                              |                                                      |                      |                   |             |                                             |  |  |  |  |  |  |
| i—                           |                                                      | Che                  | eck 1 Std if Tim  | e Std Rer   | 200rt                                       |  |  |  |  |  |  |
|                              | Tag                                                  |                      |                   | Time Stds   | Life Fach Team on a Consulta Dana           |  |  |  |  |  |  |
|                              |                                                      |                      |                   |             | ✓ Include birth date                        |  |  |  |  |  |  |
|                              |                                                      |                      |                   |             | ✓ Include registration ID                   |  |  |  |  |  |  |
| I                            |                                                      |                      |                   |             |                                             |  |  |  |  |  |  |
|                              |                                                      |                      |                   |             |                                             |  |  |  |  |  |  |
| Max                          | Entries                                              | <u>Stds/Qu</u>       | al <u>M</u> iscel | laneous     | s <u>R</u> eg Ck / Proof of Time            |  |  |  |  |  |  |
| 0                            |                                                      |                      |                   | 41-4-       | C Exceed Maximum Entries per Team per Event |  |  |  |  |  |  |
|                              | Exceed                                               |                      | Entries per A     |             |                                             |  |  |  |  |  |  |
|                              |                                                      | Max en               | tries includii    | ng relays   | Aximum entries per team :                   |  |  |  |  |  |  |
|                              |                                                      | P                    | Max individua     | al entries  |                                             |  |  |  |  |  |  |
|                              |                                                      |                      | Max rela          | y entries   | es: 2 Include Exhibition                    |  |  |  |  |  |  |
| Count Relay Alternates (5-8) |                                                      |                      |                   |             |                                             |  |  |  |  |  |  |
|                              | Gen                                                  | der                  | Age Ra            | inge        | Filters Sort                                |  |  |  |  |  |  |
|                              | <ul> <li>Both</li> </ul>                             | 1                    | - · -             |             | Team 🔄 💌 🕫 By Athlete                       |  |  |  |  |  |  |
|                              |                                                      |                      | ,                 |             | Division All Teams                          |  |  |  |  |  |  |
|                              | C Fem                                                | ale                  |                   |             | BSC-PN B Swim Club                          |  |  |  |  |  |  |
|                              |                                                      |                      |                   |             |                                             |  |  |  |  |  |  |
|                              | Sele                                                 | ect "E               | xcept             | ions        | s" from the Reports Menu to generate        |  |  |  |  |  |  |
|                              |                                                      |                      |                   |             |                                             |  |  |  |  |  |  |
| l e                          | YCE                                                  | entior               | าร ("pi           | robl        | lems") with team entries.                   |  |  |  |  |  |  |

3/24/2017

#### **Entry Fee Report**

| Team Reports                   |                                       |
|--------------------------------|---------------------------------------|
| Preferences Create Report      |                                       |
| 💓 🔿 🖻                          |                                       |
| Filter                         | Sort                                  |
| Region                         | Team name                             |
| Division                       | <ul> <li>Team abbreviation</li> </ul> |
|                                | C Total Team size                     |
| Exclude Teams With No Athletes | Female Team size                      |
| Exclude Teams With No Entries  | Male Team size                        |
| Team Rosters Entry Fee Summary | Contacts / Address List               |
| Athlete Surcharge : 5.         | 00 🔽 Include Scratches                |
| Team Surcharge : 0.            | 00 🔽 Include Relay Only Alternates    |
| Facility Surcharge : 0.        | 00 🔽 Include Exhibition Swims         |
| Team : ASC-PN                  | Include Athlete Names                 |
|                                | 🗖 Separate Page Each Team             |
|                                |                                       |
|                                |                                       |

Select Team on the Reports menu. <Click> on the "Entry Fee Summary" tab. Create a report for each team to verify team entry costs = fees received by by either selecting individual teams or all teams and check the "Separate Page Each Team" option.

#### **Sessions (Timeline)**

| 🔄 Ses        | sions R       | leport                        |             |            |                  |                                                |
|--------------|---------------|-------------------------------|-------------|------------|------------------|------------------------------------------------|
| Select       | <u>A</u> II D | e-Select <u>A</u> ll          | Preference: | s Creat    | e <u>R</u> eport |                                                |
| CH K         | י 💓           | a 🗈                           |             |            |                  |                                                |
|              |               |                               |             |            | Sessio           | n List                                         |
|              | Day           | Start Time                    | Session #   |            |                  | n Title                                        |
|              | 1             | 09:00 AM                      | 1           | Y          | 12&U             |                                                |
|              | 1             | 01:00 PM                      | 2           | Y          | 13&0             |                                                |
|              |               |                               |             |            |                  |                                                |
|              |               |                               |             |            |                  |                                                |
|              |               |                               |             |            |                  |                                                |
|              |               |                               |             |            |                  |                                                |
|              |               |                               |             |            |                  |                                                |
|              |               |                               |             |            |                  |                                                |
|              |               |                               |             |            |                  |                                                |
|              |               |                               |             |            |                  |                                                |
|              |               |                               |             | 1          |                  |                                                |
|              | Include       | event start tir               | mes         |            |                  | Include Actual Start Times                     |
| $\checkmark$ | Include       | heat and entr                 | y count     |            |                  | Include Event Comments                         |
| <b>V</b>     | Include       | * type entries                |             |            |                  | Each event run in two pools                    |
|              | Include       | Qualifying Tir                | nes         |            |                  | Separate page each session                     |
| Г            | Include       | Timer Data                    |             |            |                  | Exclude events with no entries                 |
| Г            | Include       | Team List                     |             |            |                  | Flat HTML                                      |
|              |               | e Team List On<br>Age Group c |             | nd entry c | ount             | Apply Scratch Factor to<br>Unseeded Events : % |

#### **Generating Reports**

|                                              | Print/Export Rep     | orts                                                          |                |           |                      |                  |
|----------------------------------------------|----------------------|---------------------------------------------------------------|----------------|-----------|----------------------|------------------|
|                                              | Copies : 1           | 🗈 🛃 Print directly using the following printer: EPSON WF-35   | 20 Series      |           |                      |                  |
|                                              | 🗛 🝊 🛛 🖣              | ▶ H 1 /1+ 😿 🌮 👫 100% 💌                                        |                |           |                      | Business Objects |
|                                              | Preview              |                                                               |                |           |                      | BusinessObjects  |
| An Print                                     | X                    |                                                               |                |           |                      | -                |
|                                              |                      |                                                               |                |           |                      |                  |
| General                                      |                      | b                                                             | HY-TEK's M     | EE T MANA | GER 6.0 - 3/24/201   | 17 Page 1        |
| Colord Distan                                |                      | MM Training Meet - 12/16/20                                   |                | 17        |                      | -                |
| Select Printer                               |                      | Sanction #: 170X-                                             |                |           |                      |                  |
| HP Officejet H470 series ScanSoft P          |                      | Session Repor                                                 | rt             |           |                      |                  |
| 🖶 Microsoft XPS Document Writer 👘 Send To Or |                      | Session: 1 128                                                |                |           |                      |                  |
| 👘 QuickBooks PDF Converter 👘 WF-3520 Se      | eries(Network)       | ay of Meet: 1 Starts at 09:00 AM Heat Interv                  | al: 30 Seconds | / Back +1 | 5 Seconds            |                  |
|                                              |                      | Event                                                         | Entries        | H eats    | Starts at            |                  |
|                                              |                      | 1 Girls 10 & Under 100 Freestyle                              | 14             | 3         | 09:00 AM             |                  |
| Status: Ready                                | Preferences          | 2 Boys 10 & Under 100 Freestyle                               | 14             | 3         | 09:06 AM             |                  |
| Location:                                    | Ded Distan           | 3 Girls 11-12 100 Freestyle                                   | 9<br>0         | 2         | 09:12 AM             |                  |
| Comment:                                     | Fin <u>d</u> Printer | 4 Boys 11-12 100 Freestyle<br>5 Girls 10 & Under 50 Butterfly | 14             | 0         | 09:15 AM<br>09:15 AM |                  |
|                                              |                      | 6 Boys 10 & Under 50 Butterfly                                | 14             | 3         | 09:19 AM             |                  |
| Page Range                                   |                      | 7 Girls 11-12 50 Butterfly                                    | 9              | 2         | 09:23 AM             |                  |
| All Number of copies:                        | 1 ÷                  | 8 Boys 11-12 50 Butterfly                                     | 0              | 0         | 09:26 AM             |                  |
| O Selection O Current Page                   |                      | 9 Girls 10 & Under 50 Backstroke                              | 14             | 3         | 09:26 AM             |                  |
|                                              |                      | 10 Boys 10 & Under 50 Backstroke                              | 14             | 3         | 09:31 AM             |                  |
| O Pages:                                     |                      | 11 Girls 11-12 50 Backstroke<br>12 Boys 11-12 50 Backstroke   | 9              | 2         | 09:35 AM<br>09:38 AM |                  |
| Enter page numbers and/or page ranges        | 1 22 33              | 13 Girls 10 & Under 50 Breaststroke                           | 14             | 3         | 09:38 AM             |                  |
| separated by commas. For example, 1,5-12     |                      | 14 Boys 10 & Under 50 Breaststroke                            | 14             | 3         | 09:43 AM             |                  |
|                                              |                      | 15 Girls 11-12 50 Breaststroke                                | 9              | 2         | 09:47 AM             |                  |
|                                              | 1                    | 16 Boys 11-12 50 Breaststroke                                 | 0              | 0         | 09:49 AM             |                  |
| Print Cancel                                 | Apply                | 17 Girls 10 & Under 100 IM                                    | 14             | 3         | 09:49 AM             |                  |
|                                              | Fig1-                | 18 Boys 10 & Under 100 IM                                     | 14<br>9        | 3         | 09:56 AM             |                  |
| · · · · · · · · · · · · · · · · · · ·        | Finals<br>Finals     | 19 Girls 11-12 100 IM<br>20 Boys 11-12 100 IM                 | 9              | 2         | 10:03 AM<br>10:07 AM |                  |
|                                              | Finals               | 21 Girls 10 & Under 100 Freestyle Relay                       | 0              | 0         | 10:07 AM             |                  |
| Reports can either be printed by a           | Finals               | 22 Boys 10 & Under 100 Freestyle Relay                        | Ő              | Ő         | 10:07 AM             |                  |
|                                              | Finals               | 23 Girls 11-12 200 Freestyle Relay                            | 0              | 0         | 10:07 AM             |                  |
| printer for mass copying or "printed"        | Finals               | 24 Boys 11-12 200 Freestyle Relay                             | 0              | 0         | 10:07 AM             |                  |
| princer of mass copying of princed           |                      | Swimmers Counts for Warm-ups: 37                              | ====           | =====     |                      |                  |
| as a PDF for email distribution or           |                      | Entry / Heat Totals:<br>Finish Time                           | 185            | 40        | 10:07 AM             |                  |
|                                              |                      | 1 misi 1mie                                                   |                |           | 10.07 AW             |                  |
|                                              |                      |                                                               |                |           |                      |                  |
| posting to a website.                        |                      |                                                               |                |           |                      |                  |
|                                              |                      |                                                               |                |           |                      |                  |
|                                              |                      |                                                               |                |           |                      | -                |
|                                              | •                    |                                                               |                |           |                      | Þ                |

# **Psych Sheet**

| Select                           |             | e-Selec               | t <u>P</u> referer | ces <u>M</u> e   | morize     | e <u>V</u> iew Create Re                             | oort           |                           |                       |                                                                                 |
|----------------------------------|-------------|-----------------------|--------------------|------------------|------------|------------------------------------------------------|----------------|---------------------------|-----------------------|---------------------------------------------------------------------------------|
|                                  |             |                       | e 🗈                |                  |            |                                                      |                |                           |                       |                                                                                 |
| © AI<br>© Mb                     |             | der<br>C Mal<br>C Fen |                    | Age<br>Team      | Range<br>· | e C All Ro                                           | unds           | C Fina<br>C Fina<br>C Rou | ls Only<br>ind 1 Only | <ul> <li>Indiv + Relays</li> <li>☐ Indiv Only</li> <li>☐ Relays Only</li> </ul> |
|                                  |             |                       |                    |                  |            |                                                      | ession List    |                           |                       |                                                                                 |
|                                  | All S       | tart I I              | ne Sessio          | n # Lou          |            | Session Title<br>All Events                          |                |                           |                       |                                                                                 |
|                                  |             | 09:00 A<br>01:00 P    |                    | 1                | 1          | 2&U<br>3&O                                           |                |                           |                       |                                                                                 |
|                                  |             |                       |                    |                  |            |                                                      |                |                           |                       |                                                                                 |
| _                                |             |                       |                    |                  |            |                                                      |                |                           |                       |                                                                                 |
|                                  |             |                       |                    |                  |            |                                                      |                |                           |                       |                                                                                 |
| -                                |             |                       |                    |                  |            |                                                      |                |                           |                       |                                                                                 |
|                                  |             |                       |                    |                  |            |                                                      |                |                           |                       |                                                                                 |
|                                  |             |                       |                    |                  |            |                                                      |                |                           |                       |                                                                                 |
|                                  | i           |                       |                    | i                |            |                                                      |                |                           |                       |                                                                                 |
|                                  | Evt#        | Rnd                   | Status             | Event 1          | ame        | EVENT LIS                                            | T for Psych St | eets<br>Heats             |                       |                                                                                 |
|                                  | 1           | F                     | Done               | Girls 10         | & Und      | ler 100 Yard Freestyle                               |                | 3                         |                       |                                                                                 |
| <ul> <li></li> <li></li> </ul>   | 2           | F                     | Done<br>Seeded     |                  |            | der 100 Yard Freestyle<br>0 Yard Freestyle           |                | 3<br>2                    |                       |                                                                                 |
| <b>×</b>                         | 4           | F                     |                    | d Boys 11        | -12 10     | 00 Yard Freestyle                                    |                | 0                         |                       |                                                                                 |
| ✓                                | 5           | F                     | Seeded<br>Seeded   |                  |            | ler 50 Yard Butterfly<br>der 50 Yard Butterfly       |                | 3<br>3                    |                       |                                                                                 |
| <ul> <li></li> <li></li> </ul>   | 7           | F                     | Seeded             |                  |            | Yard Butterfly<br>Yard Butterfly                     |                | 2<br>0                    |                       |                                                                                 |
| ✓                                | 9           | F                     | Seeded             | Girls 10         | & Und      | ler 50 Yard Backstroke                               |                | 3                         |                       |                                                                                 |
| V                                | 10<br>11    | F                     | Seeded<br>Seeded   |                  |            | der 50 Yard Backstroke<br>Yard Backstroke            |                | 3<br>2                    |                       |                                                                                 |
| •                                | 12          | F                     | Un-Seede           | d Boys 11        | -12 50     | ) Yard Backstroke                                    |                | 0                         |                       |                                                                                 |
| <ul> <li>✓</li> <li>✓</li> </ul> | 13<br>14    | F                     | Seeded             | Boys 10          | l & Uno    | ler 50 Yard Breaststroke<br>der 50 Yard Breaststrok  |                | 3<br>3                    |                       |                                                                                 |
| ✓<br>✓                           | 15<br>16    | F                     | Seeded             | Girls 11         | 12 50      | Yard Breaststroke<br>) Yard Breaststroke             |                | 2                         |                       |                                                                                 |
| <b>v</b>                         | 17          | F                     | Seeded             | Girls 10         | & Und      | ler 100 Yard IM                                      |                | 3                         |                       |                                                                                 |
| <ul><li>✓</li><li>✓</li></ul>    | 18<br>19    | F                     | Seeded<br>Seeded   |                  |            | der 100 Yard IM<br>0 Yard IM                         |                | 3<br>2                    |                       |                                                                                 |
| <b>v</b>                         | 20          | F                     | Un-Seede           | d Boys 11        | -12 10     | 00 Yard IM                                           |                | 0                         |                       |                                                                                 |
| <ul> <li></li> <li></li> </ul>   | 21<br>22    | F                     |                    |                  |            | ler 100 Yard Freestyle F<br>der 100 Yard Freestyle F |                | 0<br>0                    |                       |                                                                                 |
|                                  | 23          | F                     | Un-Seede           | d Girls 11       | 12 200     | 0 Yard Freestyle Relay                               |                | 0                         |                       |                                                                                 |
|                                  | 24<br>25    | F                     |                    |                  |            | 00 Yard Freestyle Relay<br>0 Yard Freestyle          |                | 0<br>0                    |                       |                                                                                 |
| <ul> <li>✓</li> <li>✓</li> </ul> | 26<br>27    | F                     | Un-Seede           | d Boys 10        | -14 10     | 00 Yard Freestyle<br>er 100 Yard Freestyle           |                | 0<br>0                    |                       |                                                                                 |
| V<br>V                           | 27          | F                     |                    |                  |            | er 100 Yard Freestyle<br>er 100 Yard Freestyle       |                | 0                         |                       |                                                                                 |
| Colun                            | nns / Fo    | rmat                  | Include in         | Psych SI         | eet ]      | Filters / Sort Order                                 | 1              |                           |                       |                                                                                 |
|                                  | Colu        | mns –                 |                    |                  | For        | rmat                                                 | Athlete        | ID                        | Time Stamp —          | _                                                                               |
|                                  | Single      |                       | ļ                  | 1 Even           |            |                                                      | None           |                           | Date and Time         |                                                                                 |
|                                  | Doub Triple |                       |                    | Double<br>Show F |            |                                                      | C Reg ID#      |                           | C Date Only           |                                                                                 |
|                                  | 🗧 Flat H    | TML                   | i                  | Psych N          |            | ge Split                                             | C Comp#        |                           | C None                |                                                                                 |
|                                  | RTFE        | port                  |                    |                  |            |                                                      |                |                           |                       |                                                                                 |
| _                                |             |                       |                    |                  | _          |                                                      |                |                           |                       |                                                                                 |

#### Meet Program (Heatsheet)

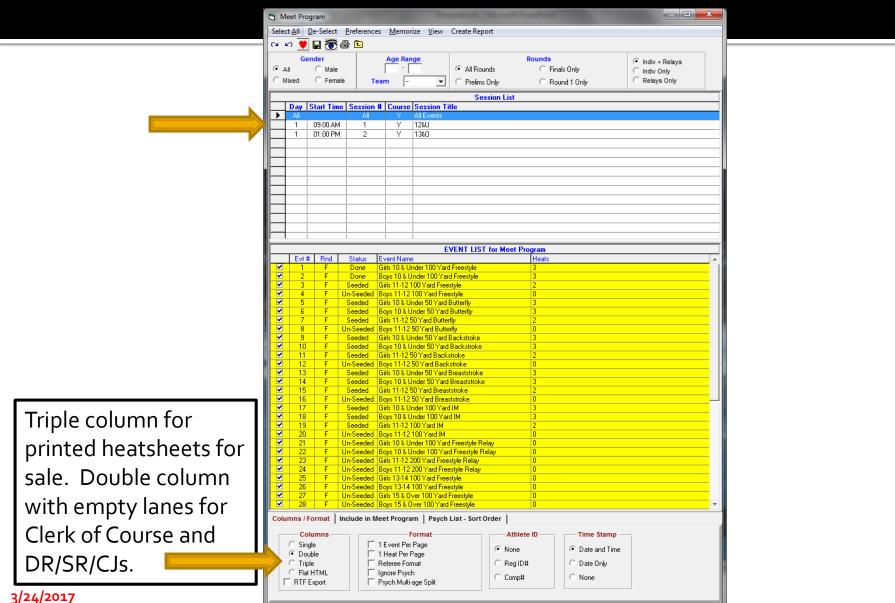

Slide 34

#### Meet Program (Heatsheet)

|                            | 3 Meet Program                                                                                                    |                      |
|----------------------------|----------------------------------------------------------------------------------------------------|----------------------|
|                            | Select <u>All</u> <u>D</u> e-Select <u>P</u> references <u>M</u> emorize <u>V</u> iew Create Report                                                                                                    |                      |
|                            | x x 👤 🖥 👼 🗟                                                                                                    |                      |
|                            | Gender         Age Range         Rounds         © Indiv + Relays           © All         © Male         © All Rounds         © Finals Only         © Indiv Only                                                                                                    |                      |
|                            | All C Male     C Indiv Only     C Indiv Only     C Mixed C Female     Team     Team     Prelims Only     C Round 1 Only     C Relays Only                                                                                                    |                      |
|                            | Session List                                                                                                    |                      |
|                            | Day         Start Time         Session #         Course         Session Title           All         All         Y         All Events                                                                                                    |                      |
|                            | 1 09:00 AM 1 Y 12&U<br>1 01:00 PM 2 Y 13&0                                                                                                    |                      |
|                            |                                                                                                    |                      |
|                            |                                                                                                    |                      |
|                            |                                                                                                    |                      |
|                            |                                                                                                    |                      |
|                            |                                                                                                    |                      |
|                            |                                                                                                    |                      |
|                            | EVENT LIST for Meet Program                                                                                                    |                      |
|                            | Evt #         Rnd         Status         Event Name         Heats           ✓         1         F         Done         Girls 10 & Under 100 Yard Freestyle         3                                                                                                    |                      |
|                            | ✓ 2 F Done Boys 10 & Under 100 Yard Freestyle 3                                                                                                    |                      |
|                            | Image: Constraint of the state of the state of |                      |
|                            | Image: Second Control of Control of Contro of Control of Control of Control of Control of Control |                      |
|                            | ✓         7         F         Seeded         Girls 11-12 50 Yard Butterfly         2           ✓         8         F         Un-Seeded         Boys 11-12 50 Yard Butterfly         0                                                                                                    |                      |
|                            | ✓         9         F         Seeded         Girls 10 & Under 50 Yard Backstroke         3           ✓         10         F         Seeded         Boys 10 & Under 50 Yard Backstroke         3                                                                                                    |                      |
|                            | ✓ 11 F Seeded Gitls 11-12:50 Yard Backstroke 2     ✓ 12 F Un-Seeded Boxs 11-12:50 Yard Backstroke 0                                                                                                    |                      |
|                            | ✓         13         F         Seeded         Girls 10 & Under 50 Yard Breaststroke         3           ✓         14         F         Seeded         Boys 10 & Under 50 Yard Breaststroke         3                                                                                                    |                      |
|                            | 15 F Seeded Girls11250 Yard Breaststroke     2     15 F UpSeeded Box 111250 Yard Breaststroke     0                                                                                                    |                      |
|                            | In     In     Inclusion     Inclusion     Inclusion       In     F     Seeded     Seits 10 & Under 100 Yard IM     3       In     F     Seeded     Bows 10 & Under 100 Yard IM     3                                                                                                    |                      |
| Depending on the meet, you | 19         F         Seeded         Girls 11-12 100 Yard IM         2                                                                                                    |                      |
|                            | 20         F         Un-Seeded         Boys 11-12 100 Yard IM         0           21         F         Un-Seeded         Girls 10 & Under 100 Yard Freestyle Relay         0                                                                                                    |                      |
| may also want to include   | 22         F         Un-Seeded Boys 10 & Under 100 Yaid Freestyle Relay         0           23         F         Un-Seeded Gits 11-12 200 Yaid Freestyle Relay         0           24         F         Un-Seeded Boys 11-12 200 Yaid Freestyle Relay         0                                                                                                    | Clerk of Course and  |
| Records, Time Standards,   | 25         F         Un-Seeded         Girls 13-14 100 Yard Freestyle         0           26         F         Un-Seeded         Boys 13-14 100 Yard Freestyle         0                                                                                                    | DR/SR/CJ need empty  |
|                            | 27         F         Un-Seeded         Gins 15 & 0 ver 100 Yard Freestyle         0           28         F         Un-Seeded         Boys 15 & 0 ver 100 Yard Freestyle         0                                                                                                    |                      |
| or Qualifying Times.       | Imns / Format   Include in Meet Program   Psych List - Sort Order                                                                                                    | lanes to make manual |
|                            | Include in Meet Program                                                                                                    | adjustments.         |
|                            | F Time Standards     F Events With No Entries     F Empty Lanes     Fanty Qualifying Time     Round 1 Alternates     Separate A/B Finals                                                                                                    |                      |
|                            | F Event Comments                                                                                                    |                      |
| 3/24/2017                  |                                                                                                    | Slide 35             |

#### For Clerk of Course and Coaches

|   | Entry Lis                        |                                                                                                 | e Create <u>R</u> e | port   |                               |                 |                                                                                                    |        |                                                                                    |   |
|---|----------------------------------|-------------------------------------------------------------------------------------------------|---------------------|--------|-------------------------------|-----------------|----------------------------------------------------------------------------------------------------|--------|------------------------------------------------------------------------------------|---|
| - |                                  |                                                                                                 | e create <u>n</u> e | pon    |                               |                 |                                                                                                    |        |                                                                                    |   |
| • |                                  | ۶ <u>ت</u>                                                                                      |                     |        |                               |                 |                                                                                                    |        |                                                                                    |   |
|   | Gender<br>Both<br>Male<br>Female |                                                                                                 | Age Range           |        | Filter<br>Team AS<br>Division |                 | Sort<br>Alphabetical<br>Age<br>Last Entered                                                           |        |                                                                                    |   |
|   |                                  |                                                                                                 |                     |        |                               | Sessio          | on List                                                                                               |        |                                                                                    |   |
| _ | Day                              | Start Time                                                                                      | Session #           | Course | Session Title                 |                 |                                                                                                    |        |                                                                                    |   |
| ► | All                              |                                                                                                 | All                 | Y      | All Events                    |                 |                                                                                                    |        |                                                                                    |   |
|   | 1                                | 09:00 AM                                                                                        | 1                   | Y      | 12&U                          |                 |                                                                                                    |        |                                                                                    |   |
|   | 1                                | 01:00 PM                                                                                        | 2                   | Y      | 13&O                          |                 |                                                                                                    |        |                                                                                    |   |
| _ | -                                |                                                                                                 | 1                   |        |                               |                 |                                                                                                    |        |                                                                                    | _ |
|   |                                  |                                                                                                 |                     |        | •                             | •               | each team's<br>. 1 for Clerk                                                                          | -      | list.<br>Irse's notebook.                                                          |   |
|   |                                  |                                                                                                 |                     |        | •                             | •               |                                                                                                    | -      |                                                                                    |   |
| F | Report 1                         | l<br> <br> <br> <br> <br> <br> <br> <br> <br> <br> <br> <br> <br> <br> <br> <br> <br> <br> <br> | s / Format          | 1 fc   | •                             | n coach.        |                                                                                                    | -      |                                                                                    |   |
| F | -                                | Type / Option                                                                                   | s / Format          |        | or team                       | n coach.        |                                                                                                    | -      |                                                                                    |   |
| F | -                                | oort Type —                                                                                     |                     |        | or team                       | t coach.        | . 1 for Clerk                                                                                         | -      | vrse's notebook.                                                                   |   |
| F | Rep<br>By                        | oort Type —<br>Team                                                                             | • At                | 1 fC   | ude in Report                 | n coach.        | . 1 for Clerk                                                                                         | -      | Split Sheet Options<br>Slow to Fast Entry Time                                     |   |
| F | Rep<br>By<br>By                  | oort Type —<br>Team<br>Abbr                                                                     | © At                | 1 fC   | ude in Report                 | (° Evi<br>C Evi | . 1 for Clerk                                                                                         | -      | Split Sheet Options<br>Slow to Fast Entry Time<br>By Heat and Lane                 |   |
| F | Rep<br>By<br>By<br>By<br>By      | oort Type —<br>Team<br>Abbr<br>Athlete                                                          |                     | 1 fC   | or team                       | r coach.        | Format<br>ent Description and Time<br>ent Number Only                                                 | -      | Split Sheet Options<br>Slow to Fast Entry Time<br>By Heat and Lane<br>Alphabetical |   |
| F | Rep<br>By<br>By<br>By<br>By      | oort Type —<br>Team<br>Abbr                                                                     |                     | 1 fC   | or team                       | Coach.          | Format<br>ent Description and Time<br>ent Number and Time<br>ent Number Only<br>parate page each team | of Cou | Split Sheet Options<br>Slow to Fast Entry Time<br>By Heat and Lane                 |   |
| F | Rep<br>By<br>By<br>By<br>By      | oort Type —<br>Team<br>Abbr<br>Athlete                                                          |                     | 1 fC   | or team                       | r coach.        | Format<br>ent Description and Time<br>ent Number Only                                                 | of Cou | Split Sheet Options<br>Slow to Fast Entry Time<br>By Heat and Lane<br>Alphabetical |   |

3/24/2017

### **Entry List Shows Swimmer Entries**

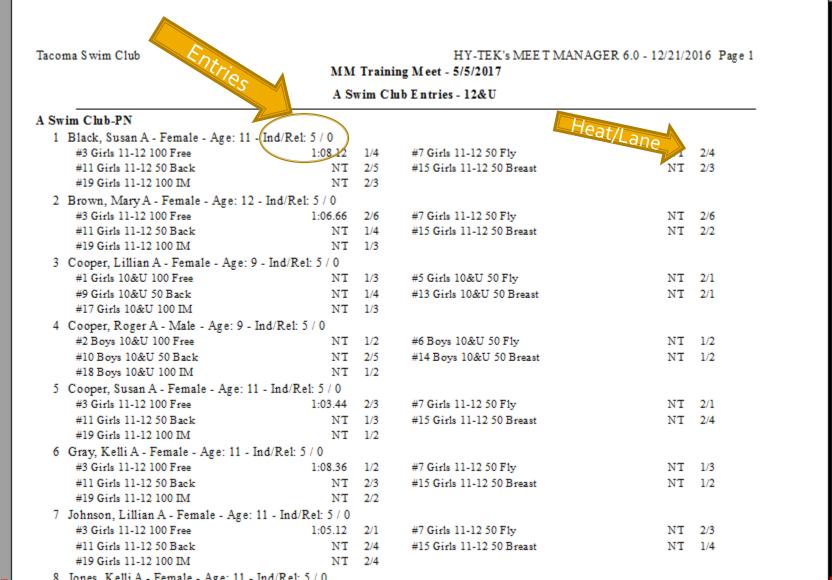

3/24/2017

### Clerk Writes in Deck Entries, Completes Deck Entry Form

| Tacoma Swim Club                                                   | 1 100       |                            | MM Training Meet P | -TEK's MEET MANAGER 6.0 - 6:46 AM 12/21/2016 Page 1<br>Meet - 5/5/2017<br>rogram |
|--------------------------------------------------------------------|-------------|----------------------------|--------------------|----------------------------------------------------------------------------------|
| Event 1 Girls 10 & U<br>Lane Name                                  |             | Team                       | yle<br>Seed Time   |                                                                                  |
| Heat l of 3 Finals                                                 |             |                            |                    |                                                                                  |
| 1<br>2 Scott, Susan A<br>3 Cooper, Lillian A<br>4 Black, Lillian A | 9<br>9<br>9 | ASC-PN<br>ASC-PN<br>BSC-PN | NT<br>NT           | Clerk of Course keeps a "Master"<br>meet program printed with empty              |
| 5 <b>Rowe, Mary</b> -<br>6                                         | CSC         |                            |                    | lanes to pencil in deck entries for                                              |
| Heat 2 of 3 Finals                                                 |             |                            |                    | swimmers not maxed out in events                                                 |
| 1 Tucker, Jo A                                                     | 9           | ASC-PN                     | NT                 | Swimmers not maxed out in events                                                 |
| 2 Richards, Sally A                                                | 9           | ASC-PN                     | 1.21.56            | or new swimmers not in meet.                                                     |
| 3 Brown, SallyA<br>4 White, JoA                                    | 10          | BSC-PN<br>BSC-PN           | 1:15.15<br>1:19.64 |                                                                                  |
| 5 Wright Susan' A<br>6 <b>Dough, Jane</b> -<br>Heat 3 of 3 Finals  | BSC         | AST-PN                     | 1:22.44            | Deck entry forms (multi-part) -<br>original to MM operator to add to             |
| l Johnson, Kelli A                                                 | 10          | CSC-PN                     | 1:10.22            | 5                                                                                |
| 2 Gray, Joan A                                                     | 10          | CSC-PN                     | 1:09.60            | meet, copy to swimmer/coach.                                                     |
| 3 Murphy, Mary A                                                   | 10          | CSC-PN                     | 1:08.55            |                                                                                  |
| 4 Smith, Mary A                                                    | 10          | CSC-PN                     | 1:09.20            |                                                                                  |
| 5 Jones, Joan A                                                    | 10          | CSC-PN                     | 1:09.66            |                                                                                  |
| 6 Woods, Kelli A                                                   | 10          | BSC-PN                     | 1:14.80            |                                                                                  |

### **Positive Check In for Events**

| 🔄 Che      | ck-in S         | Sheets        |                     |                             |                             |                                           |                |                       |                                        |                                        |                                       | termination of the second second second second second second second second second second second second second s |                |
|------------|-----------------|---------------|---------------------|-----------------------------|-----------------------------|-------------------------------------------|----------------|-----------------------|----------------------------------------|----------------------------------------|---------------------------------------|----------------------------------------------------------------------------------------------------|----------------|
|            |                 |               | Preference          | es Memor                    | ize View                    | Create <u>R</u> eport                     |                |                       |                                        |                                        |                                       |                                                                                                    |                |
| <u>а ю</u> | Ger             | 日 🐻 🤅<br>nder |                     | Age Ran                     |                             |                                           | Rounds         | Indiv + Relays        | Tacoma Swim Club                       | Check-i                                | Meet - 5/5/2017<br>in Report          | MANAGER 6.0 - 12/30/2016 Page 1                                                                                 |                |
| • AI       |                 | C Male        |                     |                             |                             | <ul> <li>All Rounds</li> </ul>            | Finals Only    | C Indiv Only          |                                        | Session 1 12&U                         | J - Day of Meet: 1<br>at List - Girls |                                                                                                    |                |
| C Mix      | ed              | C Femal       | •                   | Team                        | -                           | C Prelims Only                            | C Round 1 Only | C Relays Only         | 10                                     |                                        | 0 Free Finals - 9 Entries             |                                                                                                    |                |
|            |                 |               |                     |                             |                             | Session List                              |                |                       |                                        | Name                                   | Age                                   | Team                                                                                                    |                |
|            | Day<br>All      | Start Time    | Session             |                             | Session Titl<br>All Session |                                           |                |                       |                                        | Black, Susan A                         | 11                                    | 100 50                                                                                                    |                |
|            | 1               | 09:00 AM      | 1                   | Y                           | 12&U                        | -                                         |                |                       |                                        | ., Brown, Mary A                       |                                       | ASC-PN                                                                                                    |                |
|            | 1               | 01:00 PM      | 2                   | Y                           | 13&0                        |                                           |                |                       |                                        | nerventer and the                      | 12                                    | ASC-PN                                                                                                    |                |
|            |                 |               |                     |                             |                             |                                           |                |                       |                                        | Cooper, Susan A                        | 11                                    | ASC-PN                                                                                                    |                |
|            |                 |               |                     |                             |                             |                                           |                |                       |                                        | Gray, Kelli A                          | 11                                    | ASC-PN                                                                                                    |                |
|            |                 |               |                     |                             |                             |                                           |                |                       |                                        | . Johnson, Lillian A                   | 11                                    | ASC-PN                                                                                                    |                |
|            |                 |               |                     |                             |                             |                                           |                |                       |                                        | ., Jones, Kelli A                      | 11                                    | ASC-PN                                                                                                    |                |
|            |                 |               |                     |                             |                             |                                           |                |                       |                                        | . Murphy, Joan A                       | 12                                    | ASC-PN                                                                                                    |                |
|            |                 |               |                     |                             |                             | EVENT LIST                                |                |                       |                                        | , White, Sally A                       | 11                                    | ASC-PN                                                                                                    |                |
|            | Evt#            |               | Status              | Event Name                  |                             |                                           | Heats          |                       |                                        | . Wright, Jo A                         | 11                                    | ASC-PN                                                                                                    |                |
|            | 1               | F             | Done<br>Done        |                             |                             | rd Freestyle<br>ard Freestyle             | 3              |                       |                                        | Session 1 12&U                         | - Day of Meet: 1                      | 700-FN                                                                                                    |                |
|            | 3               | F             | Seeded              | Girls 11-12                 | 100 Yard Fre                | eestyle                                   | 2              |                       |                                        | 10 & Under Ev<br>Event 5 Girls 10&U 50 | for contraction and contraction and   |                                                                                                    |                |
|            | 4               | F             |                     | Boys 11-12<br>Girls 10 & U  |                             |                                           | 0<br>3         |                       |                                        | Name                                   | Age                                   | Team                                                                                                    |                |
|            | 6               | F             |                     | Boys 10 & U                 |                             |                                           | 3              |                       |                                        |                                        |                                       | · · · · · · · · · · · · · · · · · · ·                                                                           |                |
|            | 7               |               |                     | Girls 11-12<br>Boys 11-12   |                             |                                           | 2              |                       |                                        | . Black, Lillian A                     | 9                                     | BSC-PN                                                                                                    |                |
|            | 9               | F             |                     | Girls 10 & U                |                             | d Backstroke<br>rd Backstroke             | 3              |                       | ······································ | Brown, Sally A                         | 10                                    | BSC-PN                                                                                                    |                |
|            | 10<br>11        | F             |                     | Girls 11-12 5               |                             |                                           | 2              |                       |                                        | Cooper, Lillian A                      | 9                                     | ASC-PN                                                                                                    |                |
|            | 12<br>13        | F             | Un-Seeded<br>Seeded | Boys 11-12<br>Cirls 10.8 II |                             | ckstroke<br>d Breaststroke                | 0 3            |                       |                                        | Gray, Joan A                           | 10                                    | CSC-PN                                                                                                    |                |
|            | 14              | F             | Seeded              |                             |                             | d Breaststroke                            | 3              |                       |                                        | Johnson, Kelli A                       | 10                                    | CSC-PN                                                                                                    |                |
|            | 15<br>16        | F             |                     | Girls 11-12 5<br>Boys 11-12 |                             |                                           | 2              |                       |                                        | Jones, Joan A                          | 10                                    | CSC-PN                                                                                                    |                |
|            | 17              | F             | Seeded              | Girls 10 & U                |                             |                                           | 3              |                       |                                        | Murphy, Mary A                         | 10                                    | CSC-PN                                                                                                    |                |
|            | 18<br>19        | F             | Seeded<br>Seeded    | Boys 10 & U<br>Girls 11-12  |                             | ard IM                                    | 3              |                       |                                        | Richards, Sally A                      |                                       |                                                                                                    |                |
|            | 20              | F             | Un-Seeded           | Boys 11-12                  | 100 Yard IM                 |                                           | 0              |                       |                                        |                                        | 9                                     | ASC-PN                                                                                                    |                |
|            | 21<br>22        |               |                     |                             |                             | rd Freestyle Relay<br>ard Freestyle Relay | 0              |                       |                                        | Scott, Susan A                         | 9                                     | ASC-PN                                                                                                    |                |
|            | 23              | F             | Un-Seeded           | Girls 11-12 2               | 200 Yard Fre                | eestyle Relay                             | 0              |                       |                                        | Smith, Mary A                          | 10                                    | CSC-PN                                                                                                    |                |
|            | 24              | F             | Un-Seeded           | Boys 11-12                  | 200 Yard Fr                 | eestyle Relay                             | 0              |                       |                                        | Tucker, Jo A                           | 9                                     | ASC-PN                                                                                                    |                |
|            |                 |               |                     |                             |                             |                                           |                |                       |                                        | White, Jo A                            | 9                                     | BSC-PN                                                                                                    |                |
|            |                 | +             |                     |                             |                             |                                           |                |                       |                                        | Woods, Kelli A                         | 10                                    | BSC-PN                                                                                                    |                |
|            |                 |               |                     |                             |                             |                                           |                |                       |                                        | Wright, Susan' A                       | 9                                     | ASC-PN                                                                                                    |                |
|            | Entr            | y Designa     | tor                 |                             |                             |                                           | meters         |                       |                                        | Fornanda at numper ato                 |                                       | 10011                                                                                                    |                |
|            | "X"             |               |                     |                             |                             | Show Event Description                    |                | Ages : 🔽              |                                        |                                        |                                       |                                                                                                    |                |
|            |                 | Number        |                     |                             | -                           | rate Page Each Age Gro                    |                | Space : 🔽             |                                        |                                        |                                       |                                                                                                    |                |
|            | Under<br>Heat / |               |                     |                             |                             | Columns in Session Ord                    | _              | Group : 🔽<br>Team : 🗖 | Use pos                                | itive che                              | eck in wł                             | hen deck se                                                                                                    | eeding events. |
| 3/2        | 24/             | 2017          |                     |                             |                             | ,                                         |                |                       |                                        |                                        |                                       |                                                                                                    | Slide          |

Slide 39

### **Positive Check In for Session**

| Check-in Sheets                                                                                                    | Tacoma Swim Club                      |                                               | ANAGER 6.0 - 12/30/201 | 6 Page 1                                                                                   |
|----------------------------------------------------------------------------------------------------|---------------------------------------|-----------------------------------------------|------------------------|--------------------------------------------------------------------------------------------|
| Select All De-Select Preferences Memorize View Create R                                                                                                    |                                       | A Training Meet - 5/5/2017<br>Check-in Report |                        |                                                                                            |
|                                                                                                    |                                       | &U - Day of Meet: 1 - Starts at 09:00 AM      | 1                      |                                                                                            |
| Gender Age Range                                                                                                    |                                       | 0 & Under Event List - Girls                  |                        | Positive check in for deck seeding                                                         |
|                                                                                                    | Name                                  | Age Team 1 5                                  | 9 13 17 21             | I USILIVE CHECK III TOI UECK SEEUIIIY                                                      |
| C Mixed C Female Team - C Prel                                                                                                    | Hanc                                  | Age Icam 1 5                                  | <u> </u>               | sassions No pro printad                                                                    |
| See                                                                                                    | Black, Lillian A                      | 9 BSC-PN                                      |                        | sessions. No pre-printed                                                                   |
| Day Start Time Session # Course Session Title                                                                                                    | Brown, Sally A                        | 10 BSC-PN                                     |                        |                                                                                            |
| All         All         Y         All Sessions           ▶         1         09:00 AM         1         Y         128U                                                         | Cooper, Lillian A                     | 9 ASC-PN                                      |                        | heatsheets, only psych sheets.                                                             |
| 1 01:00 PM 2 Y 13&0                                                                                                    | Cooper, Linnan A                      | 9 ASC-PN                                      | ,                      |                                                                                            |
|                                                                                                    | Gray, Joan A                          | 10 CSC-PN                                     | Tacoma Swim Club       | HY-TEK's MEET MANAGER 6.0 - 12/30/2016 Page 1                                              |
|                                                                                                    | Johnson, Kelli A                      | 10 CSC-PN                                     | ÷.                     | MM Training Meet - 5/5/2017<br>Check-in Report                                             |
|                                                                                                    | Jones, Joan A                         | 10 CSC-PN                                     |                        | Session 1 12&U - Day of Meet: 1 - Starts at 09:00 AM                                       |
|                                                                                                    |                                       |                                               |                        | 10 & Under Event List - Girls - ASC                                                        |
|                                                                                                    | Murphy, Mary A                        | 10 CSC-PN                                     | Name                   | Age Team 1 5 9 13 17 21                                                                    |
|                                                                                                    | Richards, Sally A                     | 9 ASC-PN                                      |                        |                                                                                            |
| E                                                                                                    | Scott, Susan A                        | 9 ASC-PN                                      | Cooper, Lillian A      | 9 ASC-PN                                                                                   |
| Evt # Rnd Status Event Name  Evt # Rnd Done Girls 10 & Under 100 Yard Freesty                                                                                                  | Smith, Mary A                         | 10 CSC-PN                                     | Richards, Saily A      | 9 ASC-PN                                                                                   |
| ✓ 2 F Done Boys 10 & Under 100 Yard Freesty                                                                                                    |                                       |                                               | Scott, Susan A         | 9 ASC-PN                                                                                   |
| 3 F Seeded Girls 11-12 100 Yard Freestyle     4 F Un-Seeded Boys 11-12 100 Yard Freestyle                                                                                      | Tucker, Jo A                          | 9 ASC-PN                                      | Tucker, Jo A           | 9 ASC-PN                                                                                   |
| ✓ 5 F Seeded Girls 10 & Under 50 Yard Butterfly                                                                                                    | White, Jo A                           | 9 BSC-PN                                      |                        |                                                                                            |
| 6 F Seeded Boys 10 & Under 50 Yard Butterfly     7 F Seeded Girls 11-12 50 Yard Butterfly                                                                                      | Woods, Kelli A                        | 10 BSC-PN                                     | Wright, Susan' A       | 9 ASC-PN                                                                                   |
| 8 F Un-Seeded Boys 11-12 50 Yard Butterfly                                                                                                    | Wright, Susan' A                      | 9 ASC-PN                                      |                        | Session 1 12&U - Day of Meet: 1 - Starts at 09:00 AM<br>10 & Under Event List - Boys - ASC |
| 9 F Seeded Girls 10 & Under 50 Yard Backstro     10 F Seeded Boys 10 & Under 50 Yard Backstro                                                                                  | Wilgin, Susan A                       | y Aberta                                      | Name                   | Acc. Team 2 ( 10 14 19 22                                                                  |
| ✓ 11 F Seeded Girls 11-12 50 Yard Backstroke                                                                                                    | 2                                     |                                               | Manie                  | Age Team 2 6 10 14 18 22                                                                   |
| ✓ 12 F Un-Seeded Boys 11-12 50 Yard Backstroke     ✓ 13 F Seeded Girls 10 & Under 50 Yard Breaststr                                                                            | 0<br>oke 3                            |                                               | Cooper, Roger A        | 9 ASC-PN                                                                                   |
| It F Seeded Boys 10 & Under 50 Yard Breastst                                                                                                    |                                       |                                               | Scott, Michael A       | 9 ASC-PN                                                                                   |
| 15 F Seeded Girls 11-12 50 Yard Breaststroke     16 F Un-Seeded Boys 11-12 50 Yard Breaststroke                                                                                | 2                                     |                                               | Tucker, John A         | 9 ASC-PN                                                                                   |
| ✓ 17 F Seeded Girls 10 & Under 100 Yard IM                                                                                                    | 3                                     |                                               | ruener, sommer         | Session 1 12&U - Day of Meet: 1 - Starts at 09:00 AM                                       |
| ✓         18         F         Seeded         Boys 10 & Under 100 Yard IM           ✓         19         F         Seeded         Girls 11-12 100 Yard IM                      | 3                                     |                                               |                        | 11-12 Event List - Girls - ASC                                                             |
| ✓ 20 F Un-Seeded Boys 11-12 100 Yard IM                                                                                                    | 0                                     |                                               | Name                   | Age Team 3 7 11 15 19 23                                                                   |
| ✓         21         F         Un-Seeded         Girls 10 & Under 100 Yard Freesty           ✓         22         F         Un-Seeded         Boys 10 & Under 100 Yard Freesty |                                       |                                               |                        |                                                                                            |
| ✓ 23 F Un-Seeded Girls 11-12 200 Yard Freestyle Rel                                                                                                    |                                       |                                               | Black, Susan A         | 11 ASC-PN                                                                                  |
| Z4 F Un-Seeded Boys 11-12 200 Yard Freestyle Re                                                                                                    | ay 0                                  |                                               | Brown, Mary A          | 12 ASC-PN                                                                                  |
|                                                                                                    |                                       |                                               | Cooper, Susan A        | 11 ASC-PN                                                                                  |
|                                                                                                    |                                       |                                               | Gray, Kelli A          | 11 ASC-PN                                                                                  |
|                                                                                                    |                                       |                                               | -                      |                                                                                            |
| Entry Designator                                                                                                    | Parameters                            |                                               | Johnson, Lillian A     | 11 ASC-PN                                                                                  |
| C "X" Show Ev                                                                                                    | ent Descriptions : 🔽 Include Ages : 🔽 |                                               | Jones, Kelli A         | 11 ASC-PN                                                                                  |
|                                                                                                    | ach Age Group : 🔽 Double Space : 🔽    |                                               | Murphy, Joan A         | 12 ASC-PN                                                                                  |
| C H H H                                                                                                    | Session Order :                       |                                               | White, Sally A         | 11 ASC-PN                                                                                  |
| C Heat / Lane Last Name Alphabet Ra                                                                                                    | nge : 🗛 - Z By Team : 🗖               |                                               | Wright, Jo A           | 11 ASC-PN                                                                                  |
| 3/24/2017                                                                                                    |                                       |                                               |                        | Slide 40                                                                                   |

## **Before the Session Starts**

- "Close" Deck Entries/Positive Check In
- Enter Deck Entries into session/meet
- Print Revised Meet Program for DR/SR/CJ's
- Print Lane Timer Sheets
- During the session, a swimmer may deck enter an event – make manual changes to DR/SR/CJ heat sheets and Lane Timer sheet

## **Running the Meet**

Swim MEET MANAGER Pro - Database: 'C:\swmeets6\Training.mdb'

RunMor

File Set-up Events Athletes Relays Teams Feeding Run Reports Labels Check for Updates Help

MMo

### MEET MANAGER 6.0

Streaming Live Results to Swim's #1 app - Meet Mobile:

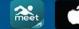

📫 App Store

≽ Google play

#### 3/24/2017

ACTIVEHy-Tek Licensed To: Tacoma Swim Club

> - Release 6.0De -Pro: Single-User - Admin

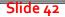

- - X

Updated: 12/21/2016 6:41:26 AM

**АСТІVЕ**НУ-Тек.

## **Run the Meet**

- Connect MM Computer to Timing Console
- Download Events to Timing Console
- Timing Console Operator Tasks
- Getting Race Results
- Resolving Timing Issues
- Score Events
- Produce Reports

## USB to Serial, Which COM Port?

Windows 7, Rt-Click "Computer" on desktop, Click on "Properties", Click on "Device Manager", expand "Ports (COM&LPT)". Windows 10, Rt-Click "This PC" on desktop, Click on "Properties", Click on "Device Manager", expand "Ports (Com&LPT)".

Alternate Windows 8/10, swipe right screen, "All Settings", "Devices", "Connected Devices", scroll down to and Click on "Device manager", Click on "Ports (COM&LPT)".

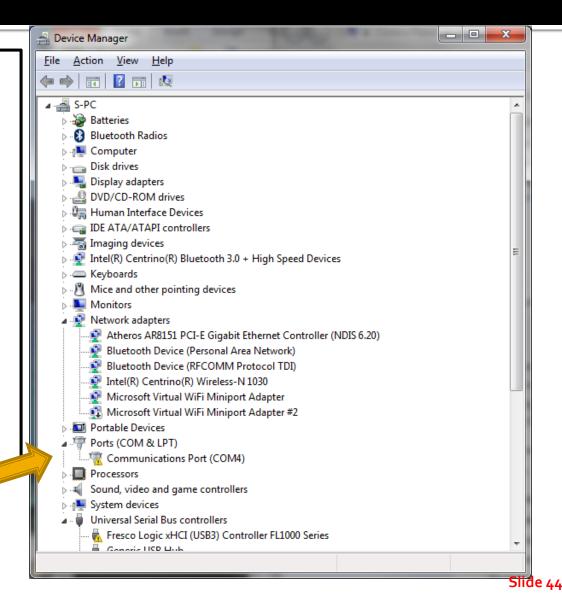

## **Timing Computer/PC Interface**

|                    |        |          |    |      |      |               |         |        |                                       |         |        |       |         |                    |        |          |        |            |           |        |              | l          |       |      |    |
|--------------------|--------|----------|----|------|------|---------------|---------|--------|---------------------------------------|---------|--------|-------|---------|--------------------|--------|----------|--------|------------|-----------|--------|--------------|------------|-------|------|----|
| Re-Score Combin    | ne Rep | orts     | La | bels | Pre  | ferences      | Interfa | aces   | OW Mo                                 | odule   | Meet M | obile | Hel     | р                  |        |          |        |            |           | _      |              | 1          |       |      |    |
| ane (Ctrl-E)       |        |          |    |      |      |               | 5       | Set-up | 1                                     |         |        | •     |         | Timing Cons        | ole    | Interfa  | ace -  | Pool 1     |           |        |              |            |       |      |    |
|                    |        |          |    |      |      |               | ٦       | Timer  | (DAK2)                                | Pool 1  |        | •     |         | Scoreboard -       | Po     | ol 1     |        |            |           |        | im Club      |            |       |      |    |
|                    |        |          |    |      |      |               | 5       | Scoreb | oard (N                               | None) P | ool 1  | •     |         | Open Water         | Butt   | ton Tir  | mer    |            |           |        |              |            |       |      |    |
| EVENT LIST - All E | -      | _        |    | -    |      | ot selecte    |         |        | ooard2                                | -       |        | I     | _       | •                  |        |          | -      |            |           | -      |              |            |       |      |    |
|                    | Heats  | ?        | NS | DQ   | DFS  |               |         |        |                                       |         |        |       |         |                    | 1      | Lane     | -      | 50         | 100       | )      |              | 1          |       |      |    |
| eestyle            | 3      | 4        | -  | -    | -    |               | [       | Dolphi | in Backu                              | up Mod  | le     | 3     | Timer \ | Vendor             |        |          |        |            |           |        |              |            |       | 2    | x  |
| reestyle           | 3      | 1        | -  | -    | -    |               |         |        |                                       |         |        |       |         |                    |        | Se       | aloct  | Your J     | iming \$  | Svet   | om           |            |       |      |    |
| le<br>rle          | 2      | -        | -  | -    | -    |               |         |        |                                       |         |        | -1    |         |                    |        |          |        |            | - Pool 1  |        | .cm          |            |       |      |    |
| terfly             | 3      |          |    |      |      |               |         |        |                                       |         |        | -1    | 0.00    | olorado Time Syst  | tome   | 6        |        |            |           |        | Daktronics 0 | mniSport   | 2000  |      |    |
| tterfly            | 3      | -        | -  | -    | -    |               |         |        |                                       |         |        | -1    |         |                    |        |          |        |            | >         | 0      |              |            |       |      |    |
| actiny             | 2      | -        | -  | -    | -    |               |         |        |                                       |         |        | -4    | _       | olorado Time Syst  |        |          |        |            |           | 0      | Daktronics O |            |       |      |    |
|                    | 0      | -        | -  |      |      |               |         |        |                                       |         |        | _/`   |         | olorado Time Syst  |        |          |        |            |           | 0      | Daktronics 0 | mniSport   | 1000  |      |    |
| kstroke            | 3      | -        | -  | -    | -    |               |         |        |                                       |         |        |       | ြ Co    | olorado Time Syst  | tos    | Dolphi   | n      |            |           | 0      | ALGE SWIM 2  | .000       |       |      |    |
| ckstroke           | 3      | -        |    | -    | -    |               |         |        |                                       |         |        |       | C Co    | olorad, nime Syst  | tems   | Dolphi   | n with | Splits     |           | 0      | BestBET Tim  | ing        |       |      |    |
| ke                 | 2      | -        | -  |      | :+ ( | • • • • • • • |         | F      | ـــــــــــــــــــــــــــــــــــــ |         |        |       | no On   | mega Quantum-A     | Q File | e Sharin | g      |            |           | 0      | Incomar Spla | ish 1      |       |      |    |
| ke                 | 0      | <u> </u> |    | IS   | πC   | Colora        | ao      | or L   | Jakt                                  | roni    | ICS?   |       | C On    | mega ARES21 Bi-D   | irect  | ional    |        |            |           | 0      | Kyrotech Teo | -Timer     |       |      |    |
| aststroke          | 3      | -        | -  | -    | -    |               |         |        |                                       |         |        |       | O On    | mega OSM6 / ARES   | S21    |          |        |            |           | 0      | Wylas Timing | u UDP Auto | matic |      |    |
| eaststroke         | 3      | -        | -  | -    | -    |               |         |        |                                       |         |        |       |         | nega PowerTime     |        |          |        |            |           |        | Wylas Timing |            |       |      |    |
| oke                | 2      | -        | -  | -    | -    |               |         |        |                                       |         |        |       |         | -                  |        | aring fo |        | T / Taka   | Vour Ma   |        |              |            |       |      |    |
| roke               | 0      |          |    |      |      |               |         |        |                                       |         |        |       | Ge      | eneric Network Fil | ie si  | aring io |        |            |           |        | ALGE TIMY /  | SSI TIMIN  | g     |      |    |
|                    | 3      | -        | -  | -    | -    |               |         |        |                                       |         |        |       |         |                    |        |          | 0      | Stop Wat   | ch Timin  | g      |              |            |       |      |    |
|                    | 3      | -        | -  | -    | -    |               |         |        |                                       |         |        |       | Г ст    | TS Dolphin Backup  | o Mo   | de       |        |            |           |        |              |            |       |      |    |
|                    | 2      | -        | -  | -    | -    |               |         |        |                                       |         |        |       | ∏ Us    | se Dolphin as Prim | naryi  | if event | is 25  |            |           |        |              |            |       |      |    |
|                    | 0      |          |    |      |      |               |         |        |                                       |         |        | _     |         |                    |        |          |        |            |           |        |              |            |       |      |    |
| eestyle Relay      | 0      |          |    |      |      |               |         |        |                                       |         |        | _     |         |                    |        | Connee   | ction  | Method     | OmniSp    | port 2 | 2000 Only —  |            |       |      |    |
| reachde Delay      | 0      | 1        | 1  |      |      |               |         |        |                                       |         |        |       |         |                    |        | Ser      | ial Po | rt or US   | 8 to Seri | ial    |              |            |       |      |    |
|                    |        |          |    |      |      |               |         |        |                                       |         |        |       |         |                    |        | С пр     | P Eth  | ernet      |           |        |              |            |       |      |    |
|                    |        |          |    |      |      |               |         |        |                                       |         |        |       |         |                    |        |          |        |            |           |        |              |            |       |      |    |
|                    |        |          |    |      |      |               |         |        |                                       |         |        |       |         |                    |        |          |        |            |           |        |              |            |       |      |    |
| 3/24/2017          |        |          |    |      |      |               |         |        |                                       |         |        |       |         |                    |        |          | (      | <u>0</u> K | Car       | ncel   |              |            | Sli   | de 4 | 5  |
| Ji - 4/ /          |        |          |    |      |      |               |         |        |                                       |         |        |       |         |                    |        |          | _      |            | L         |        |              |            |       |      | 13 |

## **Connecting Computers**

| _     |        |          | _    | _     | _     |        |            |              |                 |                 |           |                |        |         |        |          |             |           |             |          |
|-------|--------|----------|------|-------|-------|--------|------------|--------------|-----------------|-----------------|-----------|----------------|--------|---------|--------|----------|-------------|-----------|-------------|----------|
|       |        |          |      | -     |       |        |            |              |                 |                 |           |                |        | //      | ۷/     | /        |             |           |             |          |
| Co    | mbin   | e Rep    | orts | La    | bels  | Pre    | ferences   | Interfaces   | OW Module       | Meet Mobile     | Help      |                |        |         |        |          |             |           |             |          |
| E)    |        |          |      |       |       |        |            | Set-u        | р               | +               |           |                |        |         |        |          |             |           |             |          |
|       |        |          |      |       |       |        |            | Timer        | (DAK2) Pool 1   | L F             | (         | Open/Close S   | Serial | Port fo | r DAK2 |          | <b>Club</b> | <b>)</b>  |             |          |
| ет    |        | onte V   | arde | . /5  | oeei  | ion no | ot selecte | Score        | board (None)    | Pool1 ►         | 1         | Test Commu     | nicat  | ion wit | h DAK2 |          |             | -         |             |          |
| 131 - |        | Heats    | ?    |       | _     | DFS    | JI SCIECIE |              | board2          | •               | 5         | Select Meet in | n DA   | K2      |        |          |             | -         |             |          |
|       |        | 3        | 4    | -     | -     | -      |            | Dolph        | in Backup Mo    | de ▶            | 1         | Download Ev    | ents   | to DAK  | 2      |          |             |           |             |          |
|       |        | 3        | 1    | -     | -     | -      |            |              |                 |                 |           | Get Reaction   | Time   | es from | Timer  | 1        |             |           |             |          |
|       |        | 2        | -    | -     | -     | -      |            |              |                 |                 |           |                | TT     | 4       |        | 1:18.60  |             |           |             |          |
|       |        | 3        | -    | -     | -     | -      |            |              |                 |                 |           |                | IE     | 5       |        |          |             |           |             |          |
|       | Select | t Serial | Port | for [ | Daktı | ronics | OmniSpo    | ort 2000     |                 | -               |           |                |        | -       |        |          |             |           |             |          |
|       |        |          |      |       |       |        |            |              |                 |                 |           |                |        |         |        |          |             | _         |             |          |
|       |        |          |      |       |       |        |            |              |                 |                 |           |                |        | - 1     |        |          |             | _         |             |          |
|       |        |          |      |       |       |        |            |              | Serial Com I    | Port for DAK2 T | imer Po   | ool 1 (0-60) : | 0      | - 1     |        |          |             |           |             |          |
|       |        |          |      |       |       |        |            |              |                 | Serial Com Po   | rt for Ti | imer (0-60) :  | 0      | - P     |        |          |             | _         |             |          |
|       |        |          |      |       |       |        |            |              |                 |                 |           |                | _      | _ [     |        |          |             |           |             |          |
|       |        |          |      |       |       |        |            |              | Serial          | Com Port for    | Scoreb    | oard (0-60) :  | 0      | - 1     | Gender | Score    | Team        |           |             |          |
|       |        |          |      |       |       |        |            |              | Serial          | Com Port for    | Scoreb    | oard (0-60) :  | 0      | - 1     |        | HY-TEK's | MEET MA     | ANAGER    |             | ×        |
|       |        |          |      |       |       |        |            |              | 00110           | oom or or or    | 0001010   | 0414 (0 00)1   | _      | . 1     |        |          |             |           |             |          |
|       |        |          |      |       |       |        |            | Serial       | Com Port for    | Open Water B    | utton Ti  | imer (0-60) :  | 0      |         |        | Port is  | not Open    | Please Op | en Port fir | st!      |
|       |        |          |      |       |       |        |            | <b>-</b>     |                 |                 |           |                |        | - 11    |        |          | ool 1 Por   |           |             |          |
|       |        |          |      |       |       |        |            | Enter U to c | close serial po | ort             |           |                |        | - H     |        |          |             |           |             |          |
| elay  |        |          |      |       |       |        |            |              |                 | 1               |           |                |        |         |        |          |             |           | [           |          |
| elay  |        |          |      |       |       |        | L          | <u>0</u> K   | <u>Cance</u>    |                 |           |                |        |         |        |          |             |           | C           | Ж        |
|       |        | 0        |      |       |       |        |            |              |                 |                 |           |                | TF     |         |        |          | 1           |           |             |          |
|       |        | 0        |      |       |       |        |            |              |                 |                 |           |                |        |         |        |          |             |           |             |          |
| 2/2   | 4/20   | 0        |      |       |       |        |            |              |                 |                 |           |                |        |         |        |          |             |           |             | Slide 46 |
| 514   | ·4/20  | -/v      |      |       |       |        |            |              |                 |                 |           |                |        |         |        |          |             |           | •           | 21102 40 |

# Verify Timing Computer Events

### On Colorado or Daktronics

- Advance Events
- Verify Event Number
- Verify Event Distance
- Verify Event Name (Colorado)
- Colorado/Daktronics Operator Tracks:
  - Race Number
  - Empty Lanes
  - Soft/Missed Touches

### Getting Times, Alerts and Adjustments

| B Run the Meet - MM Training Meet<br>Events Athletes Relays ∑eeding Web Swim-Off Re-Score Com<br>표 Mathics Ctri£) ♡ 표 ♡ 표 ♡ Enter Results by Lane (Ctri£)                  | bine <u>R</u> eports <u>L</u> abels <u>P</u> references Interfaces O | V Mo <u>d</u> ule <u>M</u> eet Mobile <u>H</u> elp | No.               |                          |                                                                                                    |                    | Bisplay Subtracted Splits      | ]       |
|----------------------------------------------------------------------------------------------------|----------------------------------------------------------------------|----------------------------------------------------|-------------------|--------------------------|----------------------------------------------------------------------------------------------------|--------------------|--------------------------------|---------|
| Meet Mobile Disabled                                                                                                    |                                                                      | HY-TEK 's MEET MANAGE                              | R Licensed to: Ta | acoma Swim Club          |                                                                                                    |                    | Updated: 12/20/2016 8:55:07 PM |         |
| EVENT LIST - AII                                                                                                    | Events - Yards - (Session not selected)                              |                                                    |                   |                          | Cumulative Splits <ctrl-i: replace="" sp<="" th=""><th>lits with Records&gt;</th><th></th><th>1</th></ctrl-i:>  | lits with Records> |                                | 1       |
| Evt # Rnd Status Event Name                                                                                                    | Heats ? NS DQ DFS                                                    |                                                    | Lane 50           | 100                      |                                                                                                    |                    |                                | 1       |
| 1         F         Done         Girls 10 & Under 100 Yard Freestyle           2         F         Done         Boys 10 & Under 100 Yard Freestyle                         | 3 4                                                                  |                                                    | 1                 | 1:25.41                  |                                                                                                    |                    |                                | -       |
| 3 F Seeded Girls 11-12 100 Yard Freestyle                                                                                                    | 3 1                                                                  |                                                    | 2 3               | 1:28.60                  |                                                                                                    |                    |                                | -       |
| 4 F Un-Seeded Boys 11-12 100 Yard Freestyle                                                                                                    | 0                                                                    |                                                    | 4                 | 1:18.60                  |                                                                                                    |                    |                                | -       |
| 5 F Seeded Girls 10 & Under 50 Yard Butterfly                                                                                                    | 3                                                                    |                                                    | 5 6               |                          |                                                                                                    |                    |                                | -       |
| 6         F         Seeded         Boys 10 & Under 50 Yard Butterfly           7         F         Seeded         Girls 11-12 50 Yard Butterfly                            | 3                                                                    |                                                    |                   |                          |                                                                                                    |                    |                                | -       |
| 8 F Un-Seeded Boys 11-12 50 Yard Butterfly                                                                                                    | 0                                                                    |                                                    |                   |                          |                                                                                                    |                    |                                | -       |
| 9 F Seeded Girls 10 & Under 50 Yard Backstroke                                                                                                    | 3                                                                    |                                                    |                   |                          |                                                                                                    |                    |                                | -       |
| 10 F Seeded Boys 10 & Under 50 Yard Backstroke                                                                                                    | 3                                                                    |                                                    |                   |                          |                                                                                                    |                    |                                |         |
| 11         F         Seeded         Girls 11-12 50 Yard Backstroke           12         F         Un-Seeded         Boys 11-12 50 Yard Backstroke                          | 2                                                                    |                                                    |                   |                          |                                                                                                    |                    |                                |         |
| 13 F Seeded Girls 10 & Under 50 Yard Breaststroke                                                                                                    | 3                                                                    |                                                    | Durt Dourt        |                          | eam Scores <ctrl-y: replace="" sc<="" td="" team=""><td>ores with Records&gt;</td><td></td><td>-</td></ctrl-y:> | ores with Records> |                                | -       |
| 14 F Seeded Boys 10 & Under 50 Yard Breaststroke                                                                                                    | 3                                                                    |                                                    | Rank Gende        | er Score Team            |                                                                                                    |                    |                                | 1       |
| 15 F Seeded Girls 11-12 50 Yard Breaststroke                                                                                                    | 2                                                                    |                                                    |                   |                          |                                                                                                    |                    |                                | -       |
| 16         F         Un-Seeded         Boys 11-12 50 Yard Breaststroke           17         F         Seeded         Girls 10 & Under 100 Yard IM                          | 3                                                                    |                                                    |                   |                          |                                                                                                    |                    |                                | -       |
| 18 F Seeded Boys 10 & Under 100 Yard IM                                                                                                    | 3                                                                    |                                                    |                   |                          |                                                                                                    |                    |                                | -       |
| 19 F Seeded Girls 11-12 100 Yard IM                                                                                                    | 2                                                                    |                                                    |                   |                          |                                                                                                    |                    |                                | -       |
| 20 F Un-Seeded Boys 11-12 100 Yard M                                                                                                    | 0                                                                    |                                                    |                   |                          |                                                                                                    |                    |                                |         |
| 21         F         Un-Seeded         Girls 10 & Under 100 Yard Freestyle Relay           22         F         Un-Seeded         Boys 10 & Under 100 Yard Freestyle Relay | 0                                                                    |                                                    |                   |                          |                                                                                                    | 🗆 Note He          | eats 2 and j                   | 2       |
| 23 F Un-Seeded Girls 11-12 200 Yard Freestyle Relay                                                                                                    | 0                                                                    |                                                    |                   |                          |                                                                                                    |                    |                                | -       |
| 24 F Un-Seeded Boys 11-12 200 Yard Freestyle Relay                                                                                                    | 0                                                                    |                                                    |                   |                          |                                                                                                    | - also sho         | ow red indi                    | catina  |
| 25         F         Un-Seeded         Girls 13-14 100 Yard Freestyle           26         F         Un-Seeded         Boys 13-14 100 Yard Freestyle                       | 0                                                                    |                                                    |                   |                          |                                                                                                    |                    | wieu mui                       | cating  |
| 20 F Un-Seeded Boys 13-14 100 Yard Preestyle<br>27 F Un-Seeded Girls 15 & Over 100 Yard Freestyle                                                                          | 0                                                                    |                                                    |                   |                          |                                                                                                    |                    | ~~~~~                          |         |
| 28 F Un-Seeded Boys 15 & Over 100 Yard Freestyle                                                                                                    | 0                                                                    |                                                    |                   | 1.00                     |                                                                                                    | 🚽 timing i         | ssues.                         |         |
| 29 F Un-Seeded Girls 13-14 50 Yard Butterfly                                                                                                    | 0                                                                    | Note near                                          | v 6 se            | ec differenc             | e                                                                                                    |                    |                                |         |
| 30         F         Un-Seeded         Boys 13-14 50 Yard Butterfly           31         F         Un-Seeded         Girls 15 & Over 50 Yard Butterfly                     | 0                                                                    |                                                    | '                 |                          | •                                                                                                    |                    |                                |         |
| 32 F Un-Seeded Boys 15 & Over 50 Yard Butterfly                                                                                                    |                                                                      | between p                                          | ad ar             | nd hutton                |                                                                                                    |                    |                                | -       |
| 33 F Un-Seeded Girls 13-14 50 Yard Backstroke                                                                                                    | 0                                                                    | between p                                          | uu ui             |                          |                                                                                                    |                    |                                | -       |
| 34 F Un-Seeded Boys 13-14 50 Yard Backstroke                                                                                                    | 0                                                                    |                                                    |                   |                          |                                                                                                    |                    |                                | -       |
| 35         F         Un-Seeded         Girls 15 & Over 50 Yard Backstroke           36         F         Un-Seeded         Boys 15 & Over 50 Yard Backstroke               |                                                                      |                                                    |                   |                          |                                                                                                    |                    |                                | _       |
| 37 F Un-Seeded Girls 13-14 50 Yard Breaststroke                                                                                                    |                                                                      |                                                    |                   |                          |                                                                                                    |                    |                                | -       |
| 38 F Un-Seeded Boys 13-14 50 Yard Breaststroke                                                                                                    |                                                                      |                                                    |                   |                          | ×/                                                                                                    |                    |                                | -       |
|                                                                                                    |                                                                      |                                                    |                   |                          |                                                                                                    | -1- 2              | 3                              |         |
| Session : F7 SCR Sheet : F9                                                                                                    | Adjust : F8                                                          | Restore Pads : Ctrl-P                              | JD : Ctrl-J       | Race # : F2              | List : Ctrl+L                                                                                                   | Re-Rank            | Prev Event : Ctrl-F4           | ]       |
| Refresh : Ctrl-D Rel Names : Ctrl-R                                                                                                    | Awards : Ctrl-A                                                      | Calc : Ctrl-K Ur                                   | seeded : Ctrl-U   | Get Times : F3           | Score : Ctrl-S                                                                                                  | Re-Score           | Next Event : Ctrl-F5           | ]       |
|                                                                                                    |                                                                      | Heat 1 of 3 == Finals == Even                      | t 1 Girls 10 and  | Under 100 Yard Freestyle |                                                                                                    |                    |                                |         |
| Lane Athlete Name Age Team                                                                                                    | Seed Time Finals Time DQ Exh DQcode                                  | Backup 1 Backup 2 Backup 3 HPL PL                  | Pts AdjStat       |                          |                                                                                                    |                    |                                |         |
| 1 0 Could Current 0 0 A Curie Olde DN                                                                                                    |                                                                      |                                                    |                   |                          |                                                                                                    |                    |                                |         |
| 2 Scott, Susan A     9 A Swim Club-PN     3 Cooper, Lilian A     9 A Swim Club-PN                                                                                          | NT 1:25.41                                                           | 1:25.39 2 13<br>1:22.25 3 14                       |                   |                          |                                                                                                    |                    |                                |         |
| 4 Black, Lillian A 9 B Swim Club-PN                                                                                                    | NT 1:18.60                                                           | 1:18.58 1 9                                        |                   |                          |                                                                                                    |                    |                                |         |
| 5                                                                                                    |                                                                      |                                                    |                   |                          |                                                                                                    |                    |                                |         |
| 6                                                                                                    |                                                                      |                                                    |                   |                          |                                                                                                    |                    |                                |         |
|                                                                                                    |                                                                      |                                                    |                   |                          |                                                                                                    |                    |                                |         |
|                                                                                                    | + + + + + + + + + + + + + + + + + + + +                              |                                                    |                   |                          |                                                                                                    |                    |                                |         |
|                                                                                                    |                                                                      |                                                    |                   |                          |                                                                                                    |                    |                                | Slide / |

### **Determining Timing Adjustments**

| Cg, Ti                              | me Adj                                       | ustment - #                                                                 | 1 Girls 10 8                                    | k Under 100                    | ) Yard Frees                    | style - Heat 1                |              |         | _ 0      | X |
|-------------------------------------|----------------------------------------------|-----------------------------------------------------------------------------|-------------------------------------------------|--------------------------------|---------------------------------|-------------------------------|--------------|---------|----------|---|
| Crea                                | te Repo                                      | rt                                                                          |                                                 |                                |                                 |                               |              |         |          |   |
| <b>s</b> (                          | È                                            | Show H                                                                      | eat Malfuncti                                   | on                             |                                 |                               |              |         |          |   |
|                                     |                                              |                                                                             | L                                               | ane Adjus                      | tment Using                     | g Backup Tim                  | nes          |         |          |   |
| Use                                 | Lane                                         | Primary                                                                     | Button 1                                        | Button 2                       | Button 3                        | Button Calc                   | Difference   |         | Adjusted |   |
|                                     | 1                                            |                                                                             |                                                 |                                |                                 |                               |              |         |          |   |
|                                     | 2                                            | 1:25.41                                                                     | 1:25.39                                         |                                |                                 | 1:25.39                       | 0.02         |         | 1:25.41  |   |
| <b>&gt;</b><br><b>&gt;</b>          | 3                                            | 1:28.60<br>1:18.60                                                          | 1:22.25                                         |                                |                                 | 1:22.25<br>1:18.58            | 6.35         | -}-     | 1:22.25  |   |
|                                     | - 4<br>5                                     | 1:18.60                                                                     | 1:18.58                                         |                                |                                 |                               | 0.02         |         | 1:18.60  |   |
| H                                   | 6                                            |                                                                             |                                                 |                                |                                 |                               |              |         |          |   |
|                                     |                                              |                                                                             |                                                 |                                |                                 |                               |              |         |          |   |
|                                     |                                              |                                                                             |                                                 |                                |                                 | 10-                           |              |         |          |   |
|                                     |                                              |                                                                             |                                                 |                                | Z X                             |                               |              |         |          |   |
|                                     |                                              |                                                                             |                                                 |                                | 2                               | 1                             |              |         |          |   |
| adjust<br>Yellov<br>Blue =<br>Greer | ments.<br>v = Calul<br>= Calcula<br>i = Only | e than .30 se<br>lated backup<br>ated backup<br>two backups<br>any backup l | time is more<br>time is more t<br>: the average | han .30 slow<br>e is more that | er than the p<br>n .30 from the | ad time.<br>e pad time, but c |              |         |          |   |
|                                     |                                              | Preferen                                                                    | ce is set to                                    | NOT use                        | Pad and B                       | ackup Differe                 | ntials to ad | just ti | imes.    |   |
|                                     |                                              |                                                                             |                                                 | Accept Adju                    | sted                            | Reje <u>c</u> t Adjuste       | ed           | _       |          |   |
|                                     |                                              |                                                                             |                                                 |                                |                                 |                               |              |         |          |   |

Prove the Pad is Wrong Investigate

- Check OOF
- Late/Soft Touch?
- Check/Use Stopwatches?
- Accept Pad?
- Accept Button?

Make Decision

- Accept Button 1

### Action

- <click> on Accept Adjusted

### Alerts and Adjustments, Heat 2

| 3 Run the Meet - MM Training Meet<br>Events Athletes Relays Seeding Web Swim-Off Re-Score Con<br>葉 44 安容 2011 11 11 11 11 11 11 11 11 11 11 11 11                     | i <u>b</u> ine <u>R</u> eports <u>L</u> abels <u>P</u> references Inte | erfaces OW Mo <u>d</u> ule <u>M</u> eet Mobile <u>H</u> e | lp               |            |          |                  |                                                                                                    |                                                                                                    |                               |
|----------------------------------------------------------------------------------------------------|------------------------------------------------------------------------|-----------------------------------------------------------|------------------|------------|----------|------------------|----------------------------------------------------------------------------------------------------|----------------------------------------------------------------------------------------------------|-------------------------------|
| ~~~ <u> </u>                                                                                                    |                                                                        |                                                           |                  |            |          |                  |                                                                                                    |                                                                                                    | Display Subtracted Splits     |
| Meet Mobile Disabled                                                                                                    |                                                                        | HY-TEK 's MEE                                             | T MANAGER Licens | ed to: Tac | oma Swi  | m Club           |                                                                                                    |                                                                                                    | Updated: 2/16/2017 7:42:54 PM |
| EVENT LIST - A                                                                                                    | I Events - Yards - (Session not selected)                              |                                                           |                  |            |          | С                | umulative Splits <ctrl-i: replace="" sp<="" td=""><td>lits with Records&gt;</td><td></td></ctrl-i:> | lits with Records>                                                                                                    |                               |
| Evt # Rnd Status Event Name                                                                                                    | Heats ? NS DQ DFS                                                      |                                                           | Lane             | 50         | 100      |                  |                                                                                                    |                                                                                                    |                               |
| 1 F Done Girls 10 & Under 100 Yard Freestyle                                                                                                    | 3 3                                                                    |                                                           | 1                |            | 1:16.41  |                  |                                                                                                    |                                                                                                    |                               |
| 2 F Done Boys 10 & Under 100 Yard Freestyle                                                                                                    | 3 1                                                                    |                                                           | 2                |            | 1:20.56  |                  |                                                                                                    |                                                                                                    |                               |
| 3 F Seeded Girls 11-12 100 Yard Freestyle     4 F Un-Seeded Boys 11-12 100 Yard Freestyle                                                                             | 2                                                                      |                                                           |                  |            | 1:14.90  |                  |                                                                                                    |                                                                                                    |                               |
| 5 F Seeded Girls 10 & Under 50 Yard Butterfly                                                                                                    | 3                                                                      |                                                           | 5                |            | 1:22.63  |                  |                                                                                                    |                                                                                                    |                               |
| 6 F Seeded Boys 10 & Under 50 Yard Butterfly                                                                                                    | 3                                                                      |                                                           | 6                |            |          |                  |                                                                                                    |                                                                                                    |                               |
| 7 F Seeded Girls 11-12 50 Yard Butterfly                                                                                                    | 2                                                                      |                                                           |                  |            |          |                  |                                                                                                    |                                                                                                    |                               |
| 8 F Un-Seeded Boys 11-12 50 Yard Butterfly                                                                                                    | 0                                                                      |                                                           |                  |            |          |                  |                                                                                                    |                                                                                                    |                               |
| 9 F Seeded Girls 10 & Under 50 Yard Backstroke                                                                                                    | 3                                                                      |                                                           | IE               |            |          |                  |                                                                                                    |                                                                                                    |                               |
| 10         F         Seeded         Boys 10 & Under 50 Yard Backstroke           11         F         Seeded         Girls 11-12 50 Yard Backstroke                   | 3                                                                      |                                                           |                  |            |          |                  |                                                                                                    |                                                                                                    |                               |
| 12 F Un-Seeded Boys 11-12 50 Yard Backstroke                                                                                                    | 0                                                                      |                                                           |                  |            |          |                  |                                                                                                    | and the second second sec |                               |
| 13 F Seeded Girls 10 & Under 50 Yard Breaststroke                                                                                                    | 3                                                                      |                                                           |                  | Gender     | Same     |                  | im Scores << Ctrl-Y: Replace Team Scores                                                            | cores with Records>                                                                                                    |                               |
| 14 F Seeded Boys 10 & Under 50 Yard Breaststroke                                                                                                    | 3                                                                      |                                                           | Ran              | Gender     | Score    | ICAIII           |                                                                                                    |                                                                                                    |                               |
| 15 F Seeded Girls 11-12 50 Yard Breaststroke                                                                                                    | 2                                                                      |                                                           |                  |            |          |                  |                                                                                                    |                                                                                                    |                               |
| 16         F         Un-Seeded         Boys 11-12 50 Yard Breaststroke           17         F         Seeded         Girls 10 & Under 100 Yard IM                     | 3                                                                      |                                                           |                  |            |          |                  |                                                                                                    |                                                                                                    |                               |
| 18 F Seeded Boys 10 & Under 100 Yard IM                                                                                                    | 3                                                                      |                                                           |                  |            |          |                  |                                                                                                    |                                                                                                    |                               |
| 19 F Seeded Girls 11-12 100 Yard IM                                                                                                    | 2                                                                      |                                                           | I                | _          |          |                  |                                                                                                    |                                                                                                    |                               |
| 20 F Un-Seeded Boys 11-12 100 Yard M                                                                                                    | 0                                                                      |                                                           |                  | _          |          |                  |                                                                                                    |                                                                                                    |                               |
| 21 F Un-Seeded Girls 10 & Under 100 Yard Freestyle Relay                                                                                                    | 0                                                                      |                                                           |                  |            |          |                  |                                                                                                    |                                                                                                    |                               |
| 22         F         Un-Seeded         Boys 10 & Under 100 Yard Freestyle Relay           23         F         Un-Seeded         Girls 11-12 200 Yard Freestyle Relay | 0                                                                      |                                                           |                  |            |          |                  |                                                                                                    |                                                                                                    |                               |
| 24 F Un-Seeded Boys 11-12 200 Yard Freestyle Relay                                                                                                    | 0                                                                      |                                                           |                  |            |          |                  |                                                                                                    |                                                                                                    |                               |
| 25 F Un-Seeded Girls 13-14 100 Yard Freestyle                                                                                                    | 0                                                                      |                                                           |                  | _          |          |                  |                                                                                                    |                                                                                                    |                               |
| 26 F Un-Seeded Boys 13-14 100 Yard Freestyle                                                                                                    | 0                                                                      |                                                           |                  | _          |          |                  |                                                                                                    |                                                                                                    |                               |
| 27 F Un-Seeded Girls 15 & Over 100 Yard Freestyle                                                                                                    | 0                                                                      |                                                           |                  | -          |          |                  |                                                                                                    |                                                                                                    |                               |
| 28         F         Un-Seeded         Boys 15 & Over 100 Yard Freestyle           29         F         Un-Seeded         Girls 13-14 50 Yard Butterfly               | 0                                                                      |                                                           |                  |            |          |                  |                                                                                                    |                                                                                                    |                               |
| 30 F Un-Seeded Boys 13-14 50 Yard Butterfly                                                                                                    | 0                                                                      |                                                           |                  |            |          |                  |                                                                                                    |                                                                                                    |                               |
| 31 F Un-Seeded Girls 15 & Over 50 Yard Butterfly                                                                                                    | 0                                                                      |                                                           |                  | _          |          |                  |                                                                                                    |                                                                                                    |                               |
| 32 F Un-Seeded Boys 15 & Over 50 Yard Butterfly                                                                                                    | 0                                                                      |                                                           |                  | _          |          |                  |                                                                                                    |                                                                                                    |                               |
| 33 F Un-Seeded Girls 13-14 50 Yard Backstroke                                                                                                    | 0                                                                      |                                                           |                  |            |          |                  |                                                                                                    |                                                                                                    |                               |
| 34         F         Un-Seeded         Boys 13-14 50 Yard Backstroke           35         F         Un-Seeded         Girls 15 & Over 50 Yard Backstroke              | 0                                                                      |                                                           |                  |            |          |                  |                                                                                                    |                                                                                                    |                               |
| 36 F Un-Seeded Boys 15 & Over 50 Yard Backstroke                                                                                                    | 0                                                                      |                                                           |                  | D.         | .++      | on Timo          |                                                                                                    |                                                                                                    |                               |
| 37 F Un-Seeded Girls 13-14 50 Yard Breaststroke                                                                                                    | 0                                                                      |                                                           | Ldle             | DU         | ווו      | on Time          |                                                                                                    |                                                                                                    | //                            |
| 38 F Un-Seeded Boys 13-14 50 Yard Breaststroke                                                                                                    | 0                                                                      |                                                           | <u> </u>         |            |          |                  |                                                                                                    |                                                                                                    |                               |
|                                                                                                    |                                                                        | /                                                         | 7                |            |          |                  |                                                                                                    | 1 -2-                                                                                                    |                               |
| Session : F7 SCR Sheet : F9                                                                                                    | Adjust : F8                                                            | Restore Pads : Ctrl-P                                     | JD : Ctrl-       |            |          | Race # : F2      | List : Ctrl-L                                                                                       | Re-Rank                                                                                                    | Prev Event : Ctrl-F4          |
|                                                                                                    |                                                                        | · · · · · · · · · · · · · · · · · · ·                     |                  |            |          |                  |                                                                                                    |                                                                                                    |                               |
| Refresh : Ctrl-D Rel Names : Ctrl-R                                                                                                    | Awards : Ctrl-A                                                        | Calc : Ctrl-K                                             | Unseeded : (     | trl-U      |          | Get Times : F3   | Score : Ctrl-S                                                                                      | Re-Score                                                                                                    | Next Event : Ctrl-F5          |
|                                                                                                    |                                                                        | Heat 2 of 3                                               | == Event 1 Gir   | s 10 and I | Inder 10 | 0 Yard Freestyle |                                                                                                    |                                                                                                    |                               |
| Lana Athlata Nama A Iv                                                                                                    | Cand Time Electro Time Loo La                                          |                                                           |                  |            |          |                  |                                                                                                    |                                                                                                    |                               |
| Lane         Athlete Name         Age         Team           1         Tucker, Jo A         9         A Swim Club-PN                                                  | Seed Time Finals Time DQ E                                             |                                                           | 2 8 PL PL Pts A  | ojstāt     |          |                  |                                                                                                    |                                                                                                    |                               |
| 2 Richards, Sally A 9 A Swim Club-PN                                                                                                    | 1:21.56 1:20.56                                                        |                                                           | 4 11             |            |          |                  |                                                                                                    |                                                                                                    |                               |
| 3 Brown, Sally A 10 B Swim Club-PN                                                                                                    | 1:15.15 1:14.90                                                        | 1.14.86                                                   | 1 7              |            |          |                  |                                                                                                    |                                                                                                    |                               |
| 4 White, Jo A 9 B Swim Club-PN                                                                                                    | 1:19.64 1:19.52                                                        |                                                           | 3 10 ?           | b          |          |                  |                                                                                                    |                                                                                                    |                               |
| 5 Wright, Susan' A 9 A Swim Club-PN                                                                                                    | 1:22.44 1:22.63                                                        | _                                                         | 5 13             |            |          |                  |                                                                                                    |                                                                                                    |                               |
| 0                                                                                                    |                                                                        |                                                           |                  |            |          |                  |                                                                                                    |                                                                                                    |                               |
|                                                                                                    |                                                                        |                                                           |                  |            |          |                  |                                                                                                    |                                                                                                    |                               |
|                                                                                                    |                                                                        |                                                           |                  |            |          |                  |                                                                                                    |                                                                                                    |                               |

## Alerts and Adjustments, Heat 2

#### C. Run the Meet - MM Training Meet

🗄 🌆 🥁 😭 🎐 🎆 🕫 🗈 🛛 🗖 Enter Results by Lane (Ctri-E)

38 F Un-Seeded Boys 13-14 50 Yard Breaststroke

Events Athletes Relays Seeding Web Swim-Off Re-Score Combine Reports Labels Preferences Interfaces OW Module Meet Mobile Help

0

| eet Mobi | le Disab | led       |                                           |       |   |   |   |   | HY-TEK 's MEET MANAGE | RL     | icensed | to: Taco | oma Sw   | im (    |
|----------|----------|-----------|-------------------------------------------|-------|---|---|---|---|-----------------------|--------|---------|----------|----------|---------|
|          |          |           |                                           |       |   |   | _ |   |                       | _      |         |          |          |         |
|          | 1        | -         | EVENT LIST - All E                        | Heats |   |   |   |   |                       | _      | -       |          |          |         |
| Evt#     | Rnd      | Status    | Event Name                                | Heats |   |   |   |   |                       | ^      | Lane    | 50       | 100      |         |
| 1        | F        | Done      | Girls 10 & Under 100 Yard Freestyle       | 3     |   |   | - |   |                       |        | 1       |          | 1:16.41  |         |
| 2        | F        | Done      | Boys 10 & Under 100 Yard Freestyle        | 3     | _ | - | - | - |                       |        | 2       |          | 1:20.56  |         |
| 3        | F        |           | Girls 11-12 100 Yard Freestyle            | 2     | - | - | - | - |                       |        | 4       |          | 1:14.90  |         |
| 4        | F        |           | Boys 11-12 100 Yard Freestyle             | 0     |   |   |   |   |                       |        | 5       |          | 1:22.63  |         |
| 5        | F        |           | Girls 10 & Under 50 Yard Butterfly        | 3     | - | - | - | - |                       |        | 6       |          | 1.22.03  | _       |
| 6        | F        |           | Boys 10 & Under 50 Yard Butterfly         | 3     | - | - | - | - |                       |        |         |          |          |         |
| 7        | F        |           | Girls 11-12 50 Yard Butterfly             | 2     | - | - | - | - |                       |        |         |          |          | -       |
| 8        | F        |           | Boys 11-12 50 Yard Butterfly              | 0     |   |   |   |   |                       |        |         |          |          | _       |
| 9        | F        | Seeded    | Girls 10 & Under 50 Yard Backstroke       | 3     | - | - | - | - |                       |        |         |          |          |         |
| 10       | F        | Seeded    | Boys 10 & Under 50 Yard Backstroke        | 3     | - | - | - | - |                       |        |         |          |          |         |
| 11       | F        |           | Girls 11-12 50 Yard Backstroke            | 2     | - | - | - | - |                       |        |         |          |          |         |
| 12       | F        |           | Boys 11-12 50 Yard Backstroke             | 0     |   |   |   |   |                       |        |         | _        |          | _       |
| 13       | F        | Seeded    | Girls 10 & Under 50 Yard Breaststroke     | 3     | - | - | - | - |                       |        | Rank    | Gender   | Score    | Те      |
| 14       | F        | Seeded    | Boys 10 & Under 50 Yard Breaststroke      | 3     | - | - | - | - |                       |        | Maine   | Gender   | 50010    | 110     |
| 15       | F        | Seeded    | Girls 11-12 50 Yard Breaststroke          | 2     | - | - | - | - |                       |        |         |          |          | -       |
| 16       | F        | Un-Seeded | Boys 11-12 50 Yard Breaststroke           | 0     |   |   |   |   |                       |        |         |          |          | +       |
| 17       | F        |           | Girls 10 & Under 100 Yard IM              | 3     | - | - | - | - |                       |        |         |          |          | +       |
| 18       | F        | Seeded    | Boys 10 & Under 100 Yard IM               | 3     | - | - | - | - |                       |        |         |          |          | +       |
| 19       | F        | Seeded    | Girls 11-12 100 Yard IM                   | 2     | - | - | - | - |                       |        |         |          |          | +       |
| 20       | F        | Un-Seeded | Boys 11-12 100 Yard IM                    | 0     |   |   |   |   |                       |        |         |          |          | +       |
| 21       | F        | Un-Seeded | Girls 10 & Under 100 Yard Freestyle Relay | 0     |   |   |   |   |                       |        |         |          |          | +       |
| 22       | F        | Un-Seeded | Boys 10 & Under 100 Yard Freestyle Relay  | 0     |   |   |   |   |                       |        |         |          | -        | +       |
| 23       | F        | Un-Seeded | Girls 11-12 200 Yard Freestyle Relay      | 0     |   |   |   |   |                       |        |         |          |          | +       |
| 24       | F        | Un-Seeded | Boys 11-12 200 Yard Freestyle Relay       | 0     |   |   |   |   |                       |        |         |          |          | +       |
| 25       | F        | Un-Seeded | Girls 13-14 100 Yard Freestyle            | 0     |   |   |   |   |                       |        |         | I        |          | +       |
| 26       | F        | Un-Seeded | Boys 13-14 100 Yard Freestyle             | 0     |   |   |   |   |                       |        |         |          |          | +       |
| 27       | F        | Un-Seeded | Girls 15 & Over 100 Yard Freestyle        | 0     |   |   |   |   |                       |        |         |          |          | +       |
| 28       | F        | Un-Seeded | Boys 15 & Over 100 Yard Freestyle         | 0     |   |   |   |   |                       |        |         | I        |          | +       |
| 29       | F        | Un-Seeded | Girls 13-14 50 Yard Butterfly             | 0     |   |   |   |   |                       | -1     |         | <b> </b> |          | +       |
| 30       | F        | Un-Seeded | Boys 13-14 50 Yard Butterfly              | 0     |   |   |   |   |                       |        |         | <b> </b> |          | +       |
| 31       | F        | Un-Seeded | Girls 15 & Over 50 Yard Butterfly         | 0     |   |   |   |   |                       |        |         |          |          | +       |
| 32       | F        |           | Boys 15 & Over 50 Yard Butterfly          | 0     |   |   |   |   |                       |        |         | <b> </b> |          | +       |
| 33       | F        | Un-Seeded | Girls 13-14 50 Yard Backstroke            | 0     |   |   |   |   |                       |        |         |          | <u> </u> |         |
| 34       | F        | Un-Seeded | Boys 13-14 50 Yard Backstroke             | 0     |   |   |   |   |                       |        |         | <b> </b> |          | 1       |
| 35       | F        | Un-Seeded | Girls 15 & Over 50 Yard Backstroke        | 0     | 1 | - | 1 |   |                       |        |         | <b> </b> |          | +       |
| 36       | F        |           | Boys 15 & Over 50 Yard Backstroke         | 0     |   |   |   |   |                       |        |         |          | <u> </u> | 1       |
| 37       | F        |           | Girls 13-14 50 Yard Breaststroke          | 0     | + | - | - |   |                       |        |         |          |          | $\perp$ |
|          |          |           |                                           | - °   |   |   |   |   |                       | (a) 18 |         | 1 🥒      | 1        | 1       |

#### Prove the Pad is Wrong Investigate

- Check OOF
- Late/Soft Touch?
- Check/Use Stopwatches?
- Accept Button?
  - Accept Pad?

### Make Decision

- Accept Primary (Pad)
- Verified by Stopwatches/OOF

#### Action

- Delete Button Time
- Put Watch Time in Button3 cell for lane 4 to document action

|      |                   |     |                    |           |                |       |     |        |                       |          |         |         |       |            |           |      |                      |                | 1 -2-    |                      |
|------|-------------------|-----|--------------------|-----------|----------------|-------|-----|--------|-----------------------|----------|---------|---------|-------|------------|-----------|------|----------------------|----------------|----------|----------------------|
|      | Session : F7      |     | SCR Sheet : F9     |           | Adjust : F8    |       |     | F      | Restore Pads          | : Ctrl-P |         |         |       | J : CtrI-J |           |      | Race #: F2           | List : CtrI-L  | Re-Rank  | Prev Event : Ctrl-F4 |
|      | Refresh : Ctrl-D  |     | Rel Names : Ctrl-R | Av        | wards : Ctrl-A |       |     |        | Calc : Ctri           | ŀK       |         |         | Unse  | eded : Ctr | r⊦U       |      | Get Times : F3       | Score : Ctrl-S | Re-Score | Next Event : Ctrl-F5 |
|      |                   |     |                    |           |                |       | Ċ.  | H      | Heat 2 o              | f3 ==    | = Final | E       | ent 1 | 1 Gi .s    | 10 and Ur | ndei | r 100 Yard Freestyle |                |          |                      |
| Lane | Athlete Name      | Age | Team               | Seed Time | Finals Time    | DQ e  | Exh | DQcode | Backup 1              | Backup   | 2 Jacki | p 3 HPI | L PL  | rts Ad     | ijStat    |      |                      |                |          |                      |
| 1    | Tucker, Jo A      | 9   | A Swim Club-PN     | NT        | 1:16.          | 41    |     |        | 1:16.22               | <u> </u> |         | 2       |       |            |           |      |                      |                |          |                      |
| 2    | Richards, Sally A | 9   | A Swim Club-PN     | 1:21.56   | 1:20           | .56 🗌 |     |        | and the second second |          |         | 4       | 11    |            |           |      |                      |                |          |                      |
| 3    | Brown, Sally A    | 10  | B Swim Club-PN     | 1:15.15   | 1:14           | .90 🗆 |     |        | 1:14.86               |          |         |         | 7     |            |           |      |                      |                |          |                      |
| 4    | White, Jo A       |     | B Swim Club-PN     | 1:19.64   | 1:19           | .52   |     |        |                       |          | 1:1     | 9.54    | 10    | K          |           |      |                      |                |          |                      |
| 5    | Wright, Susan' A  | 9   | A Swim Club-PN     | 1:22.44   | 1:22           | 2.63  |     |        | 1:22.61               |          |         |         | 13    |            |           |      |                      |                |          |                      |
| 6    |                   |     |                    |           |                |       |     |        |                       |          |         |         |       |            |           |      |                      |                |          |                      |
|      |                   |     |                    |           |                |       |     |        |                       |          |         |         |       |            |           |      |                      |                |          |                      |
|      |                   | _   |                    |           |                |       |     |        |                       |          | _       |         |       |            |           |      |                      |                |          |                      |
| 4    |                   |     |                    |           |                |       |     |        |                       |          | _       |         |       |            |           |      |                      |                |          | Sli                  |
| 11/  |                   |     |                    |           |                |       |     |        |                       |          |         |         |       |            |           |      |                      |                |          |                      |

### **Determining Timing Adjustments, Heat 3**

|                                                                                                  |                                                                                                    | 2 🔢 🗤                                                                                                    | E Enter Results by Lane (Ctri-E)                                                                                                    |                                                                                        |                                    |                    |                                                   |              |         |                   |                                        |          |        |                                    |                                                              |                                |         |          |              |    |                                                                                                    |                                                                                                    |               |             | 4    |     | Display Subtracted Spli |
|--------------------------------------------------------------------------------------------------|----------------------------------------------------------------------------------------------------|----------------------------------------------------------------------------------------------------|----------------------------------------------------------------------------------------------------|----------------------------------------------------------------------------------------|------------------------------------|--------------------|---------------------------------------------------|--------------|---------|-------------------|----------------------------------------|----------|--------|------------------------------------|--------------------------------------------------------------|--------------------------------|---------|----------|--------------|----|----------------------------------------------------------------------------------------------------|----------------------------------------------------------------------------------------------------|---------------|-------------|------|-----|-------------------------|
| Meet Mo                                                                                          | obile Disab                                                                                                    | led                                                                                                    |                                                                                                    |                                                                                        |                                    |                    |                                                   |              |         |                   | HY-1                                   | 'EK 's I | NEET N | IANAGE                             | R Licen                                                      | sed to: Ta                     | acoma S | wim Club |              |    |                                                                                                    |                                                                                                    |               |             |      |     | Updated: 2/16/2017 9:0  |
|                                                                                                  |                                                                                                    | -                                                                                                    | EVENT LIST - A                                                                                                    |                                                                                        |                                    |                    |                                                   | elected)     |         |                   |                                        |          |        |                                    |                                                              |                                |         |          |              |    | Cumulative Splits                                                                                                    | <ctrl-i: replace<="" th=""><th>Splits with R</th><th>ecords&gt;</th><th></th><th></th><th></th></ctrl-i:> | Splits with R | ecords>     |      |     |                         |
|                                                                                                  | t# Rnd                                                                                                    |                                                                                                    | Event Name                                                                                                    | Heats                                                                                  | s ?                                | NS DQ              | DFS                                               |              |         |                   |                                        |          |        |                                    | Lan                                                          |                                | 100     |          |              |    |                                                                                                    |                                                                                                    |               |             |      |     |                         |
|                                                                                                  | F                                                                                                    | Seeded                                                                                                    | Girls 10 & Under 100 Yard Freestyle                                                                                                    | 3                                                                                      | ÷                                  |                    | -                                                 |              |         |                   |                                        |          |        |                                    |                                                              |                                | 1:10.2  | 24       |              |    |                                                                                                    |                                                                                                    |               |             |      |     |                         |
|                                                                                                  | 2 F                                                                                                    |                                                                                                    | Boys 10 & Under 100 Yard Freestyle                                                                                                    |                                                                                        | 1                                  |                    |                                                   |              |         |                   |                                        |          |        |                                    | 2                                                            |                                | 1:08.4  |          |              |    |                                                                                                    |                                                                                                    |               |             |      |     |                         |
| 3                                                                                                |                                                                                                    |                                                                                                    | Girls 11-12 100 Yard Freestyle                                                                                                    | 0                                                                                      | -                                  |                    | -                                                 |              |         |                   |                                        |          |        |                                    | 4                                                            |                                | 1:00.4  |          |              |    |                                                                                                    |                                                                                                    |               |             |      |     |                         |
|                                                                                                  |                                                                                                    |                                                                                                    | Boys 11-12 100 Yard Freestyle<br>Girls 10 & Under 50 Yard Butterfly                                                                                                    |                                                                                        | -                                  | _                  |                                                   |              |         |                   |                                        |          |        |                                    | 5                                                            |                                | 1:10.2  |          |              |    |                                                                                                    |                                                                                                    |               |             |      |     |                         |
| 6                                                                                                |                                                                                                    |                                                                                                    | Boys 10 & Under 50 Yard Butterfly                                                                                                    |                                                                                        |                                    |                    |                                                   |              |         |                   |                                        |          |        |                                    | 6                                                            |                                | 1:13.4  |          |              |    |                                                                                                    |                                                                                                    |               |             |      |     |                         |
| - 7                                                                                              |                                                                                                    |                                                                                                    | Girls 11-12 50 Yard Butterfly                                                                                                    |                                                                                        |                                    |                    |                                                   |              |         |                   |                                        |          |        |                                    |                                                              |                                |         |          |              |    |                                                                                                    |                                                                                                    |               |             |      |     |                         |
| 1                                                                                                |                                                                                                    |                                                                                                    | Boys 11-12 50 Yard Butterfly                                                                                                    | 0                                                                                      |                                    |                    |                                                   |              |         |                   |                                        |          |        |                                    |                                                              |                                |         |          |              |    |                                                                                                    |                                                                                                    |               |             |      |     |                         |
| 5                                                                                                | ) F                                                                                                    |                                                                                                    | Girls 10 & Under 50 Yard Backstroke                                                                                                    | 3                                                                                      | -                                  |                    | -                                                 |              |         |                   |                                        |          |        |                                    |                                                              |                                |         |          |              |    |                                                                                                    |                                                                                                    |               |             |      |     |                         |
| 1                                                                                                | 0 F                                                                                                    |                                                                                                    | Boys 10 & Under 50 Yard Backstroke                                                                                                    | 3                                                                                      | -                                  |                    | -                                                 |              |         |                   |                                        |          |        |                                    |                                                              |                                |         |          |              |    |                                                                                                    |                                                                                                    |               |             |      |     |                         |
| 1                                                                                                | 1 F                                                                                                    |                                                                                                    | Girls 11-12 50 Yard Backstroke                                                                                                    | 2                                                                                      | -                                  |                    | -                                                 |              |         |                   |                                        |          |        |                                    |                                                              | 1                              |         |          |              |    |                                                                                                    |                                                                                                    |               |             |      |     |                         |
| 1                                                                                                |                                                                                                    |                                                                                                    | Boys 11-12 50 Yard Backstroke                                                                                                    | 0                                                                                      |                                    |                    |                                                   |              |         |                   |                                        |          |        |                                    |                                                              |                                |         |          |              | Te | am Scores <ctr< td=""><td>-Y: Replace Team</td><td>Scores with</td><td>Records&gt;</td><td></td><td></td><td></td></ctr<> | -Y: Replace Team                                                                                          | Scores with   | Records>    |      |     |                         |
| 1                                                                                                |                                                                                                    |                                                                                                    | Girls 10 & Under 50 Yard Breaststroke                                                                                                    |                                                                                        | -                                  |                    |                                                   |              |         |                   |                                        |          |        |                                    | Ra                                                           | k Gende                        | r Score | e Team   |              |    |                                                                                                    |                                                                                                    |               |             |      |     |                         |
|                                                                                                  | 4 F                                                                                                    |                                                                                                    | Boys 10 & Under 50 Yard Breaststroke                                                                                                    |                                                                                        | -                                  |                    |                                                   |              |         |                   |                                        |          |        |                                    | =                                                            |                                |         |          |              |    |                                                                                                    |                                                                                                    |               |             |      |     |                         |
| 1                                                                                                |                                                                                                    |                                                                                                    | Girls 11-12 50 Yard Breaststroke                                                                                                    | 2                                                                                      | -                                  |                    | -                                                 |              |         |                   |                                        |          |        |                                    |                                                              |                                |         |          |              |    |                                                                                                    |                                                                                                    |               |             |      |     |                         |
| 1                                                                                                |                                                                                                    |                                                                                                    | Boys 11-12 50 Yard Breaststroke<br>Girls 10 & Under 100 Yard IM                                                                                                    |                                                                                        | -                                  | -                  |                                                   |              |         |                   |                                        |          |        |                                    |                                                              |                                |         |          |              |    |                                                                                                    |                                                                                                    |               |             |      |     |                         |
| _                                                                                                | 8 F                                                                                                    |                                                                                                    | Boys 10 & Under 100 Yard IM                                                                                                    |                                                                                        |                                    |                    |                                                   |              |         |                   |                                        |          |        |                                    |                                                              |                                |         |          |              |    |                                                                                                    |                                                                                                    |               |             |      |     |                         |
| 1                                                                                                |                                                                                                    |                                                                                                    | Girls 11-12 100 Yard IM                                                                                                    |                                                                                        | -                                  |                    |                                                   |              |         |                   |                                        |          |        |                                    |                                                              |                                |         |          |              |    |                                                                                                    |                                                                                                    |               |             |      |     |                         |
| 2                                                                                                |                                                                                                    |                                                                                                    | Boys 11-12 100 Yard M                                                                                                    | 0                                                                                      |                                    |                    |                                                   |              |         |                   |                                        |          |        |                                    |                                                              |                                | _       |          |              |    |                                                                                                    |                                                                                                    |               |             |      |     |                         |
| 2                                                                                                | 1 F                                                                                                    |                                                                                                    | Girls 10 & Under 100 Yard Freestyle Relay                                                                                                    | 0                                                                                      |                                    |                    |                                                   |              |         |                   |                                        |          |        |                                    |                                                              | _                              | _       |          |              |    |                                                                                                    |                                                                                                    |               |             |      |     |                         |
| 2                                                                                                | 2 F                                                                                                    | Un-Seeded                                                                                                    | Boys 10 & Under 100 Yard Freestyle Relay                                                                                                    | 0                                                                                      |                                    |                    |                                                   |              |         |                   |                                        |          |        |                                    |                                                              | _                              | _       |          |              |    | -                                                                                                    |                                                                                                    |               |             |      |     |                         |
|                                                                                                  |                                                                                                    | Un-Seeded                                                                                                    | Girls 11-12 200 Yard Freestyle Relay                                                                                                    | 0                                                                                      |                                    |                    |                                                   |              |         |                   |                                        |          |        |                                    |                                                              |                                |         |          |              |    |                                                                                                    |                                                                                                    |               |             |      | -   |                         |
| 2                                                                                                | 3 F                                                                                                    | 011 000000                                                                                                    | Gina TI-12 200 Taru Treestyle Relay                                                                                                    |                                                                                        |                                    |                    |                                                   |              |         |                   |                                        |          |        |                                    |                                                              | _                              |         |          |              |    |                                                                                                    | o Eai                                                                                                    | 1             | . NI.       |      | ~   |                         |
| 2                                                                                                | 4 F                                                                                                    | Un-Seeded                                                                                                    | Boys 11-12 200 Yard Freestyle Relay                                                                                                    | 0                                                                                      |                                    |                    |                                                   |              |         |                   |                                        |          |        |                                    | E                                                            | _                              | _       | _        |              |    | Lan                                                                                                    | e Fai                                                                                                    | lure          | e, No       | o Pa | d,  | No Bu                   |
| 2 2 2 2                                                                                          | 4 F<br>5 F                                                                                                    | Un-Seeded<br>Un-Seeded                                                                                                    | Boys 11-12 200 Yard Freestyle Relay<br>Girls 13-14 100 Yard Freestyle                                                                                                    | 0                                                                                      |                                    |                    |                                                   |              |         |                   |                                        |          |        |                                    | E                                                            |                                |         |          |              |    |                                                                                                    |                                                                                                    |               | e, No       | o Pa | d,  | No Bu                   |
| 2<br>2<br>2<br>2                                                                                 | 4 F<br>5 F<br>6 F                                                                                                    | Un-Seeded<br>Un-Seeded<br>Un-Seeded                                                                                                    | Boys 11-12 200 Yard Freestyle Relay<br>Girls 13-14 100 Yard Freestyle<br>Boys 13-14 100 Yard Freestyle                                                                                                    | 0 0 0                                                                                  |                                    |                    |                                                   |              |         |                   |                                        |          |        |                                    | E                                                            |                                |         |          |              |    |                                                                                                    |                                                                                                    |               | e, No       | o Pa | d,  | No Bu                   |
| 2<br>2<br>2<br>2<br>2<br>2<br>2                                                                  | 4 F<br>5 F<br>6 F<br>7 F                                                                                                    | Un-Seeded<br>Un-Seeded<br>Un-Seeded<br>Un-Seeded                                                                                                    | Boys 11-12 200 Yard Freestyle Relay           Girls 13-14 100 Yard Freestyle           Boys 13-14 100 Yard Freestyle           Girls 15 & Over 100 Yard Freestyle                                                                                                    | 0<br>0<br>0                                                                            |                                    |                    |                                                   |              |         |                   |                                        |          |        |                                    |                                                              |                                |         |          |              |    |                                                                                                    | e Fai<br>estig                                                                                            |               | e, No       | o Pa | d,  | No Bu                   |
| 2<br>2<br>2<br>2<br>2<br>2<br>2<br>2<br>2<br>2<br>2                                              | 4 F<br>5 F<br>6 F<br>7 F<br>8 F                                                                                                    | Un-Seeded<br>Un-Seeded<br>Un-Seeded<br>Un-Seeded<br>Un-Seeded                                                                                                    | Boys 11-12 200 Yard Freestyle Relay           Girls 13-14 100 Yard Freestyle           Boys 13-14 100 Yard Freestyle           Girls 15 & Over 100 Yard Freestyle           Boys 15 & Over 100 Yard Freestyle                                                                                                    | 0<br>0<br>0<br>0                                                                       |                                    |                    |                                                   |              |         |                   |                                        |          |        |                                    |                                                              |                                |         |          |              |    | Inve                                                                                                    | estig                                                                                                    | ate           | -           | o Pa | d,  | No Bu                   |
| 2<br>2<br>2<br>2<br>2<br>2<br>2                                                                  | 4 F<br>5 F<br>6 F<br>7 F<br>8 F<br>9 F                                                                                                    | Un-Seeded<br>Un-Seeded<br>Un-Seeded<br>Un-Seeded<br>Un-Seeded<br>Un-Seeded                                                                                                    | Boys 11-12 200 Yard Freestyle Relay           Girls 13-14 100 Yard Freestyle           Boys 13-14 100 Yard Freestyle           Girls 15 & Over 100 Yard Freestyle           Boys 15 & Over 100 Yard Freestyle           Girls 13-14 5 Over 100 Yard Freestyle           Girls 13-14 5 Over 100 Yard Freestyle           Girls 13-14 50 Yard Butterfly                                                                                                    | 0<br>0<br>0                                                                            |                                    |                    |                                                   |              |         |                   |                                        |          |        |                                    |                                                              |                                |         |          |              |    | Inve                                                                                                    |                                                                                                    | ate           | -           | o Pa | d,  | No Bu                   |
| 2<br>2<br>2<br>2<br>2<br>2<br>2<br>2<br>2<br>2<br>2<br>2<br>2<br>2<br>2<br>2                     | 4 F<br>5 F<br>6 F<br>7 F<br>8 F<br>9 F<br>0 F                                                                                                    | Un-Seeded<br>Un-Seeded<br>Un-Seeded<br>Un-Seeded<br>Un-Seeded<br>Un-Seeded<br>Un-Seeded                                                                                                    | Boys 11-12 200 Yard Freestyle Relay           Girls 13-14 100 Yard Freestyle           Boys 13-14 100 Yard Freestyle           Girls 15 & Over 100 Yard Freestyle           Boys 15 & Over 100 Yard Freestyle                                                                                                    | 0<br>0<br>0<br>0<br>0                                                                  |                                    |                    |                                                   |              |         |                   |                                        |          |        |                                    |                                                              |                                |         |          |              |    | Inve<br>-                                                                                                    | <b>estig</b><br>Chec                                                                                      | ate<br>k O    | )<br>DF     |      | -   |                         |
| 2<br>2<br>2<br>2<br>2<br>2<br>2<br>2<br>2<br>2<br>2<br>3                                         | 4 F<br>5 F<br>6 F<br>7 F<br>8 F<br>9 F<br>0 F<br>1 F                                                                                                    | Un-Seeded<br>Un-Seeded<br>Un-Seeded<br>Un-Seeded<br>Un-Seeded<br>Un-Seeded<br>Un-Seeded<br>Un-Seeded<br>Un-Seeded                                                                                                    | Boys 11-12 200 Yard Freestyle Relay           Grin 13-14 100 Yard Freestyle           Boys 13-14 100 Yard Freestyle           Boys 13-14 100 Yard Freestyle           Bors 15.4 50 Yard Freestyle           Bors 15.4 50 Yard Butterfly           Boys 13-14 50 Yard Butterfly           Boys 15.4 50 Yard Butterfly           Boys 15.4 50 Yard Butterfly           Boys 15.4 S0 Yard Butterfly           Boys 15.8 Over 50 Yard Butterfly           Boys 15.8 Over 50 Yard Butterfly                                                                                                    | 0<br>0<br>0<br>0<br>0<br>0<br>0                                                        |                                    |                    |                                                   |              |         |                   |                                        |          |        |                                    |                                                              |                                |         |          |              |    | Inve<br>-                                                                                                    | <b>estig</b><br>Chec                                                                                      | ate<br>k O    | )<br>DF     |      | -   |                         |
| 2<br>2<br>2<br>2<br>2<br>2<br>2<br>2<br>2<br>2<br>2<br>2<br>3<br>3<br>3<br>3<br>3<br>3<br>3<br>3 | 4 F<br>5 F<br>6 F<br>7 F<br>8 F<br>9 F<br>0 F<br>1 F<br>2 F<br>3 F                                                                                                    | Un-Seeded<br>Un-Seeded<br>Un-Seeded<br>Un-Seeded<br>Un-Seeded<br>Un-Seeded<br>Un-Seeded<br>Un-Seeded<br>Un-Seeded<br>Un-Seeded                                                                                                    | Boys 11-12 200 Yard Freestyle Relay           Girs 13-14 100 Yard Freestyle           Boys 13-14 100 Yard Freestyle           Girs 15 & Over 100 Yard Freestyle           Girk 15 & Over 100 Yard Freestyle           Girk 15 & Over 100 Yard Freestyle           Girk 13-14 50 Yard Butterfly           Boys 13-14 50 Yard Butterfly           Girk 13-14 50 Yard Butterfly           Girk 15 & Over 50 Yard Butterfly           Girk 15 & Over 50 Yard Butterfly           Girk 15 & Over 50 Yard Butterfly           Girk 15 & Over 50 Yard Butterfly           Girk 15 & Over 50 Yard Butterfly                                                                                                    | 0<br>0<br>0<br>0<br>0<br>0<br>0<br>0<br>0<br>0<br>0                                    |                                    |                    |                                                   |              |         |                   |                                        |          |        |                                    |                                                              |                                |         |          |              |    | Inve<br>-                                                                                                    | estig                                                                                                    | ate<br>k O    | )<br>DF     |      | -   |                         |
| 2<br>2<br>2<br>2<br>2<br>2<br>2<br>2<br>2<br>2<br>2<br>2<br>3<br>3<br>3<br>3<br>3<br>3<br>3<br>3 | 4         F           5         F           6         F           7         F           8         F           9         F           0         F           1         F           2         F           3         F           4         F                                                                                             | Un-Seeded<br>Un-Seeded<br>Un-Seeded<br>Un-Seeded<br>Un-Seeded<br>Un-Seeded<br>Un-Seeded<br>Un-Seeded<br>Un-Seeded<br>Un-Seeded<br>Un-Seeded                                                                                                    | Boys 11-12 200 Yard Freestyle Relay           Girs 13-14 100 Yard Freestyle           Boys 13-14 100 Yard Freestyle           Girs 15 & Over 100 Yard Freestyle           Girs 15 & Over 100 Yard Freestyle           Girs 13-14 50 Yard Freestyle           Girs 13-14 50 Yard Breestyle           Girs 13-14 50 Yard Butterfly           Boys 13-14 50 Yard Butterfly           Girls 15 & Over 50 Yard Butterfly           Girls 15 & S over 50 Yard Butterfly           Boys 13-14 50 Yard Backstroke           Boys 13-14 50 Yard Backstroke                                                                                                    | 0<br>0<br>0<br>0<br>0<br>0<br>0<br>0<br>0<br>0<br>0<br>0<br>0                          |                                    |                    |                                                   |              |         |                   |                                        |          |        |                                    |                                                              |                                |         |          |              |    | Inve<br>-                                                                                                    | <b>estig</b><br>Chec                                                                                      | ate<br>k O    | )<br>DF     |      | -   |                         |
| 2<br>2<br>2<br>2<br>2<br>2<br>2<br>2<br>2<br>2<br>2<br>2<br>3<br>3<br>3<br>3<br>3<br>3<br>3<br>3 | 4 F<br>5 F<br>6 F<br>7 F<br>8 F<br>9 F<br>0 F<br>1 F<br>2 F<br>3 F<br>4 F                                                                                                    | Un-Seeded<br>Un-Seeded<br>Un-Seeded<br>Un-Seeded<br>Un-Seeded<br>Un-Seeded<br>Un-Seeded<br>Un-Seeded<br>Un-Seeded<br>Un-Seeded<br>Un-Seeded<br>Un-Seeded                                                                                                    | Boys 11-12 200 Yard Freestyle Relay           Grin 13-14 100 Yard Freestyle           Boys 13-14 100 Yard Freestyle           Boys 13-14 100 Yard Freestyle           Bors 15 & Over 100 Yard Freestyle           Bors 15 & A tor 100 Yard Freestyle           Bors 15 & A tor 100 Yard Freestyle           Bors 15 & A tor 100 Yard Freestyle           Boys 15 & A Over 100 Yard Freestyle           Boys 15 & Over 50 Yard Butterfly           Boys 15 & Over 50 Yard Butterfly           Boys 13.4 450 Yard Backstroke           Boys 13.4 450 Yard Backstroke           Boys 13.4 450 Yard Backstroke           Boys 13.4 450 Yard Backstroke           Boys 13.4 450 Yard Backstroke                                                                                                    | 0<br>0<br>0<br>0<br>0<br>0<br>0<br>0<br>0<br>0<br>0<br>0<br>0<br>0<br>0                |                                    |                    |                                                   |              |         |                   |                                        |          |        |                                    |                                                              |                                |         |          |              |    | Inve<br>-                                                                                                    | <b>estig</b><br>Chec                                                                                      | ate<br>k O    | )<br>DF     |      | -   |                         |
| 2<br>2<br>2<br>2<br>2<br>2<br>2<br>2<br>2<br>2<br>2<br>3<br>3<br>3<br>3<br>3<br>3<br>3<br>3<br>3 | 4 F<br>5 F<br>6 F<br>7 F<br>8 F<br>9 F<br>0 F<br>1 F<br>2 F<br>3 F<br>4 F<br>5 F<br>6 F                                                                                                    | Un-Seeded<br>Un-Seeded<br>Un-Seeded<br>Un-Seeded<br>Un-Seeded<br>Un-Seeded<br>Un-Seeded<br>Un-Seeded<br>Un-Seeded<br>Un-Seeded<br>Un-Seeded<br>Un-Seeded<br>Un-Seeded                                                                                                    | Boys 11-12 200 Yard Freestyle Relay           Girs 13-14 100 Yard Freestyle           Boys 13-14 100 Yard Freestyle           Boys 13-14 100 Yard Freestyle           Girk 15 & Over 100 Yard Freestyle           Girk 15 & Over 100 Yard Freestyle           Girk 15 & Over 100 Yard Freestyle           Boys 13-14 Yord Suiterfly           Boys 13.4 Yord Suiterfly           Boys 13.4 So Yard Butterfly           Girk 13-14 So Yard Butterfly           Girk 13-14 So Yard Backstroke           Boys 15 & Over So Yard Backstroke           Boys 15 & Over So Yard Backstroke           Boys 15 & Over So Yard Backstroke           Boys 15 & Over So Yard Backstroke                                                                                                    | 0<br>0<br>0<br>0<br>0<br>0<br>0<br>0<br>0<br>0<br>0<br>0<br>0<br>0<br>0<br>0<br>0      |                                    |                    |                                                   |              |         |                   |                                        |          |        |                                    |                                                              |                                |         |          |              |    | Inve<br>-                                                                                                    | <b>estig</b><br>Chec                                                                                      | ate<br>k O    | )<br>DF     |      | -   |                         |
| 2<br>2<br>2<br>2<br>2<br>2<br>2<br>2<br>2<br>2<br>3<br>3<br>3<br>3<br>3<br>3<br>3<br>3<br>3<br>3 | 4         F           5         F           6         F           7         F           8         F           9         F           0         F           1         F           2         F           3         F           4         F           5         F           6         F           7         F                           | Un-Seeded<br>Un-Seeded<br>Un-Seeded<br>Un-Seeded<br>Un-Seeded<br>Un-Seeded<br>Un-Seeded<br>Un-Seeded<br>Un-Seeded<br>Un-Seeded<br>Un-Seeded<br>Un-Seeded<br>Un-Seeded<br>Un-Seeded                                                                                                    | Boys 11-12 200 Yard Freestyle Relay           Gris 13-14 100 Yard Freestyle           Boys 13-14 100 Yard Freestyle           Boys 13-14 100 Yard Freestyle           Boys 15-14 100 Yard Freestyle           Boys 15-14 50 Yard Butterfy           Boys 15-14 50 Yard Butterfy           Boys 15-4 50 Yard Butterfy           Boys 15-4 50 Yard Butterfy           Boys 15-4 50 Yard Butterfy           Boys 15-4 50 Yard Butterfy           Gris 15-8 Over 50 Yard Butterfy           Gris 15-8 Over 50 Yard Backstroke           Gris 15-8 Over 50 Yard Backstroke           Boys 15-4 50 Yard Backstroke           Boys 15-4 50 Yard Backstroke           Gris 15-8 Over 50 Yard Backstroke           Boys 15-4 50 Yard Backstroke           Boys 15-4 50 Yard Backstroke                                                                                                    | 0<br>0<br>0<br>0<br>0<br>0<br>0<br>0<br>0<br>0<br>0<br>0<br>0<br>0<br>0<br>0<br>0<br>0 |                                    |                    |                                                   |              |         |                   |                                        |          |        |                                    |                                                              |                                |         |          |              |    | Inve<br>-                                                                                                    | <b>estig</b><br>Chec                                                                                      | ate<br>k O    | )<br>DF     |      | -   |                         |
| 2<br>2<br>2<br>2<br>2<br>2<br>2<br>2<br>2<br>2<br>3<br>3<br>3<br>3<br>3<br>3<br>3<br>3<br>3<br>3 | 4         F           5         F           6         F           7         F           8         F           9         F           0         F           1         F           2         F           3         F           4         F           5         F           6         F           7         F                           | Un-Seeded<br>Un-Seeded<br>Un-Seeded<br>Un-Seeded<br>Un-Seeded<br>Un-Seeded<br>Un-Seeded<br>Un-Seeded<br>Un-Seeded<br>Un-Seeded<br>Un-Seeded<br>Un-Seeded<br>Un-Seeded<br>Un-Seeded                                                                                                    | Boys 11-12 200 Yard Freestyle Relay           Girs 13-14 100 Yard Freestyle           Boys 13-14 100 Yard Freestyle           Boys 13-14 100 Yard Freestyle           Girk 15 & Over 100 Yard Freestyle           Girk 15 & Over 100 Yard Freestyle           Girk 15 & Over 100 Yard Freestyle           Boys 13-14 Yord Suiterfly           Boys 13.4 Yord Suiterfly           Boys 13.4 So Yard Butterfly           Girk 13-14 So Yard Butterfly           Girk 13-14 So Yard Backstroke           Boys 15 & Over So Yard Backstroke           Boys 15 & Over So Yard Backstroke           Boys 15 & Over So Yard Backstroke           Boys 15 & Over So Yard Backstroke                                                                                                    | 0<br>0<br>0<br>0<br>0<br>0<br>0<br>0<br>0<br>0<br>0<br>0<br>0<br>0<br>0<br>0<br>0      |                                    |                    |                                                   |              |         |                   |                                        |          |        |                                    |                                                              |                                |         |          | /            |    | Inve<br>-                                                                                                    | <b>estig</b><br>Chec                                                                                      | ate<br>k O    | )<br>DF     |      | /at | ches                    |
| 2<br>2<br>2<br>2<br>2<br>2<br>2<br>2<br>2<br>2<br>3<br>3<br>3<br>3<br>3<br>3<br>3<br>3<br>3<br>3 | 4         F           5         F           6         F           7         F           8         F           9         F           0         F           1         F           2         F           3         F           4         F           5         F           6         F           7         F                           | Un-Seeded<br>Un-Seeded<br>Un-Seeded<br>Un-Seeded<br>Un-Seeded<br>Un-Seeded<br>Un-Seeded<br>Un-Seeded<br>Un-Seeded<br>Un-Seeded<br>Un-Seeded<br>Un-Seeded<br>Un-Seeded<br>Un-Seeded                                                                                                    | Boys 11-12 200 Yard Freestyle Relay           Gris 13-14 100 Yard Freestyle           Boys 13-14 100 Yard Freestyle           Boys 13-14 100 Yard Freestyle           Boys 15-14 100 Yard Freestyle           Boys 15-14 50 Yard Butterfy           Boys 15-14 50 Yard Butterfy           Boys 15-4 50 Yard Butterfy           Boys 15-4 50 Yard Butterfy           Boys 15-4 50 Yard Butterfy           Boys 15-4 50 Yard Butterfy           Gris 15-8 Over 50 Yard Butterfy           Gris 15-8 Over 50 Yard Backstroke           Gris 15-8 Over 50 Yard Backstroke           Boys 15-4 50 Yard Backstroke           Boys 15-4 50 Yard Backstroke           Gris 15-8 Over 50 Yard Backstroke           Boys 15-4 50 Yard Backstroke           Boys 15-4 50 Yard Backstroke                                                                                                    | 0<br>0<br>0<br>0<br>0<br>0<br>0<br>0<br>0<br>0<br>0<br>0<br>0<br>0<br>0<br>0<br>0<br>0 |                                    |                    |                                                   |              |         |                   |                                        |          |        |                                    |                                                              |                                |         |          | /            |    | Inve<br>-                                                                                                    | <b>estig</b><br>Chec                                                                                      | ate<br>k O    | )<br>DF     |      | -   |                         |
| 2<br>2<br>2<br>2<br>2<br>2<br>2<br>2<br>2<br>2<br>2<br>2<br>3<br>3<br>3<br>3<br>3<br>3<br>3<br>3 | 4         F           5         F           6         F           7         F           8         F           9         F           0         F           1         F           2         F           3         F           4         F           5         F           6         F           7         F                           | Un-Seeded<br>Un-Seeded<br>Un-Seeded<br>Un-Seeded<br>Un-Seeded<br>Un-Seeded<br>Un-Seeded<br>Un-Seeded<br>Un-Seeded<br>Un-Seeded<br>Un-Seeded<br>Un-Seeded<br>Un-Seeded<br>Un-Seeded<br>Un-Seeded                                                                                                    | Boys 11-12 200 Yard Freestyle Relay           Gris 13-14 100 Yard Freestyle           Boys 13-14 100 Yard Freestyle           Boys 13-14 100 Yard Freestyle           Boys 15-14 100 Yard Freestyle           Boys 15-14 50 Yard Butterfy           Boys 15-14 50 Yard Butterfy           Boys 15-4 50 Yard Butterfy           Boys 15-4 50 Yard Butterfy           Boys 15-4 50 Yard Butterfy           Boys 15-4 50 Yard Butterfy           Gris 15-8 Over 50 Yard Butterfy           Gris 15-8 Over 50 Yard Backstroke           Gris 15-8 Over 50 Yard Backstroke           Boys 15-4 50 Yard Backstroke           Boys 15-4 50 Yard Backstroke           Gris 15-8 Over 50 Yard Backstroke           Boys 15-4 50 Yard Backstroke           Boys 15-4 50 Yard Backstroke                                                                                                    | 0<br>0<br>0<br>0<br>0<br>0<br>0<br>0<br>0<br>0<br>0<br>0<br>0<br>0<br>0<br>0<br>0<br>0 |                                    | Adju               | July 10                                           |              |         | Restore           | Pads : Ct-                             |          |        |                                    | JD : Ctrl                                                    |                                |         |          | Race # : F2  |    | - (                                                                                                    | <b>estig</b><br>Chec                                                                                      | ate<br>k O    | )<br>DF     | topw | /at | ches                    |
| 2<br>2<br>2<br>2<br>2<br>2<br>2<br>2<br>2<br>2<br>2<br>2<br>3<br>3<br>3<br>3<br>3<br>3<br>3<br>3 | 4 F<br>5 F<br>6 F<br>7 F<br>8 F<br>9 F<br>0 F<br>1 F<br>2 F<br>3 F<br>4 F<br>5 F<br>6 F<br>7 F<br>8 F<br>8 F<br>8 F<br>9 Sessio                                                                                                    | Un-Seeded<br>Un-Seeded<br>UN-Seeded<br>UN-Seeded<br>UN-Se  | Boys 11-12 200 Yard Freestyle Relay<br>Gris 13-14 100 Yard Freestyle<br>Boys 13-14 100 Yard Freestyle<br>Boys 13-14 100 Yard Freestyle<br>Gris 15 & Over 100 Yard Freestyle<br>Boys 15 & Over 100 Yard Freestyle<br>Gris 13-14 50 Yard Butterfly<br>Gris 13-14 50 Yard Butterfly<br>Gris 13-14 50 Yard Backstroke<br>Boys 15 & Over 50 Yard Backstroke<br>Boys 15 & Over 50 Yard Backstroke<br>Boys 15 & Over 50 Yard Backstroke<br>Boys 15 & Over 50 Yard Backstroke<br>Boys 15 & Over 50 Yard Backstroke<br>Boys 15 & Over 50 Yard Backstroke<br>Boys 15 & Over 50 Yard Backstroke<br>Boys 15 & Over 50 Yard Backstroke<br>Boys 15 & Over 50 Yard Backstroke<br>Boys 15 & Over 50 Yard Backstroke<br>Broxs 13-14 50 Yard Breaststroke<br>Broxs 13-14 50 Yard Breaststroke                                                                                                    | 0<br>0<br>0<br>0<br>0<br>0<br>0<br>0<br>0<br>0<br>0<br>0<br>0<br>0<br>0<br>0<br>0<br>0 |                                    |                    |                                                   |              |         |                   |                                        |          |        |                                    |                                                              |                                |         |          |              |    |                                                                                                    | estig<br>Chec<br>Chec                                                                                     | ate<br>k O    | DF<br>se St | topw | /at | ches                    |
| 2<br>2<br>2<br>2<br>2<br>2<br>2<br>2<br>2<br>2<br>2<br>3<br>3<br>3<br>3<br>3<br>3<br>3<br>3<br>3 | 4 F<br>5 F<br>6 F<br>7 F<br>8 F<br>9 F<br>0 F<br>1 F<br>2 F<br>3 F<br>4 F<br>5 F<br>6 F<br>7 F<br>8 F                                                                                                    | Un-Seeded<br>Un-Seeded<br>UN-Seeded<br>UN-Seeded<br>UN-Se  | Boys 11-12 200 Yard Freestyle Relay<br>Grin 13-14 100 Yard Freestyle<br>Boys 13-14 100 Yard Freestyle<br>Grin 15 & Over 100 Yard Freestyle<br>Boys 15 & Over 100 Yard Freestyle<br>Boys 15 & Over 30 Yard Butterfly<br>Boys 13-14 50 Yard Butterfly<br>Grin 15 & Over 50 Yard Butterfly<br>Grin 15 & Over 50 Yard Butterfly<br>Grin 15 & Over 50 Yard Batterfly<br>Grin 15 & Over 50 Yard Batterfly<br>Grin 15 & Over 50 Yard Batterfly<br>Grin 15 & Over 50 Yard Batterfly<br>Grin 15 & Over 50 Yard Batterfly<br>Grin 15 & Over 50 Yard Batterfly<br>Grin 15 & Over 50 Yard Batterfly<br>Grin 15 & Over 50 Yard Batterfly<br>Grin 15 & Over 50 Yard Batterfly<br>Grin 15 & Over 50 Yard Batterfly<br>Boys 13 & Over 50 Yard Batterfly<br>Grin 15 & Over 50 Yard Batterfly<br>Grin 15 & Over 50 Yard Batterfly<br>Brows 13 & Over 50 Yard Batterfly<br>Grin 15 & Over 50 Yard Batterfly<br>Brows 13 & Over 50 Yard Batterfly<br>Grin 15 & Over 50 Yard Batterfly<br>Grin 15 & Over 50 Yard Batterfly<br>Gri | 0<br>0<br>0<br>0<br>0<br>0<br>0<br>0<br>0<br>0<br>0<br>0<br>0<br>0<br>0<br>0<br>0<br>0 |                                    |                    | ust : F8                                          |              |         | <u></u>           | c : Ctrl-K                             |          |        |                                    | nseeded :                                                    | Ctrl-U                         |         | Ge       | t Times : F3 |    |                                                                                                    | estig<br>Chec<br>Chec                                                                                     | ate<br>k O    | DF<br>Se St | topw | /at | ches                    |
| 2 2 2 2 2 2 2 2 2 2 2 2 2 2 2 2 2 3 3 3 3 3 3 3 3 3 3 3 3 3 3 3 3 3 3 3 3                        | 4 F<br>5 F<br>6 F<br>7 F<br>8 F<br>9 F<br>0 F<br>1 F<br>2 F<br>3 F<br>4 F<br>5 F<br>6 F<br>7 F<br>8 F<br>8 F                                                                                                    | Un-Seeded<br>Un-Seeded<br>Un-Seeded<br>Un-Seeded<br>Un-Seeded<br>Un-Seeded<br>Un-Seeded<br>Un-Seeded<br>Un-Seeded<br>Un-Seeded<br>Un-Seeded<br>Un-Seeded<br>Un-Seeded<br>Un-Seeded<br>Un-Seeded<br>Un-Seeded<br>In-Seeded<br>In-Seeded<br>In-See | Boys 11-12 200 Yard Freestyle Relay<br>Girls 13-14 100 Yard Freestyle<br>Boys 13-14 100 Yard Freestyle<br>Girls 15 & Over 100 Yard Freestyle<br>Girls 15 & Over 100 Yard Freestyle<br>Girls 13-14 50 Yard Butterfly<br>Boys 13.14 50 Yard Butterfly<br>Girls 13-14 50 Yard Butterfly<br>Girls 13-14 50 Yard Backstroke<br>Boys 15 & Over 50 Yard Backstroke<br>Boys 15.4 Sover 50 Yard Backstroke<br>Girls 13-14 50 Yard Backstroke<br>Girls 13-14 50 Yard Backstroke<br>Girls 13-14 50 Yard Backstroke<br>Girls 13-14 50 Yard Backstroke<br>Girls 13-14 50 Yard Backstroke<br>SCR Sheet : F9<br>Rel Names : Ctri-R                                                                                                    |                                                                                        |                                    | Award              | ds : Ctrl-A                                       |              |         | Heat              | c: Ctrl+K<br>3 of 3 :                  |          |        | = Ever                             | nseeded :<br>nt1 Gir                                         | Ctri+U<br><b>Is 10 and</b>     | i Under | Ge       |              |    |                                                                                                    | estig<br>Chec<br>Chec                                                                                     | ate<br>k O    | DF<br>se St | topw | /at | ches                    |
| 2 2 2 2 2 2 2 2 2 2 2 2 2 2 2 2 3 3 3 3                                                          | 4 F<br>5 F<br>6 F<br>7 F<br>8 F<br>9 F<br>0 F<br>1 F<br>2 F<br>3 F<br>4 F<br>5 F<br>6 F<br>7 F<br>5 F<br>6 F<br>7 F<br>8 F<br>2 F<br>3 F<br>4 F<br>5 F<br>6 F<br>7 A<br>7 A<br>7 A<br>7 A<br>7 A<br>7 A<br>7 A<br>7 A                                                                                                    | Un-Seeded<br>Un-Seeded<br>UN-Seeded<br>UN-Se  | Boys 11-12 200 Yard Freestyle Relay           Grin 13-14 100 Yard Freestyle           Boys 13-14 100 Yard Freestyle           Boys 13-14 100 Yard Freestyle           Boys 15-14 100 Yard Freestyle           Boys 15-14 100 Yard Freestyle           Boys 15-14 50 Yard Butterfly           Boys 15-14 50 Yard Butterfly           Boys 15-14 50 Yard Butterfly           Boys 15-14 50 Yard Butterfly           Boys 15-14 50 Yard Butterfly           Boys 15-14 50 Yard Butterfly           Boys 15-14 50 Yard Butterfly           Boys 15-14 50 Yard Backstroke           Grin 15-14 50 Yard Backstroke           Grin 15-14 50 Yard Backstroke           Grin 15-14 50 Yard Backstroke           Boys 13-14 50 Yard Backstroke           Boys 13-14 50 Yard Backstroke           Boys 13-14 50 Yard Backstroke           Boys 13-14 50 Yard Backstroke           Boys 13-14 50 Yard Breaststroke           Revs 13-14 50 Yard Breaststroke           SCR Sheet : F9           Rel Names : Ctri-R           Age           Age                                                                                                    |                                                                                        | et d Time                          | Award              |                                                   |              | Exh DQc | <u></u>           | c: Ctrl+K<br>3 of 3 :                  |          |        | = Ever                             | nseeded :<br>nt 1 Gir<br>L Pts                               | Ctri+U<br><b>Is 10 and</b>     | l Under | Ge       | t Times : F3 |    |                                                                                                    | estig<br>Chec<br>Chec                                                                                     | ate<br>k O    | DF<br>se St | topw | /at | ches                    |
| 2 2 2 2 2 2 2 2 2 2 2 2 2 2 2 2 2 2 2                                                            | 4 F<br>5 F<br>6 F<br>7 F<br>8 F<br>9 F<br>0 F<br>1 F<br>2 F<br>3 F<br>4 F<br>5 F<br>6 F<br>7 F<br>8 F<br>9 K<br>8 F<br>9 K<br>1 F<br>1 F<br>2 F<br>3 F<br>4 F<br>5 F<br>6 F<br>7 A<br>7 A<br>7 A<br>8 F<br>9 A<br>7 A<br>7 A<br>8 F<br>9 A<br>7 A<br>7 A<br>7 A<br>7 A<br>7 A<br>7 A<br>7 A<br>7                                    | Un-Seeded<br>Un-Seeded<br>Un-See | Boys 11-12 200 Yard Freestyle Relay           Grin 13-14 100 Yard Freestyle           Boys 13-14 100 Yard Freestyle           Boys 13-14 100 Yard Freestyle           Grin 15.4 50 Yard Diverstyle           Grin 15.4 50 Yard Diverstyle           Grin 15.4 50 Yard Buiterfly           Boys 15.4 40 Yard Buiterfly           Boys 15.4 50 Yard Buiterfly           Boys 15.4 50 Yard Buiterfly           Boys 15.4 50 Yard Buiterfly           Boys 15.4 50 Yard Buiterfly           Boys 15.4 50 Yard Buiterfly           Boys 15.4 50 Yard Buiterfly           Boys 15.4 50 Yard Buiterfly           Boys 15.4 50 Yard Backstroke           Grin 15.4 50 Yard Backstroke           Grin 15.4 50 Yard Backstroke           Grin 15.4 50 Yard Backstroke           Grin 15.4 50 Yard Backstroke           Grin 15.4 50 Yard Breastatroke           Brow 13.14 50 Yard Breastatroke           Brow 13.14 50 Yard Breastatroke           SCR Sheet : F9           Rel Names : Ctri-R           Age         Team           10         C Swin Club-PN                                                                                                    |                                                                                        | ed Time 1:10.                      | Award              | ds : Ctrl-A                                       |              |         | Heat              | c: Ctrl+K<br>3 of 3 :                  |          |        | = Ever                             | nseeded :<br>nt 1 Gir<br>L Pts                               | Ctri+U<br><b>Is 10 and</b>     |         | Ge       | t Times : F3 |    |                                                                                                    | estig<br>Chec<br>Chec                                                                                     | ate<br>k O    | DF<br>se St | topw | /at | ches                    |
| 2 2 2 2 2 2 2 2 2 2 2 2 2 2 2 2 3 3 3 3                                                          | 4 F<br>5 F<br>6 F<br>7 F<br>8 F<br>9 F<br>0 F<br>1 F<br>2 F<br>3 F<br>4 F<br>5 F<br>6 F<br>7 F<br>8 F<br>8 F<br>8 F<br>4 F<br>5 F<br>8 F<br>9 F<br>1 F<br>1 F<br>2 F<br>3 F<br>4 F<br>5 F<br>6 F<br>7 F<br>8 F<br>9 F<br>1 F<br>7 F<br>7 F<br>8 F<br>9 F<br>1 F<br>7 F<br>7 F<br>7 F<br>7 F<br>7 F<br>7 F<br>7 F<br>7               | Un-Seeded<br>Un-Seeded<br>Un-See | Boys 11-12 200 Yard Freestyle Relay           Grin 13-14 100 Yard Freestyle           Boys 13-14 100 Yard Freestyle           Boys 13-14 100 Yard Freestyle           Boys 15-14 100 Yard Freestyle           Boys 15-14 100 Yard Freestyle           Boys 15-14 50 Yard Butterfly           Boys 15-14 50 Yard Butterfly           Boys 15-14 50 Yard Butterfly           Boys 15-14 50 Yard Butterfly           Boys 15-14 50 Yard Butterfly           Boys 15-14 50 Yard Butterfly           Boys 15-14 50 Yard Butterfly           Boys 15-14 50 Yard Backstroke           Grin 15-14 50 Yard Backstroke           Grin 15-14 50 Yard Backstroke           Grin 15-14 50 Yard Backstroke           Boys 13-14 50 Yard Backstroke           Boys 13-14 50 Yard Backstroke           Boys 13-14 50 Yard Backstroke           Boys 13-14 50 Yard Backstroke           Boys 13-14 50 Yard Breaststroke           Revs 13-14 50 Yard Breaststroke           SCR Sheet : F9           Rel Names : Ctri-R           Age           Age                                                                                                    |                                                                                        | et d Time                          | Award              | ds : Ctrl-A                                       | $\mathbf{S}$ | Exh Doc | Heat<br>ode Backu | c: Ctrl+K<br>3 of 3 :                  |          |        | = Ever                             | nseeded :<br>nt 1 Gir<br>L Pts /                             | Ctri+U<br><b>Is 10 and</b>     |         | Ge       | t Times : F3 |    |                                                                                                    | estig<br>Chec<br>Chec                                                                                     | ate<br>k O    | DF<br>se St | topw | /at | ches                    |
| 2 2 2 2 2 2 2 2 2 2 2 2 2 2 3 3 3 3 3 3                                                          | 4 F<br>5 F<br>6 F<br>7 F<br>8 F<br>9 F<br>0 F<br>1 F<br>2 F<br>3 F<br>4 F<br>5 F<br>6 F<br>7 F<br>8 F<br>9 K<br>8 F<br>9 K<br>1 F<br>1 F<br>2 F<br>3 F<br>4 F<br>5 F<br>6 F<br>7 A<br>7 A<br>7 A<br>8 F<br>9 A<br>7 A<br>7 A<br>8 F<br>9 A<br>7 A<br>7 A<br>7 A<br>7 A<br>7 A<br>7 A<br>7 A<br>7                                    | Un-Seeded<br>Un-Seeded<br>Un-See | Boys 11-12 200 Yard Freestyle Relay           Gris 13-14 100 Yard Freestyle           Boys 13-14 100 Yard Freestyle           Boys 13-14 100 Yard Freestyle           Boys 15-14 100 Yard Freestyle           Boys 15-14 50 Yard Butterfy           Boys 15-14 50 Yard Butterfy           Boys 15.4 50 Yard Butterfy           Boys 15.4 50 Yard Butterfy           Boys 15.4 50 Yard Butterfy           Boys 15.4 50 Yard Butterfy           Gris 15.8 Over 50 Yard Butterfy           Boys 15.4 50 Yard Backstroke           Boys 15.4 50 Yard Backstroke           Boys 15.4 50 Yard Backstroke           Boys 15.4 50 Yard Backstroke           Boys 15.4 50 Yard Backstroke           Boys 15.4 50 Yard Backstroke           Boys 15.4 50 Yard Backstroke           Boys 15.4 50 Yard Backstroke           Boys 15.4 50 Yard Backstroke           Boys 15.4 50 Yard Backstroke           Breaststroke           SCR Sheet : F9           Rel Names : Ctri-R           Age           Team           10         C Swim Club-PN           10         C Swim Club-PN                                                                                                    |                                                                                        | ed Time<br>1:10.                   | Award<br>22<br>.60 | ds : Ctrl-A                                       |              |         | Heat<br>ode Backu | c : Ctrl-K<br>3 of 3 :<br>10 1 - Dackt |          |        | HPL P                              | nseeded :<br>nt 1 Gir<br>L Pts /<br>I                        | Ctri+U<br><b>Is 10 and</b>     | l Under | Ge       | t Times : F3 |    |                                                                                                    | estig<br>Chec<br>Chec                                                                                     | ate<br>k O    | DF<br>se St | topw | /at | ches                    |
| 2 2 2 2 2 2 2 2 2 2 2 2 2 2 2 3 3 3 3 3                                                          | 4 F<br>5 F<br>6 F<br>7 F<br>8 F<br>9 F<br>0 F<br>1 F<br>2 F<br>3 F<br>4 F<br>5 F<br>6 F<br>7 F<br>8 F<br>8 F<br>7 F<br>8 F<br>9 F<br>4 F<br>5 F<br>6 F<br>7 F<br>8 F<br>9 C<br>7 C<br>7 C<br>7 C<br>8 C<br>7 C<br>7 C<br>8 C<br>7 C<br>8 C<br>7 C<br>8 C<br>7 C<br>8 C<br>7 C<br>8 C<br>8 C<br>8 C<br>8 C<br>8 C<br>8 C<br>8 C<br>8 | Un-Seeded<br>Un-Seeded<br>Un-See | Boys 11-12 200 Yard Freestyle Relay           Grin 13-14 100 Yard Freestyle           Boys 13-14 100 Yard Freestyle           Boys 13-14 100 Yard Freestyle           Boys 13-14 100 Yard Freestyle           Boys 15-14 100 Yard Freestyle           Boys 15-14 50 Yard Butterfly           Boys 15-14 50 Yard Butterfly           Boys 15-14 50 Yard Butterfly           Boys 15-14 50 Yard Butterfly           Boys 15-14 50 Yard Butterfly           Boys 15-14 50 Yard Butterfly           Boys 15-14 50 Yard Butterfly           Boys 15-14 50 Yard Butterfly           Boys 15-14 50 Yard Backstroke           Grin 15-14 50 Yard Backstroke           Grin 15-14 50 Yard Backstroke           Boys 15-14 50 Yard Backstroke           Boys 15-14 50 Yard Backstroke           Boys 15-14 50 Yard Backstroke           Boys 13-14 50 Yard Backstroke           Boys 13-14 50 Yard Breaststroke           Boys 13-14 50 Yard Breaststroke           Boys 13-14 50 Yard Breaststroke           Boys 13-14 50 Yard Breaststroke           Bream           C Swim Club-PN           10         C Swim Club-PN           10         C Swim Club-PN           10         C Swim Club-PN                                                                                                    |                                                                                        | ed Time<br>1:10.<br>1:09.          | Award              | ds : Ctrl-A<br>inals Time                         |              |         | Heat<br>ode Backu | Ctrl-K<br>3 of 3 :<br>ip 1 Dackt       |          |        | HPL P                              | nseeded :<br>nt 1 Gir<br>L Pts /<br>t I<br>1<br>2            | Ctri+U<br><b>Is 10 and</b>     |         | Ge       | t Times : F3 |    |                                                                                                    | estig<br>Chec<br>Chec                                                                                     | ate<br>k O    | DF<br>se St | topw | /at | ches                    |
| 2 2 2 2 2 2 2 2 2 2 2 2 2 2 2 3 3 3 3 3                                                          | 4 F<br>5 F<br>6 F<br>7 F<br>8 F<br>9 F<br>0 F<br>1 F<br>2 F<br>3 F<br>4 F<br>5 F<br>6 F<br>7 F<br>8 F<br>8 F<br>8 F<br>9 S<br>8 F<br>9 S<br>9 S<br>1 F<br>1 F<br>2 F<br>6 F<br>7 F<br>8 F<br>9 S<br>8 F<br>9 S<br>8 S<br>8 S<br>8 S<br>8 S<br>8 S<br>8 S<br>8 S<br>8                                                                | Un-Seeded<br>Un-Seeded<br>Un-Seeded<br>Un-Seeded<br>Un-Seeded<br>Un-Seeded<br>Un-Seeded<br>Un-Seeded<br>Un-Seeded<br>Un-Seeded<br>Un-Seeded<br>Un-Seeded<br>Un-Seeded<br>Un-Seeded<br>Un-Seeded<br>Un-Seeded<br>In-Seeded<br>In-Seeded<br>In-See | Boys 11-12 200 Yard Freestyle Relay           Girls 13-14 100 Yard Freestyle           Boys 13-14 100 Yard Freestyle           Boys 13-14 100 Yard Freestyle           Girls 15.8 Over 100 Yard Freestyle           Girls 15.8 Over 100 Yard Freestyle           Girls 15.4 So Yard Butterfly           Boys 13.14 So Yard Butterfly           Boys 15.4 Over 50 Yard Butterfly           Boys 15.4 So Yard Butterfly           Boys 15.4 So Yard Butterfly           Boys 15.4 So Yard Butterfly           Boys 15.4 So Yard Butterfly           Boys 15.4 So Yard Butterfly           Boys 15.4 So Yard Backstroke           Girls 15.4 So Yard Backstroke           Boys 15.5 A Over 50 Yard Backstroke           Girls 15.4 So Yard Backstroke           Girls 15.4 So Yard Backstroke           Boys 15.4 So Xer 50 Yard Backstroke           Boys 15.4 So Yard Breaststroke           Boys 15.4 So Yard Breaststroke           Boys 15.4 So Yard Breaststroke           Boys 15.4 So Yard Breaststroke           Boys 15.4 So Yard Breaststroke           Boys 15.4 So Yard Breaststroke           Boys 15.4 So Yard Breaststroke           Boys 15.4 So Yard Breaststroke           Boys 15.4 So Yard Butterfly           C Swim Club-PN           10         C Swim Club-P                                                                                                    |                                                                                        | ad Time<br>1:100<br>1:098<br>1:099 | Award              | ds : Ctrl-A<br>inals Time<br>i.ic<br>1:09<br>1:10 |              |         | Heat<br>ode Backu | 2: Ctrl-K<br>3 of 3 :<br>ip 1 Dack     |          |        | Ever<br>HPL P<br>4 4<br>1 1<br>2 2 | nseeded :<br>nt 1 Gir<br>L Pts /<br>4 /<br>1 /<br>2 /<br>3 / | Ctri-U<br>Is 10 and<br>IdjStat | l Under | Ge       | t Times : F3 |    |                                                                                                    | estig<br>Chec<br>Chec                                                                                     | ate<br>k O    | DF<br>se St | topw | /at | ches                    |

Slide 52

### Determining Timing Adjustments, Heat 3

| Session : F7         SCR Sheb         Adjust : F8         But the Curl-P         JD : Ctrl-J         Race # : F2         List : Ctrl-L         Re-Rank         Prev Event : Ctrl-F4           Refersh : Ctrl-D         Rel Names : Ctrl-R         A wards : Ctrl-A         Calc : Ctrl-K         Unseedd : Ctrl-U         Get Times : F3         Score : Ctrl-S         Re-Rank         Prev Event : Ctrl-F4           Lane         Hohrson, Kell A         10         C Swim Club-PN         100 m         More # : P2         14         4         A           1         Johrson, Kell A         10         C Swim Club-PN         11024         110124         110124         110124         110124         110124         110124         110124         110124         110124         110124         110124         110124         110124         110124         110124         110124         110124         110124         110124         110124         110124         110124         110124         110124         110124         110124         110124         110124         110124         110124         110124         110124         110124         110124         110124         110124         110124         110124         110124         110124         110124         110124         110124         110124         1                                                                                                    |                    |                                                                                                    |                 |               |              |                |              | HY-TEK 's MEET       | MANAGER Licensed to: | Tacoma Swim C    | lub           |                                                                                                    |                     | Updated: 2/16/2017 9:22:54 P |
|----------------------------------------------------------------------------------------------------|--------------------|----------------------------------------------------------------------------------------------------|-----------------|---------------|--------------|----------------|--------------|----------------------|----------------------|------------------|---------------|----------------------------------------------------------------------------------------------------|---------------------|------------------------------|
| Image: Second Second | Evt # Rnd Status   | 🖪 Ti                                                                                                    | me Adj          | ustment - #   | 1 Girls 10   | & Under 100    | ) Yard Free  | estyle - Heat        | 3                    |                  | • ×           | Cumulative Splits <ctrl-i: replace="" sp<="" th=""><th>olits with Records&gt;</th><th></th></ctrl-i:> | olits with Records> |                              |
| 3       7       Store       Store       Adduated       Investigate         3       7       Store       Adduated       Investigate       Check/Use Stopwatches         1       1       100.8       100.8       100.8       100.8       100.8         1       1       100.8       100.8       100.8       0.002       110.24       Investigate       Check/Use Stopwatches         1       1       100.8       100.8       100.8       0.002       110.8       Investigate       Check/Use Stopwatches         1       1       100.8       100.8       100.8       100.8       0.02       113.40       Investigate       Check/Use Stopwatches         1       1       100.8       100.8       100.8       0.02       113.40       Investigate       Check/Use Stopwatches         1       1       100.8       100.8       100.8       0.02       113.40       Investigate       Check/Use Stopwatches         1       1       100.8       100.8       100.8       0.02       113.40       Investigate       Check/Use Stopwatches         1       1       100.8       100.8       100.8       100.8       0.02       113.40       Investis       Check                                                                                                    |                    | Crea                                                                                                    | te <u>R</u> epo | rt            |              |                |              |                      | _                    |                  |               | 1 <u> </u>                                                                                            |                     |                              |
| Image: state in the state in the state  |                    | <b>a</b> (                                                                                                    | È.              | Show H        | eat Malfunci | tion           |              |                      |                      |                  |               | Lane Fai                                                                                              | lure, No P          | ad, No But                   |
| Image: Construction       Description       Button 2       Button 2       Button 2       Button 2       Difference       Adjusted         Image: Construction       Image: Construction       Ima                                                                                                    |                    |                                                                                                    |                 |               |              | ane Adius      | tment IIsir  | ng Backup T          | imes                 |                  |               | 📄 Investia                                                                                            | ate                 |                              |
| Image: Non-Section of the problem of the problem o |                    |                                                                                                    | Lane            |               | Button 1     | -              | -            |                      |                      | Adjust           | ed            |                                                                                                    |                     |                              |
| 1       1       1       1       1       1       1       1       1       1       1       1       1       1       1       1       1       1       1       1       1       1       1       1       1       1       1       1       1       1       1       1       1       1       1       1       1       1       1       1       1       1       1       1       1       1       1       1       1       1       1       1       1       1       1       1       1       1       1       1       1       1       1       1       1       1       1       1       1       1       1       1       1       1       1       1       1       1       1       1       1       1       1       1       1       1       1       1       1       1       1       1       1       1       1       1       1       1       1       1       1       1       1       1       1       1       1       1       1       1       1       1       1       1       1       1       1       1       1                                                                                                          |                    |                                                                                                    | 1               | 1:10.24       |              | 1,10,10        |              |                      | 0.02                 |                  |               | - Chec                                                                                                | KOOF                |                              |
| Image: specific display="1">Image: specific display="1">Image: specific display="1"/>Image: specific display="1"/>Image: specific display="1"/>Image: display="1"/>Image: display="1"/>Image: display="1"/>Image: display="1"//Image: display="1"//Image: display="1"//Image: display="1"//Image: display="1"/Image: display="1"/Image: display= |                    |                                                                                                    |                 | 1:08.40       |              | 1:10.16        |              |                      | 0.02                 |                  |               | - Chec                                                                                                | k/Use Stop          | watches                      |
| Image: First biological sector       Image: First biological sector                                                                                                    |                    |                                                                                                    |                 |               |              |                |              |                      |                      |                  |               |                                                                                                    | - I                 |                              |
| 1       7       7       7       7       7       7       7       7       7       7       7       7       7       7       7       7       7       7       7       7       7       7       7       7       7       7       7       7       7       7       7       7       7       7       7       7       7       7       7       7       7       7       7       7       7       7       7       7       7       7       7       7       7       7       7       7       7       7       7       7       7       7       7       7       7       7       7       7       7       7       7       7       7       7       7       7       7       7       7       7       7       7       7       7       7       7       7       7       7       7       7       7       7       7       7       7       7       7       7       7       7       7       7       7       7       7       7       7       7       7       7       7       7       7       7       7       7       7                                                                                                    |                    |                                                                                                    | -               |               |              |                |              |                      |                      |                  |               |                                                                                                    | ecision             |                              |
| Image: Proceeding of the second second se | 17 F Seeded        |                                                                                                    |                 | 1.10.10       | 1.10.00      |                |              | 1.10.00              | 0.02                 |                  |               | - Acce                                                                                                | pt Watch T          | imes                         |
| 12       F       biseded<br>12       1       F       biseded<br>12       1       F       biseded<br>13       F       biseded<br>13       F       bisedef       bisedef </td <td>19 F Seeded</td> <td></td> <td></td> <td></td> <td></td> <td></td> <td></td> <td></td> <td></td> <td></td> <td></td> <td></td> <td></td> <td></td>                                                                                                    | 19 F Seeded        |                                                                                                    |                 |               |              |                |              |                      |                      |                  |               |                                                                                                    |                     |                              |
| 1       1       Processed<br>bit Scener<br>2       1       Processed<br>bit Scener<br>2       1       Processed<br>2       1       Processed<br>2       2       2       2       2       2       2       2       2       2       2       2       2       2       2       2       2       2       2       2       2       2       2       2       2       2       2       2       2       2       2       2       2       2       2       2       2       2       2       2       2       2       2       2       2       2       2       2       2       2 <td< td=""><td>21 F Un-Seeded</td><td></td><td></td><td></td><td></td><td></td><td></td><td></td><td></td><td></td><td></td><td>Action</td><td></td><td></td></td<>                                                                                                    | 21 F Un-Seeded     |                                                                                                    |                 |               |              |                |              |                      |                      |                  |               | Action                                                                                                |                     |                              |
| 28       F       Nu-seeded<br>100-seeded<br>20       Adjustments.<br>Blue = Calculated backup time is more than .30 faster than the pad time.<br>Bit the = Calculated backup time is more than .30 form the pad time, but one backup is within .30 of the pad time.<br>Bit the = Calculated backup time means it is more than .30 from the pad time, but one backup is within .30 of the pad time.<br>Bit the = Calculated backup time means it is more than .30 from the pad time.<br>Dark Pink for any backup time means it is more than .30 from the pad time.<br>Dark Pink for any backup time means it is more than .30 from the pad time.       cells for lane 2<br>2 <click>on Calc Button<br/>3 -<click> on Accept Adjusted<br/>in Time Adjustment Window         31       F       Usseeded<br/>10 Seeded<br/>13 F       Preference is set to NDT use Pad and Backup Differentials to adjust times.<br/>Accept Adjusted       n Time Adjustment Window         32       F       Usseeded<br/>10 Seeded       Adjust r8       Reject Adjusted       n Time Adjustment Window         33       F       Usseeded<br/>10 Seeded       Adjust r8       Reject Adjusted       n Time Adjustment Window         34       F       Usseeded<br/>10 Seeded       Reject Adjusted       Reject Adjusted       n Time Adjustment Window         35       F       Usseeded       Reject Adjusted       Reject Adjusted       Reject Adjusted         36       F       Usseeded       Reject Adjusted       Reject Adjusted       Reject Adjusted       Reject Adjusted         36       F       Usseeded       Reject Adju</click></click>                                                                                                    | 23 F Un-Seeded     | If ther                                                                                                    | re is more      | e than .30 se | conds betwo  | een the middle | e backup tir | ne and the prin      | nary time, use the   | backup time      | without any   | 📃 1-Put Wa                                                                                            | atch Times          | in Button1                   |
| 28       1000000000000000000000000000000000000                                                                                                    | 25 F Un-Seeded     |                                                                                                    |                 | lated backur  | time is more | than 30 fast   | ter than the | nad time             |                      |                  |               |                                                                                                    |                     |                              |
| a)       r       ub-seeds       2 - <                                                                                                    | 27 F Un-Seeded     | Blue =                                                                                                    | = Calcula       | ated backup   | time is more | than .30 slow  | er than the  | pad time.            |                      | N                | 1.4           | E cells for I                                                                                         | ane 2               |                              |
| 31       F       Un-Seeded<br>33       F       Un-Seeded<br>33       F       Un-Seeded<br>34       F       Un-Seeded<br>35       F       Un-Seeded<br>36       F       Un-Seeded<br>37       F       Un-Seeded<br>38       F       Un-Seeded<br>38       F       E       Un-Seeded<br>38       F       E       Un-Seeded<br>38       F       E       Un-Seeded<br>38       F       E       Un-Seeded<br>38       F       E       E       E       E       E       E       E       E       E       E       E       E       E       E       E       E       E       E </td <td>29 F Un-Seeded</td> <td></td> <td></td> <td></td> <td></td> <td></td> <td></td> <td></td> <td>it one backup is w</td> <td>/ithin .30 of th</td> <td>e pad time.</td> <td>2-<click< td=""><td>&gt;on Calc Bu</td><td>utton</td></click<></td>                                                                                                    | 29 F Un-Seeded     |                                                                                                    |                 |               |              |                |              |                      | it one backup is w   | /ithin .30 of th | e pad time.   | 2- <click< td=""><td>&gt;on Calc Bu</td><td>utton</td></click<>                                       | >on Calc Bu         | utton                        |
| 34       F       Un-Seeded         35       F       Un-Seeded         37       F       Un-Seeded         38       F       Un-Seeded         38       F       Un-Seeded         38       F       Un-Seeded         38       F       Un-Seeded         39       F       Un-Seeded         39       F       Un-Seeded         39       F       Un-Seeded         39       F       Un-Seeded         39       F       Un-Seeded         39       F       Un-Seeded         39       F       Un-Seeded       Im       Im       Calc       Chi/P         39       F       Un-Seeded       Im       Im       P       P       JD       Chi/J       Rec #: F2       List: Chi/L       Re-Raik       Prev Event: Chi/F4         V       Calc<: Chi/A       Unseeded: Chi/U       Get Times: F3       Score: Dut/S       Re-Score       Next Event: Chi/F5         Une       Adjust: Chi/A       Seed Time       Yes       Dista 10 and Under 100 Yard Freestyle         Lane       Ather Name       Age Calc       P       P       P       P Adjust       Adjust                                                                                                    | 31 F Un-Seeded     |                                                                                                    |                 |               |              |                |              |                      |                      |                  |               |                                                                                                    | on Accont           | + A divict a d               |
| bit       Un-Seeded       In Lime Adjustment vvindow         30       F       Un-Seeded       In Linstended         33       F       Un-Seeded       In Linstended         33       F       Un-Seeded       In Linstended         33       F       Un-Seeded       In Linstended         34       F       Un-Seeded       In Linstended         35       F       Un-Seeded       In Linstended         36       F       Seesion : F7       SCR Shee       Adjust : F8         Adjust : F8       Adjust : F8       Prevent : ChLP       JD : ChLJ       Race # : F2       List : ChLL       Re-Rank         Refresh : ChLD       Ref Names : ChLA       Awards : ChLA       Cals : ChLK       Unseeded : ChLU       Get Times : F3       Score : ChLS       Re-Score       Next Event : ChLF5         Vertex : Vert : ChLA       Vertex : Vert : ChLA       Cals : ChLA       Unseeded : ChLU       Get Times : F3       Score : ChLS       Re-Score       Next Event : ChLF5         Vertex : Vert : ChLA       10       CS wm Club-PN       1:10.24       1:10.24       1:10.24       1:10.24       1:10.24       1:10.24       1:10.25       1:10.24       1:10.25       1:10.24       1:10.25       1:10.25       1:10.25                                                                                                    | 33 F Un-Seeded     | <u> </u>                                                                                                    |                 | Destaura      | an is ant to | NOT            | D            | ) l D:66-            | and the tax with     | at times         |               |                                                                                                    | •                   | 5                            |
| 38       F       In.Seaded         10       2       3       Image: 1       1       2       3       Image: 1       1       2       3       Image: 1       1       2       3       Image: 1       1       2       3       Image: 1       1       1       1       2       3       Image: 1       1       1       1       1       1       1       1       1       1       1       1       1       1       1       1       1       1       1       1       1       1       1       1       1       1       1       1       1       1       1       1       1       1       1       1       1       1       1       1       1       1       1       1       1       1       1       1       1       1       1       1       1       1       1       1       1       1       1       1       1       1       1       1       1       1       1       1       1       1       1       1       1       1       1       1       1       1       1       1       1       1       1       1       1       1       1                                                                                                          |                    |                                                                                                    |                 | Fielelen      |              | J NOT USE      |              | аскир опте           | includis to auto     | ist times.       |               | 📙 in Time A                                                                                           | Adjustment          | Window                       |
| Session :F7         SCR Shee         Adjust :F8         Data for the CirrLP         JD : CirrLJ         Race # : F2         List : CirLL         Re-Rank         Prev Event : CirrLF4           Refresh : CirrLD         Rel Names : CirrLR         Awards : CirrLA         Cale : CirrLV         Cale : CirrLV         Get Times : F3         Score : Cirl-S         Re-Score         Next Event : CirrLF5           Lane         Age         Team         Seed Time         To Cale : CirrLV         Cale : CirrLV         Get Times : F3         Score : Cirl-S         Re-Score         Next Event : CirrLF5           Lane         Age         Team         Seed Time         To Cale : CirrLV         Get Times : F3         Score : Cirl-S         Re-Score         Next Event : CirrLF5           Lane         Age         Team         Seed Time         To Cale : CirrLV         Get Times : F3         Score : Cirl-S         Re-Score         Next Event : CirrLF5           Lane         Age         Team         Seed Time         To Cale : CirrLV         Get Times : F3         Score : Cirl-S         Re-Score         Next Event : CirrLF5           Lane         Age         To Cale : CirrLV         Data for the CirrLV         Age/stat         Age/stat         Age/stat         Age/stat           3         Ursphy, Mary A         10                                                                                                    |                    |                                                                                                    |                 |               |              | Accept Adju    | sted         | Reje <u>c</u> t Adju | sted                 |                  |               |                                                                                                    |                     |                              |
| Refresh: Cirl-D         Rel Names: Cirl-R         Awards: Cirl-A         Cale: Cirl-K         Unseeded: Cirl-U         Get Times: F3         Score: Ctrl-S         Re-Score         Next Event: Cirl-F5           Lane         Advands: Cirl-A         Cale: Cirl-K         Unseeded: Cirl-U         Get Times: F3         Score: Ctrl-S         Re-Score         Next Event: Cirl-F5           Lane         Advands: Cirl-A         Cale: Cirl-K         Unseeded: Cirl-U         Get Times: F3         Score: Ctrl-S         Re-Score         Next Event: Cirl-F5           Lane         Advands: Cirl-A         Cale: Cirl-K         Unseeded: Cirl-U         Get Times: F3         Score: Ctrl-S         Re-Score         Next Event: Cirl-F5           Lane         Advands: Cirl-A         Cale: Cirl-K         Unseeded: Cirl-U         Get Times: F3         Score: Ctrl-S         Re-Score         Next Event: Cirl-F5           Lane         Cale: Cirl-K         Cale: Cirl-K         Unseeded: Cirl-U         Get Times: F3         Score: Ctrl-S         Re-Score         Next Event: Cirl-F5           Cale: Cirl-K         Cale: Cirl-K         Cale: Cirl-K         Next Event: Cirl-F5           Cale: Cirl-K                                                                                                    |                    | , in the second second |                 |               |              |                |              |                      |                      |                  |               | <u> 1</u>                                                                                             | 1 2                 | <mark>. 3   KI  </mark> ID   |
| Lane         Age         Team         Seed Time         UD0_L/h         DO0_L/h         DO0_L/                                                                                                    | Session : F7       |                                                                                                    | SCR Sh          | lee           | Adju         | st : F8        | Paulana      | to - Ctrl-P          | JD : Ctrl-J          |                  | Race # : F2   |                                                                                                    | Re-Rank             | Prev Event : Ctrl-F4         |
| Lane         Athlete Name         Age         Team         Seed Time         100         CM DUcode         Backup 2         Backup 2         Backup 3         HPL         PL         PS         AdjStat           1         Johnson, Kelii A         10         C Swim Cub-PN         1:10.22         1:10.24         1:10.22         4         4         4           2         Gray, Joan A         10         C Swim Cub-PN         109.80         1:10.16         1:10.16         A           3         Murphy, Mary A         10         C Swim Cub-PN         109.20         1:00.40         1:00.838         1         1           4         Smth, Mary A         10         C Swim Cub-PN         109.20         1:00.40         1:00.838         1         1           5         Jones, Joan A         10         C Swim Cub-PN         109.20         1:00.40         2         2         2                                                                                                    | Refresh : Ctrl-D   |                                                                                                    | Rel Name        | es : Ctrl-R   | Award        | s : Ctrl-A     |              |                      |                      |                  | 001111100110  | Score : Ctrl-S                                                                                        | Re-Score            | Next Event : Ctrl-F5         |
| 1       Johnson, KellA       10       C Swim Club-PN       1:10.22       1:10.24       1       167.22       4       4       4         2       Gray, Joan A       10       C Swim Club-PN       109.86       1:10.16       1:10.16       A         3       Murphy, Mary A       10       C Swim Club-PN       1.08.45       1:08.40       1       1       1         4       Smih, Mary A       10       C Swim Club-PN       1.09.20       1:09.10       1:02.2       2       2         5       Jones, Joan A       10       C Swim Club-PN       1.09.66       1:10.20       1:10.16       3       3       3                                                                                                    | Lane Athlete Name  | Ane -                                                                                                    | Team            |               | Seed Time    | 2              |              |                      |                      | and Under 100 Ya | ard Freestyle |                                                                                                    |                     |                              |
| 3         Murphy, Mary A         10         C Swim Club-PN         108.55         108.40         1 08.38         1         1           4         Smith, Mary A         10         C Swim Club-PN         109.20         109.10         1 08.38         1         1           5         Jones, Joan A         10         C Swim Club-PN         109.96         110.20         1         1         1                                                                                                    | 1 Johnson, Kelli A | 10                                                                                                    | C Swim Club-P   |               | 1:10.22      | 1:10.24        | 10           | 22                   |                      |                  |               |                                                                                                    |                     |                              |
| 5 Jones, Joan A 10 C Swim Club-PN 1:09.66 1:10.20 1:10.16 3 3 3                                                                                                    | 3 Murphy, Mary A   | 10                                                                                                    | C Swim Club-P   | N             | 1:08.55      | 1:08.40 🔲 📮    |              |                      |                      |                  |               |                                                                                                    |                     |                              |
| 6 Woods, KelliA 10 B Swim Club-PN 1:14.80 1:20 A 1:13.38 5 5 K                                                                                                    | 5 Jones, Joan A    | 10                                                                                                    | C Swim Club-P   | N             |              |                |              |                      | 3 3                  |                  |               |                                                                                                    |                     |                              |
|                                                                                                    | 6 Woods, KelliA    |                                                                                                    |                 |               |              |                |              |                      |                      |                  |               |                                                                                                    |                     |                              |

53

## **Missed Race, Change Swimmers**

|   | 🔄 Prev                                                                                                    | iew / Ao                                                    | djust         | COMPANY NAMES                                           | -           |                            |                    |               |     |  |  |
|---|----------------------------------------------------------------------------------------------------|-------------------------------------------------------------|---------------|---------------------------------------------------------|-------------|----------------------------|--------------------|---------------|-----|--|--|
|   |                                                                                                    | Save Add Heat Delete Empty Heats Switch Heats Athletes Help |               |                                                         |             |                            |                    |               |     |  |  |
|   |                                                                                                    |                                                             |               |                                                         |             |                            |                    |               |     |  |  |
|   | Hide Athletes      Show Eligible Athletes      Eligible Athletes + Swim-ups      Entered Only      Alternates Only |                                                             |               |                                                         |             |                            |                    |               |     |  |  |
|   |                                                                                                    | 111                                                         |               |                                                         |             | 10 & Under 100 Ya          |                    | imed Finals   |     |  |  |
|   | Row<br>1                                                                                                    | Heat<br>1                                                   | Lane<br>1     | Name                                                    | Age         | Team                       | Time               |               |     |  |  |
|   | 2<br>3<br>4                                                                                                    | 1<br>1<br>1                                                 | 2<br>3<br>4   | Scott, Susan A<br>Cooper, Lillian A<br>Black, Lillian A | 9<br>9<br>9 | ASC-PN<br>ASC-PN<br>BSC-PN | NT<br>NT<br>NT     |               |     |  |  |
|   | 5                                                                                                    | 1                                                           | 5<br>6        |                                                         |             |                            |                    |               |     |  |  |
|   | 7                                                                                                    | 2                                                           | 1             | Tucker, Jo A                                            | 9           | ASC-PN                     | NT                 | Missed race?  |     |  |  |
|   | 8                                                                                                    | 2<br>2                                                      | 2<br>3        | Richards, Sally A<br>Brown, Sally A                     | 9<br>10     | ASC-PN<br>BSC-PN           | 1:21.56<br>1:15.15 | Drag and drop |     |  |  |
|   | 10<br>11                                                                                                    | 2                                                           | 4<br>5        | White, JoA<br>Wright, Susan`A                           | 9           | BSC-PN<br>ASC-PN           | 1:19.64<br>1:22.44 | Drug und drop | · ] |  |  |
|   | 12<br>13                                                                                                    | 2                                                           | <u>c</u><br>1 | Johnson, Kelli A                                        | 10          | CSC-PN                     | 1:10.22            |               |     |  |  |
|   | 14                                                                                                    | 3                                                           | 2             | Gray, Joan A                                            | 10          | CSC-PN                     | 1:09.60            |               |     |  |  |
|   | 15<br>16                                                                                                    | 3<br>3                                                      | 3<br>4        | Murphy, Mary A<br>Smith, Mary A                         | 10<br>10    | CSC-PN<br>CSC-PN           | 1:08.55<br>1:09.20 |               |     |  |  |
|   | 17<br>18                                                                                                    | 3                                                           | 5<br>6        | Jones, Joan A<br>Woods, Kelli A                         | 10<br>  10  | CSC-PN<br>BSC-PN           | 1:09.66<br>1:14.80 |               |     |  |  |
|   |                                                                                                    |                                                             |               |                                                         |             |                            |                    |               |     |  |  |
|   |                                                                                                    |                                                             |               |                                                         |             |                            |                    |               |     |  |  |
|   |                                                                                                    |                                                             |               |                                                         |             |                            |                    |               |     |  |  |
|   |                                                                                                    |                                                             |               |                                                         |             |                            |                    |               |     |  |  |
|   |                                                                                                    |                                                             |               |                                                         |             |                            |                    |               |     |  |  |
|   |                                                                                                    |                                                             |               |                                                         |             |                            |                    |               |     |  |  |
|   |                                                                                                    |                                                             |               |                                                         |             |                            |                    |               |     |  |  |
|   |                                                                                                    |                                                             |               |                                                         |             |                            |                    |               |     |  |  |
| I |                                                                                                    | I                                                           |               |                                                         |             |                            | I                  |               |     |  |  |

# **Scoring for Results**

AMED A

Po

2

9

**1** 

| 😂. Run t                             | he Mee                                                                                                    | t - MM Traini | ing Meet    |                                                      | -        |         |              |         |                          |                          |               |                    |         |                             |             |           |         |                    |        |                                                                                                    |                    |                                |                           |
|--------------------------------------|----------------------------------------------------------------------------------------------------|---------------|-------------|------------------------------------------------------|----------|---------|--------------|---------|--------------------------|--------------------------|---------------|--------------------|---------|-----------------------------|-------------|-----------|---------|--------------------|--------|----------------------------------------------------------------------------------------------------|--------------------|--------------------------------|---------------------------|
| Events                               | Athlete                                                                                                    | es Relays     | Seeding W   | eb Swim-Off Re-Score Comb                            | ine Repo | rts Lab | oels Pref    | erences | Interfac                 | es OW Mo                 | dule Me       | et Mobile          | Help    |                             |             |           |         |                    |        |                                                                                                    |                    |                                |                           |
| 8-8- K                               | <b>₩</b>                                                                                                    | ' 🔮 🧱 🗠       | 5 🗈 🛛       | Enter Results by Lane (Ctrl-E)                       |          |         |              |         |                          |                          |               |                    |         |                             |             |           |         |                    |        |                                                                                                    |                    | 8                              | Display Subtracted Splits |
|                                      | 0.5                                                                                                    | _             | <u> </u>    |                                                      |          |         |              |         |                          |                          |               |                    | MEET M  | ANACE                       | Linone      | ed to: Ta |         | - Chile            |        |                                                                                                    |                    |                                |                           |
| Meet Mobile Disabled                 |                                                                                                    |               |             |                                                      |          |         |              |         |                          |                          | Y-IEN S       | MEET M             | ANAGLI  | < Licens                    | ea to: 1a   | icoma sv  |         | _                  |        |                                                                                                    | _                  | Updated: 2/16/2017 10:06:06 PM |                           |
| EVENT LIST - All Event Event Name He |                                                                                                    |               |             |                                                      |          |         |              | select  | ed)                      |                          |               |                    |         |                             |             |           | 1 100   | 1                  | Cumu   | lative Splits <ctrl-i: replace="" sp<="" td=""><td>lits with Records&gt;</td><td></td><td></td></ctrl-i:> | lits with Records> |                                |                           |
| EV                                   | t# н                                                                                                    | nd Status     |             | ne<br>Under 100 Yard Freestyle                       | Heats    | ? N5    |              | 1       |                          |                          |               |                    |         |                             | Lane        | 50        | 100     |                    |        |                                                                                                    |                    |                                |                           |
|                                      | 2 1                                                                                                    | F Done        |             | & Under 100 Yard Freestyle                           | 3        | 1 -     |              |         |                          |                          |               |                    |         |                             | 2           |           | 1:25.41 | 1                  | _      |                                                                                                    |                    |                                |                           |
|                                      |                                                                                                    |               |             | 2 100 Yard Freestyle                                 |          | 2       |              |         |                          |                          |               |                    |         |                             |             |           |         |                    |        |                                                                                                    |                    |                                |                           |
|                                      |                                                                                                    | F Un-Seede    |             | 12 100 Yard Freestyle                                |          |         |              |         |                          | Drint the Deculte Depart |               |                    |         |                             |             |           |         |                    |        |                                                                                                    |                    |                                |                           |
|                                      | 5 F<br>6 F                                                                                                    |               |             | Under 50 Yard Butterfly<br>& Under 50 Yard Butterfly |          |         |              |         | Print the Results Report |                          |               |                    |         |                             |             |           |         |                    |        |                                                                                                    |                    |                                |                           |
|                                      |                                                                                                    |               |             | 2 50 Yard Butterfly                                  |          |         |              |         |                          | - · ·                    |               |                    |         |                             |             |           |         |                    |        |                                                                                                    |                    |                                |                           |
|                                      |                                                                                                    |               |             | 12 50 Yard Butterfly                                 | 0        |         |              |         |                          |                          | I \/          | While in Run Mode. |         |                             |             |           |         |                    |        |                                                                                                    |                    |                                |                           |
|                                      |                                                                                                    |               |             | Under 50 Yard Backstroke                             | 3        |         |              |         |                          |                          | - V           |                    |         |                             | 101         |           | 100     |                    |        |                                                                                                    |                    |                                |                           |
|                                      | •                                                                                                    | F Seeded      |             | & Under 50 Yard Backstroke<br>2 50 Yard Backstroke   |          |         |              |         |                          |                          |               |                    |         | -                           |             | -         |         |                    |        |                                                                                                    |                    |                                |                           |
|                                      |                                                                                                    |               |             | 12 50 Yard Backstroke                                | 0        |         |              |         |                          |                          |               |                    |         | _                           |             | <u> </u>  |         | 1                  | Trees  | cores <ctrl-y: replace="" so<="" td="" team=""><td></td><td></td><td></td></ctrl-y:>                      |                    |                                |                           |
|                                      | 3 F                                                                                                    | F Seeded      |             | Under 50 Yard Breaststroke                           | 3        |         |              |         |                          |                          |               |                    |         |                             | Rank        | Gende     | r Score | Team               | Team 5 | cores sourier: Replace ream so                                                                            | ores with Records> |                                |                           |
|                                      | 4 F                                                                                                    |               |             | & Under 50 Yard Breaststroke                         |          |         |              |         |                          |                          |               |                    |         |                             |             | Conde     |         | louin              |        |                                                                                                    |                    |                                |                           |
|                                      | 5 I                                                                                                    |               |             | 2 50 Yard Breaststroke<br>12 50 Yard Breaststroke    | 2        |         |              |         |                          |                          |               |                    |         |                             |             |           |         |                    |        |                                                                                                    |                    |                                |                           |
|                                      |                                                                                                    | F Seeded      |             | Under 100 Yard IM                                    | 3        |         |              |         |                          |                          |               |                    |         | _                           | U           | _         | _       |                    |        |                                                                                                    |                    |                                |                           |
|                                      | 8 I                                                                                                    | F Seeded      |             | & Under 100 Yard IM                                  |          |         |              |         |                          |                          |               |                    |         |                             |             |           | _       |                    |        |                                                                                                    |                    |                                |                           |
|                                      | 9 1                                                                                                    |               |             | 2 100 Yard IM                                        |          |         |              |         |                          |                          |               |                    |         |                             |             |           | -       |                    |        |                                                                                                    |                    |                                |                           |
| 2                                    |                                                                                                    |               |             | 12 100 Yard IM<br>Under 100 Yard Freestyle Relay     | 0        |         | _            |         |                          |                          |               |                    |         |                             |             |           |         |                    |        | ftortimin                                                                                                 | g correcti         | nna                            |                           |
|                                      | 2 1                                                                                                    |               |             | & Under 100 Yard Freestyle Relay                     | 0        |         |              |         |                          |                          |               |                    |         |                             | 11          | _         | _       |                    |        |                                                                                                    | ig conecti         | UIIS                           |                           |
|                                      | 3 I                                                                                                    |               |             | 2 200 Yard Freestyle Relay                           | 0        |         |              |         |                          |                          |               |                    |         |                             |             | _         |         |                    |        |                                                                                                    | -                  |                                |                           |
| 2                                    |                                                                                                    |               |             | 12 200 Yard Freestyle Relay                          | 0        |         |              |         |                          |                          |               |                    |         |                             |             | -         |         |                    | l he   | en made                                                                                                   | score th           | ם ם                            | vent 📃                    |
|                                      | 25         F         Un-Seeded         Girls 13-14 100 Yard Freestyle           26         F         Un-Seeded         Boys 13-14 100 Yard Freestyle         |               |             | 0                                                    |          | ++++    |              |         |                          |                          |               |                    |         | been made, score the event. |             |           |         |                    |        |                                                                                                    |                    |                                |                           |
|                                      | 26 F Un-Seeded Boys 13-14 100 Yard Freestyle<br>27 F Un-Seeded Girls 15 & Over 100 Yard Freestyle                                                            |               |             | 0                                                    |          |         |              |         |                          |                          |               |                    |         |                             | _           | _         |         |                    |        |                                                                                                    |                    |                                |                           |
| 2                                    |                                                                                                    |               |             | & Over 100 Yard Freestyle                            | 0        |         |              |         |                          |                          |               |                    |         |                             |             |           |         |                    |        |                                                                                                    |                    |                                |                           |
| 2                                    |                                                                                                    |               |             | 4 50 Yard Butterfly                                  | 0        |         | _            |         |                          |                          |               |                    |         |                             |             |           |         |                    |        |                                                                                                    |                    |                                |                           |
| 3                                    | 0 F                                                                                                    |               |             | 14 50 Yard Butterfly<br>Over 50 Yard Butterfly       | 0        |         |              |         |                          |                          |               |                    |         | -                           |             |           |         |                    |        |                                                                                                    |                    |                                |                           |
|                                      | 2 1                                                                                                    |               |             | & Over 50 Yard Butterfly                             | 0        |         |              |         |                          |                          |               |                    |         | _                           |             | _         | _       |                    |        |                                                                                                    |                    |                                |                           |
|                                      | 33 F Un-Seeded Girls 13-14 50 Yard Backstroke                                                                                                    |               |             | 0                                                    |          |         |              |         |                          |                          |               |                    |         |                             | -           |           |         |                    |        |                                                                                                    |                    |                                |                           |
| 3                                    |                                                                                                    |               |             | 14 50 Yard Backstroke                                | 0        |         |              |         |                          |                          |               |                    |         | _                           |             |           |         |                    |        |                                                                                                    |                    |                                |                           |
|                                      | 35         F         Un-Seeded         Girls 15 & Over 50 Yard Backstroke           36         F         Un-Seeded         Boys 15 & Over 50 Yard Backstroke |               |             |                                                      | 0        |         |              |         |                          |                          |               |                    |         | -                           |             |           |         |                    |        |                                                                                                    |                    |                                |                           |
| 3                                    |                                                                                                    |               |             | 4 50 Yard Breaststroke                               | 0        |         |              |         |                          |                          |               |                    |         | _                           |             | _         | _       |                    |        |                                                                                                    |                    |                                |                           |
| 3                                    | 8 6                                                                                                    | F Un-Seede    | ed Boys 13- | 14 50 Yard Breaststroke                              | 0        |         |              |         |                          |                          |               |                    |         |                             |             | <u> </u>  |         |                    |        |                                                                                                    |                    |                                |                           |
|                                      |                                                                                                    |               |             |                                                      |          |         |              |         |                          |                          |               |                    |         |                             |             |           |         |                    |        |                                                                                                    | -1- 2              | 3                              |                           |
|                                      | Se                                                                                                    | ssion : F7    | 1           | SCR Sheet : F9                                       |          | A       | Adjust : F8  |         |                          | Rest                     | ore Pads : C  | tri-P              |         |                             | JD : Ctrl-J |           |         | Race #: F2         |        |                                                                                                    | Re-Rank            |                                | Prev Event : Ctrl-F4      |
|                                      | Refr                                                                                                    | resh : Ctrl-D |             | Rel Names : Ctrl-R                                   |          | _       | ards : Ctrl- | -Α      |                          |                          | Calc : Ctrl-K |                    |         | Jin                         | seeded : C  | tri-U     |         | Get Times : F3     |        | Score : Ctrl-S                                                                                            | Re-Score           |                                | Next Event : Ctrl-F5      |
|                                      | 1101                                                                                                    |               |             | - Contraining Country                                |          |         | 2.00.00      |         |                          |                          |               | , e:               |         |                             |             |           | Under   |                    |        | 2000.0010                                                                                                 |                    |                                |                           |
|                                      | Athlete                                                                                                    | Nama          |             | je Team                                              | Seed T   | ima I   | Finals 7     | in L    |                          | Qcode Ba                 |               |                    |         |                             |             |           | onder   | 100 Yard Freestyle |        |                                                                                                    |                    |                                |                           |
| Lane<br>1                            | Atniete                                                                                                    | Name          | Ag          | le leant                                             | Seed I   | me      | rinais I     |         | JQ Exn                   | Jucode Ba                | скир т Ва     | ickup 2 E          | аскир 3 | nPL PL                      | Pts A       | ujstat    |         |                    |        |                                                                                                    |                    |                                |                           |
|                                      | Scott, S                                                                                                    | Susan A       | 9           | A Swim Club-PN                                       |          | NT      | 1            |         |                          |                          | 1:25.39       |                    |         | 3 14                        |             |           |         |                    |        |                                                                                                    |                    |                                |                           |
| 3                                    | Cooper                                                                                                    | ; Lillian A   | 9           | A Swim Club-PN                                       |          | NT      |              | 1:22.25 |                          |                          | 1:22.25       |                    |         | 2 12                        |             |           |         |                    |        |                                                                                                    |                    |                                |                           |
|                                      | Black, L                                                                                                    | Lillian A     | 9           | B Swim Club-PN                                       |          | NT      | 1            | 1:18.60 |                          |                          | 1:18.58       |                    |         | 1 9                         |             |           |         |                    |        |                                                                                                    |                    |                                |                           |
| 5                                    |                                                                                                    |               |             |                                                      |          |         |              |         |                          |                          |               |                    |         |                             | +           |           |         |                    |        |                                                                                                    |                    |                                |                           |
|                                      |                                                                                                    |               |             |                                                      |          |         |              |         |                          |                          |               |                    |         |                             | +           |           |         |                    |        |                                                                                                    |                    |                                |                           |
|                                      |                                                                                                    |               |             |                                                      |          |         |              |         |                          |                          |               |                    |         |                             |             |           |         |                    |        |                                                                                                    |                    |                                |                           |
|                                      |                                                                                                    |               |             |                                                      |          |         |              |         |                          |                          |               |                    |         |                             |             |           |         |                    |        |                                                                                                    |                    |                                |                           |
|                                      |                                                                                                    |               |             |                                                      |          |         |              |         |                          |                          |               |                    |         |                             |             |           |         |                    |        |                                                                                                    |                    |                                |                           |
|                                      |                                                                                                    |               |             |                                                      |          |         |              |         |                          |                          |               |                    |         |                             |             |           |         |                    |        |                                                                                                    |                    |                                | 10:05 PM                  |

▲ 🕨 🛱 🖕 10:06 PM

### **Award Labels**

Seeding Run Reports Labels Check for Updates Help

Award Labels

Entry Cards/Labels Mailing / Registration

Swim MEET MANAGER Pro - Database: 'C:\swmeets6\Training.mdb'

Relays

Teams

File

Set-up

Events

Updated: 12/21/2016 6:41:26 AM

- 0 ×

### For Awards Labels, use Avery 5160, or equivalent, 3 column X 10 labels, 2 58" x 1" (30 labels per page).

#### **АСТІVЕНУ-Тек.**

MM can print relay "cards" for coaches to verify/change swimmer entries. After coaches return verified relay cards, print an entry report for the relay events for the coaches.

### MEET MANAGER 6.0

Streaming Live Results to Swim's #1 app - Meet Mobile:

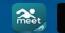

App Store

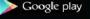

ACTIVEHy-Tek Licensed To: Tacoma Swim Club - Release 6.0De -Pro: Single-User - Admin

### **Finishing UP**

#### Swim MEET MANAGER Pro - Database: 'C:\swmeets6\Training.mdb'

File Set-up Events Athletes Relays Teams Seeding Run Reports Labels Check for Updates Help

Memorized Reports Administrative Events Teams Athlete Rosters Sessions Records Time Standards Entry Lists Split Sheets Psych Sheets

Meet Program Meet Check-in Lane/Timer Sheets Warm-up Sheet

Results Scores

> Meet Summary Backup Button Statistics Exceptions Report Record Forms Points Systems Results Conversions Medal Count

Export/Import Files Report

## MEET MANAGER 6.0

Streaming Live Results to Swim's #1 app - Meet Mobile:

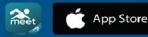

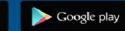

ACTIVEHy-Tek

Licensed To: Tacoma Swim Club - Release 6.0De -Pro: Single-User - Admin Updated: 12/20/2016

# **Results Reports**

|             |     | Result          | s                |           |                |                            | Max New York                                            | - No. of Son     | nut the     |                |  |  |  |
|-------------|-----|-----------------|------------------|-----------|----------------|----------------------------|---------------------------------------------------------|------------------|-------------|----------------|--|--|--|
|             | Sel | ect <u>A</u> ll | De               | -Select   | Preference     | es <u>M</u> emor           | ize <u>V</u> iew Create <u>R</u> eport                  | t                |             |                |  |  |  |
|             |     | e ما            | ۲                | a 👼 🛛     | 5 🖻            |                            |                                                         |                  |             |                |  |  |  |
|             | 4   | (               | Gende            | er        |                | Age Range                  | e                                                       | Rounds           | ( Inc       | liv + Relays   |  |  |  |
|             | •   |                 |                  | 🔿 Male    |                |                            | <ul> <li>All Rounds</li> </ul>                          | C Finals (       |             | liv Only       |  |  |  |
|             | 0   | Mixed           | (                | Femal     | e LS           | c                          | Prelims Only                                            | C Round          | 1 Only C Re | lays Only      |  |  |  |
|             |     |                 |                  |           |                |                            |                                                         |                  |             |                |  |  |  |
|             |     | Day             | Day Start Time S |           | Session        | #   Caura                  |                                                         | sion List        |             |                |  |  |  |
|             |     | All             |                  | dait nine | All            |                            | Course Session Title Y All Events                       |                  |             |                |  |  |  |
|             | V   | 1               |                  | 9:00 AM   | 1              | Y                          | 12&U                                                    |                  |             |                |  |  |  |
|             |     | 1               | 0                | 1:00 PM   | 2              | Y                          | 13&0                                                    |                  |             |                |  |  |  |
|             |     |                 |                  |           |                |                            |                                                         |                  |             |                |  |  |  |
|             |     |                 |                  |           |                |                            |                                                         |                  |             |                |  |  |  |
|             |     | -               |                  |           |                |                            |                                                         |                  |             |                |  |  |  |
|             |     | -               |                  |           |                |                            |                                                         |                  |             |                |  |  |  |
|             |     |                 |                  |           |                |                            |                                                         |                  |             |                |  |  |  |
|             |     |                 |                  |           |                |                            |                                                         |                  |             |                |  |  |  |
|             |     | -               | +                |           |                |                            |                                                         |                  |             |                |  |  |  |
|             | I-  | -               | -                |           | 1              | -                          |                                                         | NTLICT           |             |                |  |  |  |
|             |     | E               | vt#              | Rnd       | Status         | Event Name                 |                                                         | NT LIST<br>Heats |             |                |  |  |  |
|             |     |                 | 1                | F         | Done           | Girls 10 & U               | nder 100 Yard Freestyle                                 | 3                |             |                |  |  |  |
|             |     |                 | 23               | F         | Done<br>Seeded |                            | Inder 100 Yard Freestyle<br>100 Yard Freestyle          | 3                |             |                |  |  |  |
|             |     |                 | 4                | · ·       |                |                            | 100 Yard Freestyle                                      | 0                |             |                |  |  |  |
|             |     |                 | 5                | F         | Seeded         | Girls 10 & U               | nder 50 Yard Butterfly                                  | 3                |             |                |  |  |  |
|             |     |                 | 6<br>7           | F         |                |                            | Inder 50 Yard Butterfly<br>50 Yard Butterfly            | 3                |             |                |  |  |  |
|             |     |                 | 8                | F         | Un-Seeded      | Boys 11-12                 | 50 Yard Butterfly                                       | 0                |             |                |  |  |  |
|             |     |                 | 9<br>10          | F         |                |                            | nder 50 Yard Backstroke<br>Inder 50 Yard Backstroke     | 3                |             |                |  |  |  |
|             |     |                 | 11               | F         |                |                            | 50 Yard Backstroke                                      | 2                |             |                |  |  |  |
|             |     |                 | 12               |           |                |                            | 50 Yard Backstroke                                      | 0                |             |                |  |  |  |
|             |     |                 | 13<br>14         | F         |                |                            | nder 50 Yard Breaststroke<br>Inder 50 Yard Breaststroke | 3                |             |                |  |  |  |
|             |     | ] •             | 15               | F         | Seeded         | Girls 11-12 !              | 50 Yard Breaststroke                                    | 2                |             |                |  |  |  |
|             |     |                 | 16<br>17         | F<br>F    |                |                            | 50 Yard Breaststroke<br>nder 100 Yard IM                | 0                |             |                |  |  |  |
|             |     |                 | 18               | F         |                |                            | Inder 100 Yard IM                                       | 3                |             |                |  |  |  |
|             |     | 1 .             | 19               | F         | Seeded         | Girls 11-12 '              | 100 Yard IM                                             | 2                |             |                |  |  |  |
|             |     |                 | 20<br>21         |           |                | Boys 11-12<br>Girls 10 & U | 100 Yard IM<br>nder 100 Yard Freestyle Relay            | v 0              |             |                |  |  |  |
|             |     |                 | 22               | F         | Un-Seeded      | Boys 10 & L                | Inder 100 Yard Freestyle Rela                           | ay O             |             |                |  |  |  |
|             |     |                 | 23               |           |                |                            | 200 Yard Freestyle Relay                                | 0                |             |                |  |  |  |
|             |     | <u> </u>        | 24               | F         | Un-Seeded      | Boys 11-12                 | 200 Yard Freestyle Relay                                | 0                |             |                |  |  |  |
|             |     |                 |                  |           |                |                            |                                                         |                  |             |                |  |  |  |
|             | Co  | lumns           | / For            | rmat 🛛 I  | nclude in R    | tesults   s                | Splits / Sort Order / Select                            | ed Teams         |             |                |  |  |  |
|             |     |                 |                  | Repo      | ort Type —     |                            | For                                                     | rmat             | Athlete ID  | Time Stamp     |  |  |  |
|             |     | Coli            | umns             |           | Export File    |                            | Results by Heat                                         |                  | None        | Date/Time      |  |  |  |
|             |     |                 | Single           |           | AP News        |                            | Include Lane if by                                      |                  |             |                |  |  |  |
|             |     |                 | Double           |           | C Flat HTMI    |                            | 1 Event per Page                                        |                  | C Reg ID#   | C Date Only    |  |  |  |
|             |     |                 | Triple           |           | British        |                            | Page Break when                                         | n Gender Changes | C Comp#     | C None         |  |  |  |
|             |     |                 |                  | leet Form |                |                            | Scratches Only                                          |                  | Tap         | How Many :     |  |  |  |
|             |     |                 | RTFE             |           |                |                            | DQs Only                                                |                  |             |                |  |  |  |
| /24/2017    |     |                 |                  |           |                |                            |                                                         |                  | Relay Na    | ames (0-8) : 4 |  |  |  |
| (1) (1) (2) |     |                 |                  |           |                |                            |                                                         |                  |             |                |  |  |  |

Slide 58

### **Backup Often and Make Copies**

| Backup Current Database        |                  |  |  |  |  |  |  |  |  |  |
|--------------------------------|------------------|--|--|--|--|--|--|--|--|--|
| Copy Backup To:<br>C:\swmeets6 |                  |  |  |  |  |  |  |  |  |  |
|                                |                  |  |  |  |  |  |  |  |  |  |
| 🖃 c: [OS]                      | C:\              |  |  |  |  |  |  |  |  |  |
|                                | - swincetso      |  |  |  |  |  |  |  |  |  |
|                                |                  |  |  |  |  |  |  |  |  |  |
|                                |                  |  |  |  |  |  |  |  |  |  |
|                                |                  |  |  |  |  |  |  |  |  |  |
|                                |                  |  |  |  |  |  |  |  |  |  |
|                                | K <u>C</u> ancel |  |  |  |  |  |  |  |  |  |

### **Questions?**

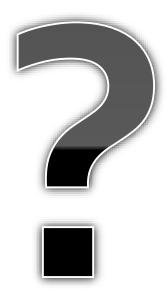